# **UNIVERSIDADE FEDERAL DO CEARÁ CENTRO DE TECNOLOGIA PROGRAMA DE PÓS-GRADUAÇÃO EM ENGENHARIA ELÉTRICA**

**FRANCIS MARY FREIRE DE SOUZA** 

# **PROJETO DE ESTABILIZADORES DE SISTEMAS DE POTÊNCIA DE USINAS TERMELÉTRICAS A CICLO COMBINADO**

Fortaleza, Novembro de 2007

# **Livros Grátis**

http://www.livrosgratis.com.br

Milhares de livros grátis para download.

**Francis Mary Freire de Souza** 

# **PROJETO DE ESTABILIZADORES DE SISTEMAS DE POTÊNCIA DE USINAS TERMELÉTRICAS A CICLO COMBINADO**

Dissertação submetida à Universidade Federal do Ceará como parte dos requisitos para obtenção do grau de Mestre em Engenharia Elétrica.

Orientador: Dr. José Almeida do Nascimento

Fortaleza, Novembro de 2007.

S715p Souza, Francis Mary Freire de Projeto de estabilizadores de sistemas de potência de usinas termelétricas e ciclo combinado / Francis Mary Freire de Souza, 2007. 101f. ; il. enc. Orientador: Prof. Dr. José Almeida do Nascimento Co-orientador: Prof. Dr. José Carlos Teles Campos Área de concentração: Sistemas elétricos de potência Dissertação (mestrado) - Universidade Federal do Ceará, Centro de Tecnologia. Depto. de Engenharia Elétrica, Fortaleza, 2007.

#### PROJETO DOS ESTABILIZADORES DE SISTEMAS DE POTÊNCIA DE USINAS TERMELÉTRICAS A CICLO COMBINADO  $\ddot{\phantom{0}}$

Esta Dissertação foi julgada adequada para a obtenção do título de Mestre em Engenharia Elétrica, Área de Concentração em Eletrônica de Potência e Acionamentos, e aprovada em sua forma final pelo Programa de Pós-graduação em Engenharia Elétrica da Universidade Federal do Ceará.

ancin May toure de Banca Examinadora: rof. José Almeida do Nascimento, Dr. Orientador Prof. Tadeu da Mata Medeiros Branco, Dr. Examinador rof. Otacílio da Mota Almeida, Dr. Examinador Prof. Ailson Pereira de Moura, Dr. Examinador Prof. José Carlos Teles Campos, Dr. Examinador

Fortaleza, 09 de Novembro de 2007

*Aos meus pais Souza e Helena, Aos meus irmãos Frank e Raine, Em especial a minha irmã Helen, A meu sobrinho Yago, A todos da minha família que não os citei, Aos meus Amigos, A todos por todo o carinho e dedicação dispensado, Eu dedico esse trabalho.*

### **AGRADECIMENTOS**

<span id="page-6-0"></span>A Deus por ter me proporcionado mais uma oportunidade de crescimento, pessoal e profissional. Além de possibilitado conviver com familiares e amigos maravilhosos.

Ao meu orientador, Professor Dr. José Almeida do Nascimento, pela orientação e incentivo, o meu muito obrigada.

Aos professores do DEE/UFC, pelos ensinamentos no decorrer do mestrado.

À minha família pelo apoio e amor a mim dedicado.

À minha irmã Helen, por seu exercício diário de buscar no ser humano o que nele há de melhor. A você toda a minha admiração.

Aos amigos e companheiros de equipe Nilo Júnior e Marcelo Falcucci pelas inúmeras contribuições técnicas.

A meu amigo Edward Lennon, pelo apoio e companheirismo durante tantos trabalhos juntos realizados.

A todos os amigos da pós-graduação: Mônica Reis, Nelber Ximenez, Vanessa, Adson. Em especial aos companheiros do Laboratório de Automação da Geração Distribuída - LABGED: Lucélia Alves, Rubens Guerra, Hamurábi Bezerra, Mendeleyev Ferreira, Ana Lúcia, Emanoel, Jean Davi e Adonias pela agradável convivência.

Ao Conselho Nacional de Desenvolvimento Científico e Tecnológico, CNPQ, pela bolsa de estudo concedida.

A Central Termelétrica Endesa Fortaleza pela motivação, fornecimento de dados técnicos, apoio logístico e suporte financeiro através do projeto de pesquisa e desenvolvimento "Análise da Operação dos Reguladores Velocidade, de Tensão e Estabilizadores de Potência de Usinas Termelétricas de Ciclo Combinado Interligadas em Sistema com Geração predominantemente Hidráulica".

Não há fatos eternos,

como não há verdades absolutas.

Friedrich Nietzsche

## **RESUMO**

<span id="page-8-0"></span>Nesta dissertação de mestrado desenvolve-se o projeto e implementação do Estabilizador de Sistema de Potência (em inglês, *Power System Stabilizer* – PSS) aplicado a uma usina termelétrica a ciclo combinado. O PSS projetado é um compensador dinâmico de característica adiantada que compensa o atraso de fase proporcionado pelo conjunto gerador síncrono, excitatriz e sistema de potência na freqüência de oscilação calculada. É adicionado à malha do regulador automático de tensão com o objetivo de melhorar o amortecimento das oscilações eletromecânicas. O cálculo dos parâmetros é realizado através de um programa desenvolvido com a ferramenta computacional MATLAB. O modelo clássico de Heffron-Phillips foi utilizado para modelar o sistema. Os parâmetros obtidos são comparados aos que estão implementados na usina. As simulações de variações de carga são realizadas com o programa ANATEM – CEPEL para analisar a eficiência do PSS projetado e avaliar a melhoria do desempenho dinâmico do sistema. Os resultados demonstram que os parâmetros do estabilizador projetado obtêm respostas mais amortecidas em detrimento aos que estão aplicados na usina.

Palavras-chave: Usina termelétrica a ciclo combinado, Estabilidade dinâmica, Estabilizador de sistemas de potência.

## **ABSTRACT**

<span id="page-9-0"></span>This dissertation presents the project and implementation of the Power System Stabilizer (or PSS) applied to a Combined Cycle Power Station. The projected PSS is a dynamic compensatory with advanced feature that compensates the lag phase provided by the synchronous generator, exciter and power system. It is added to the mesh of the automatic voltage regulator with the aim of improving the damping electromechanical oscillations. The calculation of parameters is performed through a program developed with the software MATLAB. The classical model of Heffron-Phillips was used to model the system. The obtained parameters are compared to those who are implemented in the combined cycle power station. Simulations of load variations are made with the program ANATEM – CEPEL to analyze the efficiency of the projected PSS and to evaluate the improvement of the system's dynamic performance. The results show that the parameters of the projected stabilizer get answers more damped in detriment to those applied in the power station.

Keywords: Combined Cycle Power Station, dynamic Stability, Power System Stabilizer.

# **LISTA DE FIGURAS**

<span id="page-10-0"></span>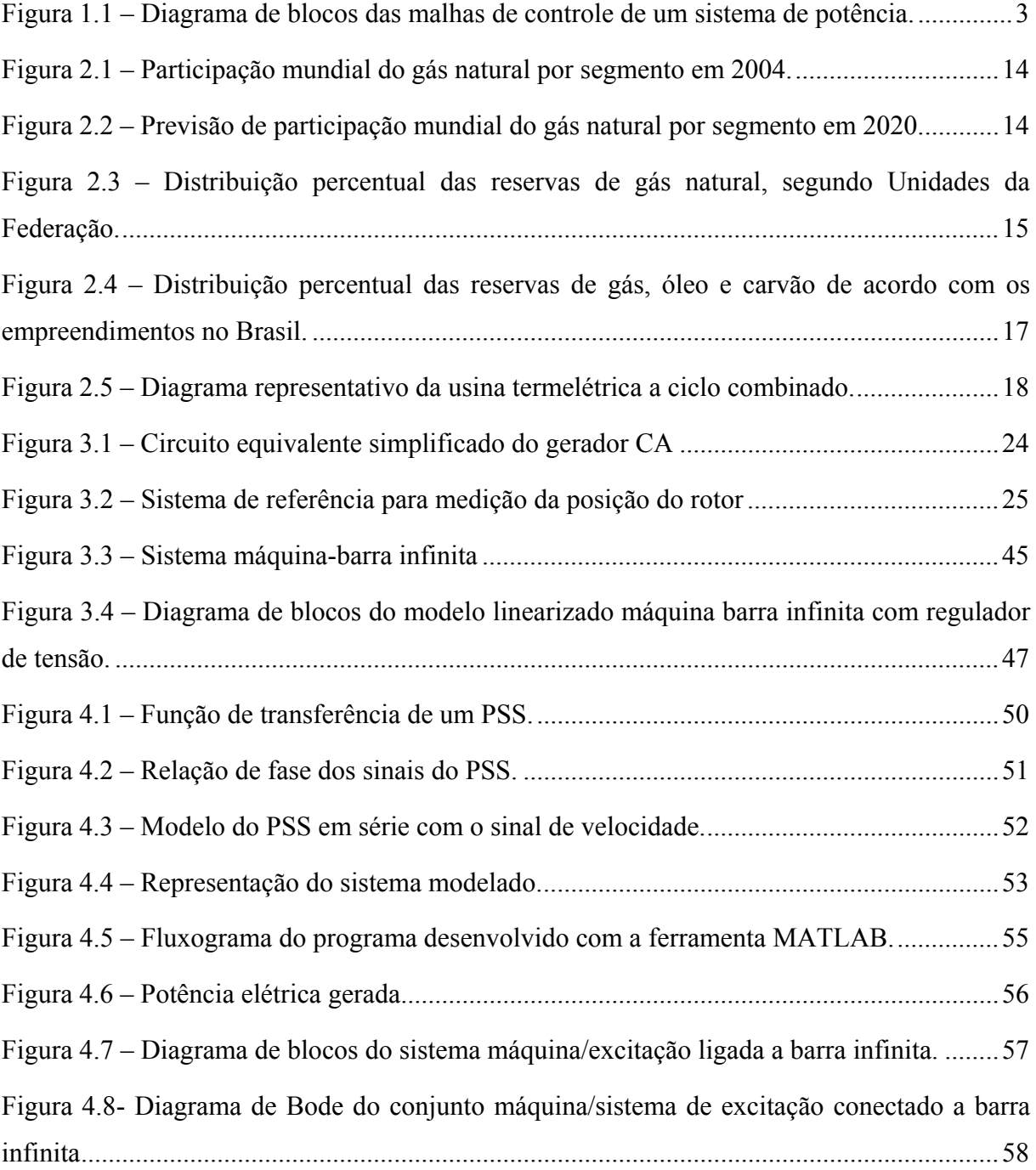

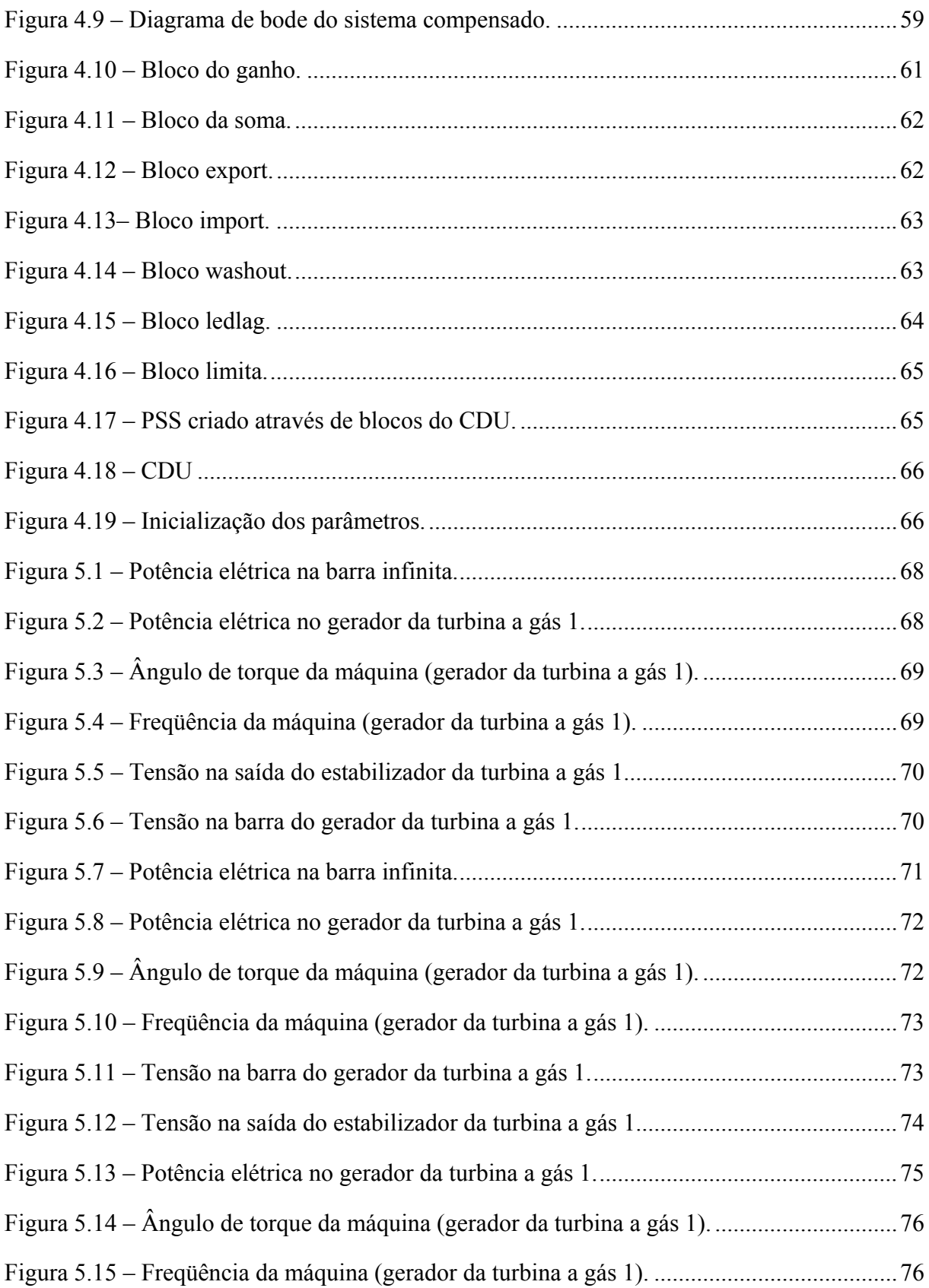

# **LISTA DE TABELAS**

<span id="page-12-0"></span>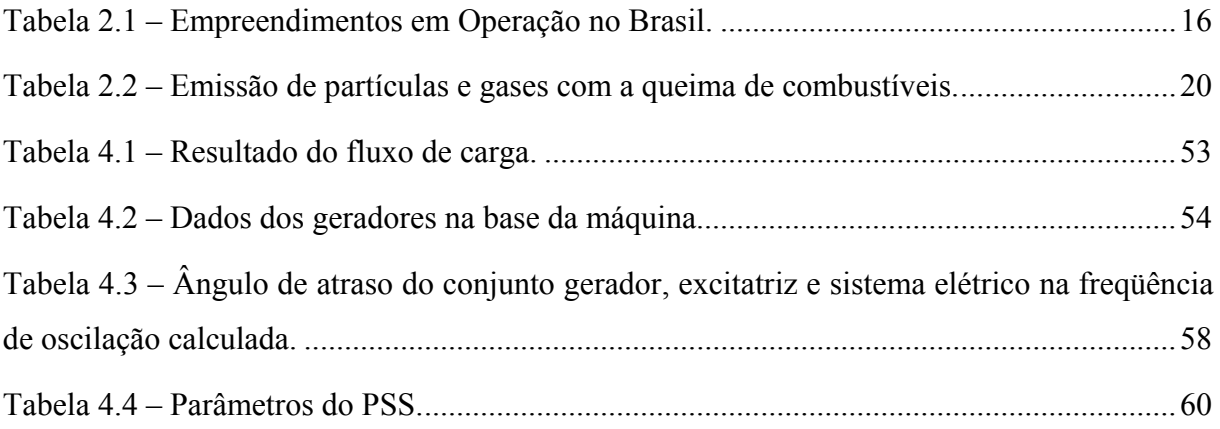

## **NOMENCLATURA E SIMBOLOGIA**

- <span id="page-13-0"></span>ABEGÁS: Associação Brasileira das Empresas Distribuidoras de Gás Canalizado
- ANAREDE: Análise de Redes
- ANATEM: Análise de Transitórios Eletromecânicos
- ANEEL: Agência Nacional de Energia Elétrica
- ANP: Agência Nacional do Petróleo
- CCCP: Combined Cycle Power Plant
- CDU: Controlador Definido pelo Usuário
- CEPEL: Centro de Pesquisa de Energia Elétrica
- SEP: Sistemas Elétricos de Potência
- PSS: Power System Stabilizer
- RAT: Regulador Automático de Tensão
- <span id="page-14-0"></span>*Efd* : Tensão de excitação
- $E<sub>I</sub>$ : Tensão proporcional à corrente de campo
- $E_{Ika}$ : Tensão proporcional à corrente do enrolamento amortecedor no eixo em quadratura
- ' *<sup>d</sup> e* : Tensão interna atrás da reatância transitória no eixo direto
- ' *<sup>q</sup> e* : Tensão interna atrás da reatância transitória no eixo em quadratura
- e<sup>1</sup> : Tensão interna atrás da reatância subtransitória no eixo direto
- e<sup>"</sup><sub>q</sub>: Tensão interna atrás da reatância subtransitória no eixo em quadratura
- *f* : Freqüência
- *H* : Constante de inércia
- *abc i* : Corrente de fase na armadura
- *J* : Momento de inércia
- *Ke* : Ganho estático do regulador de tensão
- *Lal* : Indutância de dispersão da armadura
- *Lij* : Indutância própria ou mútua
- *Lm* : Indutância de magnetização
- *L*: Indutância do rotor
- *Ls* : Indutância do estator
- *M*<sub>i</sub>: Indutância própria ou mútua
- *M*<sub>s</sub>: Parte constante da indutância mútua
- *P* : Número de pólos
- *PE* : Potência elétrica
- *P*<sub>c</sub>: Potência elétrica
- *Pi* : Potência ativa
- *Qi* : Potência reativa
- *R<sub>abc</sub>*: Resistência de fase da armadura
- *Re* : Resistência no enrolamento amortecedor
- *Rfd* : Resistência de campo
- $R_{kd}$ : Resistência do enrolamento amortecedor no eixo direto
- *Rkq* : Resistência do enrolamento amortecedor no eixo em quadratura
- *T<sub>e</sub>*: Constante de tempo do regulador de tensão
- *Tel* : Torque elétrico
- *T<sub>i</sub>*: Torque líquido
- *Tm* : Torque mecânico
- $T_{d0}$ : Constante de tempo transitória de eixo direto com estator em circuito aberto
- $T_{q0}$ : Constante de tempo transitória de eixo em quadratura com estator em circuito aberto
- *Tq* : Constante de tempo do filtro passa-alta
- $T_{d0}^{\dagger}$ : Constante de tempo subtransitória de eixo direto com estator em circuito aberto
- $T_{q0}^{\dagger}$ : Constante de tempo subtransitória de eixo em quadratura com estator em circuito aberto
- *Tw*1,2,3,4 : Constantes de tempo do filtro passa-alta
- *v<sub>abc</sub>* : Tensões de fase na armadura
- *fd v* : Tensão no enrolamento de campo
- *V*<sup>∞</sup> : Tensão infinita
- V<sub>ST</sub>: Tensão da saída do estabilizador
- *VST* min : Tensão de referência mínima do estabilizador
- $V_{STmax}$ : Tensão de referência máxima do estabilizador
- *ad x* : Reatância mútua no eixo direto
- *aq x* : Reatância mútua no eixo em quadratura
- *<sup>a</sup> x* : Reatância da armadura
- *<sup>d</sup> x* : Reatância síncrona de eixo direto
- *<sup>e</sup> x* : Reatância própria do circuito do ferro do rotor
- *eq x* : Reatância equivalente
- *fd x* : Reatância própria do campo principal
- $x_{kd}$ : Reatância própria do enrolamento amortecedor do eixo direto
- $x_{kq}$ : Reatância própria do enrolamento amortecedor do eixo em quadratura
- *<sup>l</sup> x* : Reatância de dispersão
- ' *<sup>d</sup> x* : Reatância transitória de eixo direto
- $x_a$ : Reatância síncrona de eixo em quadratura
- ' *<sup>q</sup> x* : Reatância transitória de eixo em quadratura
- x<sup>"</sup><sub>a</sub>: Reatância subtransitória no eixo direto
- x<sup>†</sup><sub>q</sub>: Reatância subtransitória no eixo em quadratura
- $\delta$ : Ângulo de torque
- <sup>θ</sup>*<sup>e</sup>* : Ângulo elétrico
- <sup>θ</sup> *<sup>m</sup>* : Ângulo mecânico
- <sup>θ</sup>*<sup>t</sup>* : Ângulo da tensão terminal da máquina
- $\varphi$ <sub>*i*</sub> : Fluxo concatenado nos enrolamentos
- $\omega$ : Velocidade angular
- <sup>ω</sup>*<sup>c</sup>* : Velocidade angular correspondente à freqüência de corte
- $\omega_0$ : Velocidade nominal

# **SUMÁRIO**

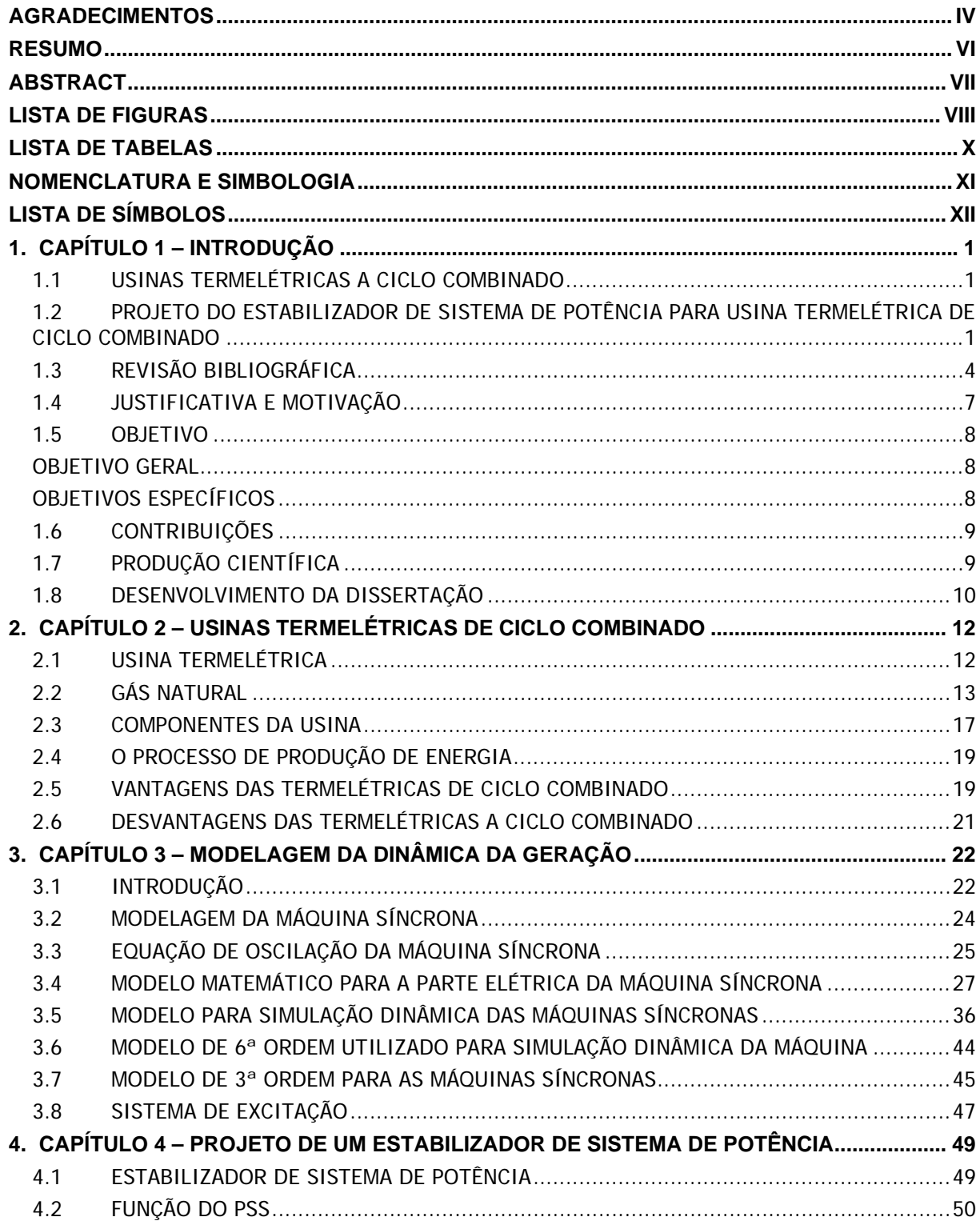

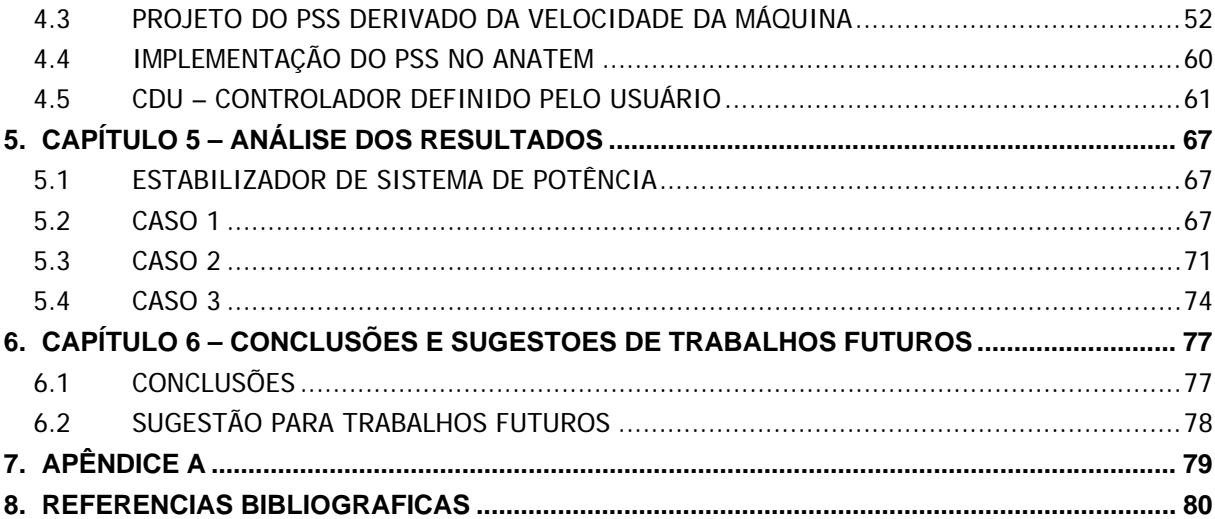

<span id="page-20-0"></span>O propósito deste capítulo é contextualizar o projeto do estabilizador de sistema de potência de usinas termelétricas de ciclo combinado dentro da Engenharia Elétrica, fazer uma revisão bibliográfica do assunto e apresentar a motivação, os objetivos, as contribuições científicas e o desenvolvimento desta dissertação.

## **1.1 Usinas Termelétricas a Ciclo Combinado**

Os elevados custos financeiros, ecológicos e sociais resultantes da construção de grandes hidrelétricas e de longas linhas de transmissão têm estimulado a geração distribuída de energia elétrica, com as usinas localizadas junto aos consumidores de energia.

Uma alternativa energética para os grandes centros urbanos é a Usina Termelétrica de Ciclo Combinado (*Combined Cycle Power Plant* – CCPP), que utiliza turbinas a gás e a vapor associadas em uma mesma planta, gerando energia elétrica a partir da queima do gás natural. A eficiência energética dessa complexa estrutura de usina exige um alto grau de automação, composta por reguladores de velocidade das turbinas, controle de tensão de campo dos geradores síncronos e estabilizadores de sistemas de potência.

# **1.2 Projeto do Estabilizador de Sistema de Potência para Usina Termelétrica de Ciclo Combinado**

As usinas termelétricas estão localizadas próximas aos centros de carga. A proximidade da geração permite a redução dos carregamentos do sistema de transmissão, um melhor controle do perfil de tensão, a redução das perdas na transmissão e uma melhoria da estabilidade de tensão.

Nas CCPP as massas das partes girantes da turbina, do eixo e do gerador possuem pequena inércia, armazenando pouca energia cinética, utilizada para o amortecimento de oscilações eletromagnéticas resultantes do desequilibro entre a carga e geração.

Para melhorar o desempenho dinâmico do sistema são utilizados os reguladores de velocidade das turbinas, os reguladores de tensão dos geradores e os estabilizadores de sistema de potência.

A estabilidade do Sistema Elétrico de Potência (SEP) é alcançada quando todas as máquinas síncronas interligadas estão funcionando em sincronismo, isto é, operando em paralelo com a mesma freqüência. A perda de estabilidade pode ocorrer pelo desequilíbrio entre a geração e a carga, causada por falhas nos geradores, linhas, transformadores ou variações bruscas na demanda.

Para evitar esses desequilíbrios, os geradores síncronos, principais responsáveis pela geração de energia elétrica, são equipados com Reguladores Automáticos de Tensão (RAT) que têm por função manter a tensão terminal dos geradores no nível desejado.

O crescimento dos sistemas elétricos de potência tem gerado a necessidade de utilização de RAT que atuem cada vez mais rápido no restabelecimento do nível da tensão do gerador, diminuindo o tempo de desequilíbrio entre a carga e a geração, melhorando a estabilidade do sistema a grandes defeitos, permitindo também que o sistema opere com um maior carregamento nas linhas de transmissão. Entretanto, o RAT prejudica a capacidade inerente das máquinas síncronas de amortecer as oscilações eletromecânicas que ocorrem no sistema, podendo ocorrer instabilidades em oscilações subseqüentes à primeira.

Por isso, os geradores síncronos são equipados com estabilizadores de sistemas de potência, equipamentos que atuam através da adição de sinais suplementares, aplicados à excitação dos geradores síncronos, para aumentar o amortecimento das oscilações eletromecânicas de unidades geradoras com a introdução de uma componente extra de torque de amortecimento.

O PSS é um circuito de avanço de fase, projetado para compensar os atrasos que ocorrem na malha do controle de tensão. Ele opera via regulador de tensão do gerador, influenciando seu ponto de ajuste. O diagrama de blocos das malhas de controle de um sistema de potência é ilustrado na Figura 1.1.

<span id="page-22-0"></span>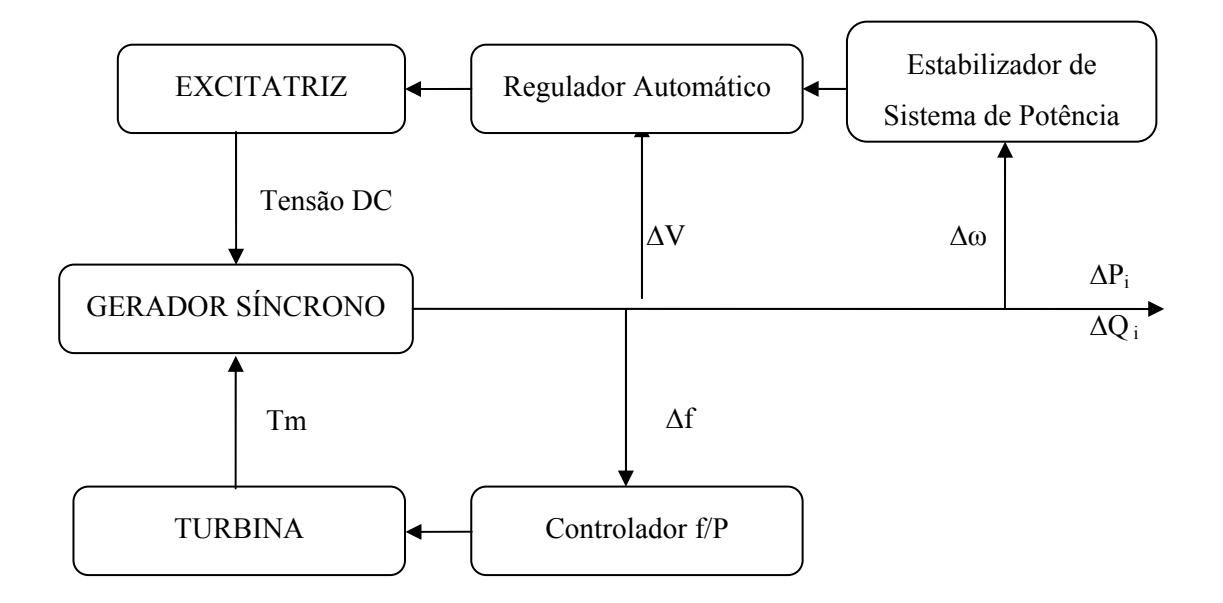

Figura 1.1 – Diagrama de blocos das malhas de controle de um sistema de potência.

Nas usinas termelétricas de ciclo combinado as massas das partes girantes da turbina, do eixo e do gerador possuem pequena inércia, tendendo a manifestar situações de baixo amortecimento nas condições de operação de carga pesada, provocando oscilações significativas dos fluxos de potência. Tais oscilações podem levar à atuação da proteção e saída de operação de componentes importantes do sistema de transmissão.

O uso de reguladores de tensão rápidos suplementados com estabilizadores de sistemas de potência é, sem dúvida, o método mais efetivo e econômico de aumentar a estabilidade dinâmica do sistema (KUNDUR, 1993).

O projeto de estabilizadores de sistemas de potência nas usinas termelétricas de ciclo combinado consiste em determinar os ajustes dos parâmetros destes controladores de maneira a obter o máximo amortecimento das oscilações do sistema.

#### <span id="page-23-0"></span>**1.3 Revisão Bibliográfica**

#### **O Estabilizador de Sistema de Potência**

Os estudos dos problemas na estabilidade dos sistemas elétricos de potência, de acordo com o que se tem conhecimento, tiveram início no trabalho pioneiro de Steinmetz (1920), que utilizava o modelo clássico da máquina síncrona. O modelo consiste em representá-la como uma fonte de tensão em série com uma reatância. Nas três décadas seguintes não houve grandes avanços nestes estudos.

Heffron e Phillips (1952) apresentaram a análise da estabilidade dinâmica de um Sistema Elétrico de Potência constituído de um gerador, com regulador automático de tensão, conectado a uma barra infinita. O sistema foi representado através de um modelo linearizado por eles idealizado. Este trabalho mostrou o aumento de estabilidade transitória obtido pela presença do regulador automático de tensão.

DeMello e Concordia (1969) e DeMello e Laskowski (1975), usando o modelo Heffron-Phillips, apresentaram o mecanismo pelo qual o regulador automático de tensão prejudica o amortecimento inerente das máquinas síncronas podendo ocorrer instabilidades em oscilações subseqüentes à primeira. Propuseram a criação de um laço de realimentação da velocidade do gerador e adicionaram-no à malha do regulador automático de tensão, através de um compensador denominado estabilizador de sistemas de potência, para aumentar o amortecimento das oscilações eletromecânicas do sistema através da excitação do gerador.

Anderson e Fouad (1994) apresentaram a versão mais consagrada na indústria do projeto do estabilizador de sistema de potência, que consiste em ajustes seqüenciais, com a aplicação recorrente do modelo Heffron–Phillips–DeMello–Concordia e conceitos do controle clássico, a cada máquina isoladamente. Este método é conhecido como Projeto Convencional do Estabilizador. Outras versões do método são encontradas na literatura, tendo destacado-se Larsen e Swann (1981), Yu (1983), Kundur (1993), Sauer e Pai (1998), Ong (1998), Chaturvedi (2004) e Awed-Badeeb (2006).

#### **Usinas Termelétricas de Ciclo Combinado**

Até a segunda metade do século XX, a geração térmica de energia elétrica era propiciada por turbinas a vapor. Os estudos dos fundamentos termodinâmicos e a eficiência da utilização de ciclos combinados de gás (ciclo de Brayton) e vapor (ciclo de Rankine) eram conhecidos, no entanto, não havia tecnologia que permitisse o seu desenvolvimento.

As primeiras usinas termelétricas de ciclo combinado foram construídas, em 1970, nos Estados Unidos (General Electric), Alemanha (Asea Brown Boveri) e na União Soviética. O primeiro encontro internacional para discutir as centrais termelétricas de ciclo combinado foi o IEE Colloquium on Control Systems for Combined Cycle Gas Turbines, que ocorreu em Londres, em 1991. Os principais tópicos discutidos foram: as usinas de ciclo combinado com a turbina a gás, aspectos comerciais, sistemas de controle, transmissão de dados e experiência operacional.

Kehlhofer et al. (1999) apresentam os conceitos, princípios da termodinâmica, aplicação, componentes, operação, controle, automação, considerações ambientais e exemplos de usinas termelétricas a ciclo combinado.

Boyce, M. P. (2002), atualizado em 2004, em seu livro apresenta todos os aspectos importantes do projeto, da operação e da manutenção de usinas. São apresentadas a otimização e a confiabilidade do ciclo combinado, os detalhes técnicos do tamanho e o layout da usina, a seleção de combustíveis, os tipos de controladores e as características de desempenho de todos os componentes importantes em uma co-geração ou usina de ciclo combinado. São discutidos o projeto, a fabricação, a instalação, a operação e a manutenção.

### **Dinâmica das Usinas Termelétricas de Ciclo Combinado**

O uso crescente de usinas termelétricas de ciclo combinado na geração de energia elétrica traz a necessidade para a indústria da modelagem dinâmica dessas usinas. O Working Group on Prime Mover and Energy Supply Models for System Dynamic Performance Studies (1994), do IEEE System Dynamic Performance Subcommittee, formado por F. P. DeMello (Presidente) e D. J.Ahner com contribuições de P. M. Anderson, J. H. Doudna, P. Kundur, L. M. Richardson, G. Tandy, C. W. Taylor e F. Van de Meulebroeke, estudou vários aspectos

dos ciclos combinados compostos de turbinas a gás, estudou as caldeiras de recuperação e as turbinas a vapor. Também desenvolveu modelos projetados para simular a resposta da planta de ciclo combinado para ser utilizado em estudos dinâmicos do sistema.

Undrill, J. e Garmendia, A. (2001) mostraram que enquanto o tratamento dos geradores e elementos elétricos de uma usina de ciclo combinado em estudos de regime permanente é convencional, sua operação eletromecânica exige modelagem que é substancialmente diferente daquela usada para usinas hidrelétricas e termelétricas com caldeira a vapor. Foram revisadas as características de turbinas a gás e de caldeiras de recuperação de calor que definem o comportamento de plantas de ciclo combinado. Foram propostos modelos para representar estas características em estudos da dinâmica de sistemas de potência, junto com a descrição de como usar os modelos na análise de estabilidade.

Kunitomi, K. (2003) mostrou que a máxima produção de potência contínua de uma usina de ciclo combinado depende da freqüência do sistema e a da temperatura ambiente. O controle de temperatura de uma turbina a gás limita a temperatura de exaustão dos gases, tanto reduzindo o fluxo de combustível como fazendo diminuições do fluxo de ar. No artigo, um modelo simples de uma usina de ciclo combinado é derivado de um modelo de projeto detalhado. O modelo é apropriado para simulação a longo prazo do desempenho dinâmico do sistema de potência operando em condições de freqüência anormais.

Lora, E. E. S. e Nascimento, M. A. R. (2004) apresentaram o planejamento, o projeto e a operação, o suprimento energético, os fundamentos da geração, as caldeiras de vapor convencionais e de recuperação, as turbinas a vapor, as turbinas a gás, os equipamentos e dispositivos elétricos das usinas termelétricas. São apresentadas as centrais termelétricas a vapor, as centrais termelétricas de ciclo simples com turbinas a gás e de ciclo combinado, o controle, a operação e manutenção dessas usinas, a interligação das centrais termelétricas ao sistema elétrico e os exemplos de geração termelétrica no Brasil. Também discutem a importância da geração termelétrica no Setor Elétrico Brasileiro.

Kakimoto, N. e Baba, K. (2003) comprovaram que uma usina termelétrica de ciclo combinado, com uma turbina a gás e uma turbina a vapor, pode alcançar alta eficiência de energia. Relatam que muitas usinas foram instaladas no mundo e que na Malásia, em 1996, usinas de ciclo combinado com turbinas a gás foram desligadas. Acreditaram que a causa deste acidente foi uma oscilação na freqüência do sistema. Os autores mostraram a <span id="page-26-0"></span>importância de estudar o comportamento dinâmico das usinas de ciclo combinado. Vários modelos dinâmicos da planta de ciclo combinado foram propostos. Nessa análise, os autores utilizaram alguns modelos existentes, como também construíram um modelo para uma usina termelétrica e executaram simulações numéricas para observar o comportamento do ciclo combinado diante das oscilações de freqüência do sistema.

Lettas, N. et al. (2005) examinaram como um curto-circuito trifásico em uma linha de distribuição próxima a uma usina termelétrica de ciclo combinado com um eixo único, influencia a operação do gerador elétrico. O estudo de cálculos dos transientes consistiu em especificar o período de tempo de extinção da falta em que o gerador permanece em sincronismo sem ocorrer deslizamento de pólo como conseqüência do curto-circuito trifásico na linha de distribuição. Além disso, as correntes do curto-circuito trifásico foram estimadas em diferente locais da rede.

Lalor, G. et al. (2005) mostraram um modelo apropriado para estudar a resposta dinâmica de curto prazo de uma turbina a gás de ciclo combinado para uma variação de freqüência do sistema. O modelo foi usado junto com um modelo de sistema de grande porte para estudar o impacto de níveis crescentes de geração de usinas termelétricas a ciclo combinado no controle da freqüência do sistema de uma pequena ilha. O estudo considera apenas contingências simples. Uma conclusão dos resultados é que o aumento do número e capacidade das usinas termelétricas de ciclo combinado pode tornar o controle de freqüência mais difícil. Os resultados indicaram que a adição de usinas termelétricas de ciclo combinado no sistema leva à possibilidade de ocorrência de grandes oscilações de freqüência e os operadores do sistema de transmissão da ilha da Irlanda precisaram revisar suas estratégias de controle da freqüência para evitar futuramente o desligamento dos consumidores.

#### **1.4 Justificativa e Motivação**

A pequena quantidade de pesquisas em dinâmica das CCPP é decorrente da operação usual das usinas termelétricas que funcionam interligadas unicamente aos seus consumidores, através de linhas de distribuição, sem conexão com outras usinas.

<span id="page-27-0"></span>No Brasil, as CCPP foram interligadas ao Sistema Interligado Nacional (SIN), o maior sistema de potência do mundo, com predominância de grandes usinas hidrelétricas, transformadores de grande potência e longas linhas de transmissão de energia elétrica.

Na operação interligada o estudo da dinâmica do funcionamento das CCPP é indispensável para uma operação segura. Entretanto, a falta de técnicas específicas para o estudo desse tipo de operação, tem levado à utilização de modelagem, ferramentas computacionais e métodos de análise que não levam em conta as características específicas do funcionamento, parâmetros e operação interligada destas usinas.

A motivação principal desta pesquisa é a necessidade do desenvolvimento de ferramentas de análise e de técnicas de ajuste associada à excitação do gerador, ao regulador automático de tensão e ao estabilizador de sistema de potência.

#### **1.5 Objetivo**

#### **Objetivo Geral**

O objetivo desta pesquisa é desenvolver um estabilizador de sistema de potência considerando as características específicas das usinas termelétricas operando em ciclo combinado com turbinas a gás e a vapor, interligadas ao sistema com geração proveniente de recursos hídricos.

#### **Objetivos Específicos**

Estudar o funcionamento do estabilizador de potência das usinas de geração térmica de ciclo combinado para modelar e implementar computacionalmente este equipamento de controle.

Analisar de maneira coordenada e sistemática a operação do estabilizador de sistema de potência de usinas termelétricas de ciclo combinado interligadas ao sistema com geração predominantemente hidráulica.

#### <span id="page-28-0"></span>**1.6 Contribuições**

As principais contribuições desta pesquisa são:

A modelagem matemática da dinâmica do estabilizador de sistema de potência existente em uma usina termelétrica de ciclo combinado, pois o estudo de campo, mostrou que esse equipamento não se enquadrava nos modelos pré-definidos pelo IEEE;

Implementação do programa PSS-CC, ferramenta computacional para obter parâmetros que ajustassem com mais exatidão o estabilizador de sistema de potência que está instalado na usina termelétrica de ciclo combinado em estudo;

Implementação da dinâmica do PSS-CC na forma de Controlador Definido pelo Usuário (CDU) utilizando a linguagem proprietária do Programa de Análise de Transitórios Eletromecânicos (ANATEM). O CDU permite que um equipamento novo seja adicionado ao ANATEM para a realização de estudos de estabilidade.

#### **1.7 Produção Científica**

F. M. F. Souza, E. L. F. Daniel, J. A. Nascimento, J. N. R. Silva Júnior, J. C. T. Campos, M. Falcucci, "Modelagem de Reguladores de Tensão e Estabilizadores de Sistemas de Potência de Usinas Termelétricas a Ciclo Combinado", Anais do IX Encontro de Modelagem Computacional, Belo Horizonte, 2006.

F. M. F. Souza, E. L. F. Daniel, J. A. Nascimento, J. N. R. Silva Júnior, J. C. T. Campos, M. Falcucci, "Modelagem de Estabilizadores de Sistemas de Potência de Usinas Termelétricas a Ciclo Combinado", Anais do V Seminário Nacional de Controle e Automação, Salvador, 2007.

E. L. F. Daniel, F. M. F. Souza, J. A. Nascimento, J. N. R. Silva Júnior, M. Falcucci, "Modelagem de Parâmetros para Estabilizadores de Sistema de Potência (ESP) de Usinas Térmicas de Ciclo Combinado utilizando-se Redes Neurais MLP e RBF", Anais do V Seminário Nacional de Controle e Automação, Salvador, 2007.

<span id="page-29-0"></span>J. N. R. Silva Júnior, E. L. F. Daniel, F. M. F. Souza, J. A. Nascimento, J. C. T. Campos, M. Falcucci, "Projeto de Estabilizadores de Usinas Termelétricas a Ciclo Combinado", II Congresso Brasileiro de Eficiência Energética, Vitória, 2007.

 E. L. F. Daniel, A. P. S. Braga, F. M. F. Souza, J. A. Nascimento, J. C. T. Campos, J. N. R. Silva Júnior, M. Falcucci, "Estabilizadores de Sistema de Potência ajustado por Redes Neurais", VIII Congresso Brasileiro de Redes Neurais, Florianópolis, 2007.

F. M. F. Souza, E. L. F. Daniel, J. A. Nascimento, A. P. S. Braga, J. N. R. Silva Júnior, "Projeto Genético de Estabilizadores de Sistemas de Potência do Sistema CHESF Oeste", I Simpósio Brasileiro de Inteligência Computacional (SBIC), Florianópolis, 2007.

F. M. F. Souza, E. L. F. Daniel, J. A. Nascimento, J. N. R. Silva Júnior, M. Falcucci, "PSS Design of the Combined Cycle Power Station (CCPS)", World Congress on Engineering and Computer Science, San Francisco, 2007.

E. L. F. Daniel, F. M. F. Souza, A. P. S. Braga, J. A. Nascimento, J. N. R. Silva Júnior, M. Falcucci, "PSS Tuning of the Combined Cycle Power Station by Neural Network", World Congress on Engineering and Computer Science, San Francisco, 2007.

J. A. do Nascimento, J. C. T. Campos, E. L. F. Daniel, F. M. F. Souza, J. N da S. Junior, M. Falcucci, P. R. Maisonnave, "Modelagem dos Parâmetros dos Estabilizadores de Sistema de Potência de uma Termelétrica a Ciclo Combinado", IV Congresso de Inovação Tecnológica em Energia Elétrica, Araxá, 2007.

#### **1.8 Desenvolvimento da dissertação**

O desenvolvimento deste trabalho apresenta-se como descrito a seguir. No capítulo 2 é apresentada a descrição da termelétrica em estudo, com explanação do seu processo de produção de energia elétrica.

No capítulo 3 são apresentados alguns conceitos básicos de estabilidade a pequenas perturbações de sistemas elétricos de potência, o modelo matemático que descreve o comportamento dinâmico das máquinas síncronas.

O capítulo 4 apresenta o projeto do estabilizador de sistema de potência para determinação dos seus parâmetros e a construção do modelo desenvolvido do PSS na forma de linguagem de blocos definido por CDU.

No capítulo 5 são apresentados os resultados das simulações realizadas com o modelo desenvolvido implementado.

Finalmente são apresentadas as conclusões gerais, as sugestões para trabalhos posteriores e as bibliografias consultadas.

<span id="page-31-0"></span>Neste capítulo apresenta-se a descrição do processo de geração de energia elétrica da usina termelétrica de ciclo combinado. Estas usinas são consideradas como uma das principais fontes geradoras de energia elétrica no Brasil. É feito um breve relato sobre o gás natural e apresentadas as principais vantagens e desvantagens da produção de energia utilizando termelétricas.

### **2.1 Usina Termelétrica**

As usinas termelétricas produzem energia através da queima de combustíveis, ou seja, quando na turbina ocorre a transformação da energia química em energia mecânica e pela conversão da energia mecânica, necessária para girar o eixo do gerador, em energia elétrica. As usinas podem operar em ciclo simples, em ciclo combinado, ou em sistemas de cogeração.

Em ciclo simples, a queima de um determinado combustível fornece a energia mecânica para o gerador de energia elétrica. A eficiência térmica é de aproximadamente 40%. As termelétricas de ciclo combinado além da energia produzida pela queima do combustível, aproveitam o calor dos gases para produção de vapor, que movimentam a turbina a vapor, também gerando energia elétrica. Comparando as termelétricas de ciclo combinado com as de ciclo aberto, a eficiência térmica aumenta em aproximadamente 15%.

O sistema de co-geração é semelhante ao de ciclo combinado, ocorrendo à geração de energia elétrica e térmica a partir da queima de algum combustível. Entretanto, o vapor produzido é utilizado no processo industrial como secagem, aquecimento, cozimento entre outros (GASNET, 2007).

Qualquer produto capaz de gerar calor pode ser usado como combustível. Os combustíveis mais utilizados são: óleo combustível, óleo diesel, gás natural, urânio enriquecido e carvão mineral.

<span id="page-32-0"></span>As usinas termelétricas passaram a ganhar força no País, principalmente, pela evolução tecnológica, crescimento da malha de gasodutos e maior facilidade em se adquirir o gás natural, combustível principal desse tipo de unidade geradora, segundo a Agência Nacional de Energia Elétrica (ANEEL, 2005).

O custo da operação e a especificação dos componentes da usina estão relacionados ao tipo de combustível adotado. A termelétrica, que utiliza o gás natural como combustível, tem como principal vantagem à possibilidade de ser implantada junto aos grandes centros de consumo de energia, desde que atendidas as normas de proteção ao meio ambiente local. A instalação da usina próxima aos consumidores possibilita a redução de perdas nas linhas de transmissão, assim como, a diminuição de riscos de descontinuidade dos sistemas de transmissão.

Uma usina termelétrica de ciclo combinado tem associada à sua planta, turbinas a gás e a vapor, gerando energia elétrica através de um processo que combina a operação do ciclo Brayton (duas turbinas a combustão) e do ciclo Rankine (turbinas a vapor gerando pela recuperação de energia dos produtos de combustão). A potência da usina termelétrica a ciclo combinado, em geral, é superior a 20 MW e inferior a 400 MW.

### **2.2 Gás Natural**

O gás natural é qualquer hidrocarboneto ou mistura de hidrocarbonetos que permaneça em estado gasoso nas condições atmosféricas normais. É resultante da decomposição da matéria orgânica fóssil no interior da terra. O gás natural é composto, principalmente, pelo gás metano, apresentando também o etano, o propano e o butano. Substitui energias consideradas muito poluidoras como carvão e lenha. É mais leve que o ar, portanto em caso de vazamento se dissipa rapidamente para a atmosfera, assim como, é um gás inodoro, incolor, inflamável, podendo ser asfixiante se aspirado em altas concentrações.

Com a finalidade de identificar vazamentos são adicionados ao gás compostos a base de enxofre. Para inflamá-lo é preciso que seja submetido a uma temperatura superior a 620°C. O gás não precisa ser atomizado para queimar, por estar no estado gasoso, resultando numa combustão limpa com reduzida emissão de poluentes. Sua maior desvantagem é não ser uma energia renovável.

<span id="page-33-0"></span>O gás natural é encontrado na natureza em acumulações de rochas porosas no subsolo (terrestre ou marinho), em geral acompanhado de petróleo.

Há duas categorias para classificar o gás natural: associado e não associado. O gás associado é aquele que, no reservatório, encontra-se em companhia do petróleo, estando dissolvido no óleo ou sob forma de camada. O gás não associado é aquele que, no reservatório, está livre ou em concentrações muito baixas de óleo.

Na figura 2.1 pode-se observar a participação do gás natural por tipo de segmento. Conforme visualização, o gás é mais utilizado para produção de energia elétrica em detrimento dos demais segmentos.

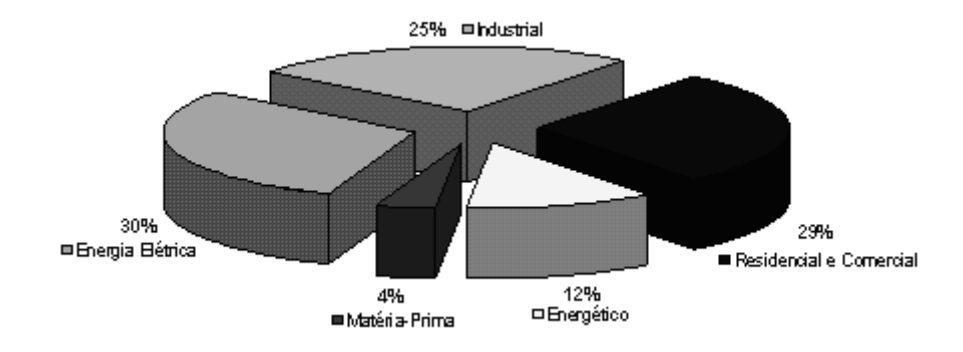

Figura 2.1 – Participação mundial do gás natural por segmento em 2004 (IFP, 2006).

A figura 2.2 ilustra uma previsão de utilização do gás natural. Demonstrando, também, uma maior participação deste na geração de energia elétrica.

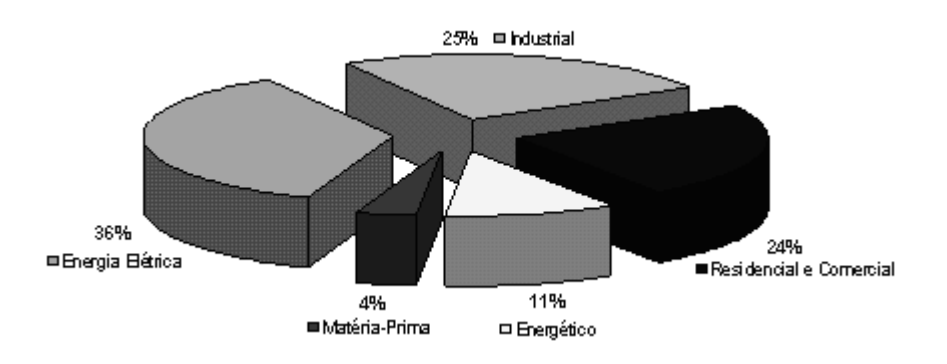

Figura 2.2 – Previsão de participação mundial do gás natural por segmento em 2020 (IFP, 2006).

<span id="page-34-0"></span>As reservas provadas de gás natural, segundo a Agência Nacional do Petróleo (ANP), são aquelas que com base na análise de dados geológicos e de engenharia, se estima recuperar comercialmente com elevado grau de certeza. Analisando o período compreendido entre os anos de 1964 a 2005, as reservas cresceram a uma taxa média de 7,4% ao ano. O crescimento está relacionado, principalmente, às descobertas decorrentes do esforço contínuo do país para diminuir o grau de dependência do petróleo (ANP, 2006).

Segundo a Associação Brasileira das Empresas Distribuidoras de Gás Canalizado (ABEGÁS), o gás natural já responde por 9,4% da matriz energética brasileira, triplicando seu consumo em relação aos anos 90 (MCT, 2007).

A Figura 2.3 ilustra a distribuição percentual das reservas de gás natural por unidades da Federação. O Rio de Janeiro apresenta as maiores concentrações de reservas, justificando assim o maior número de termelétricas instaladas naquela região (ANP, 2006).

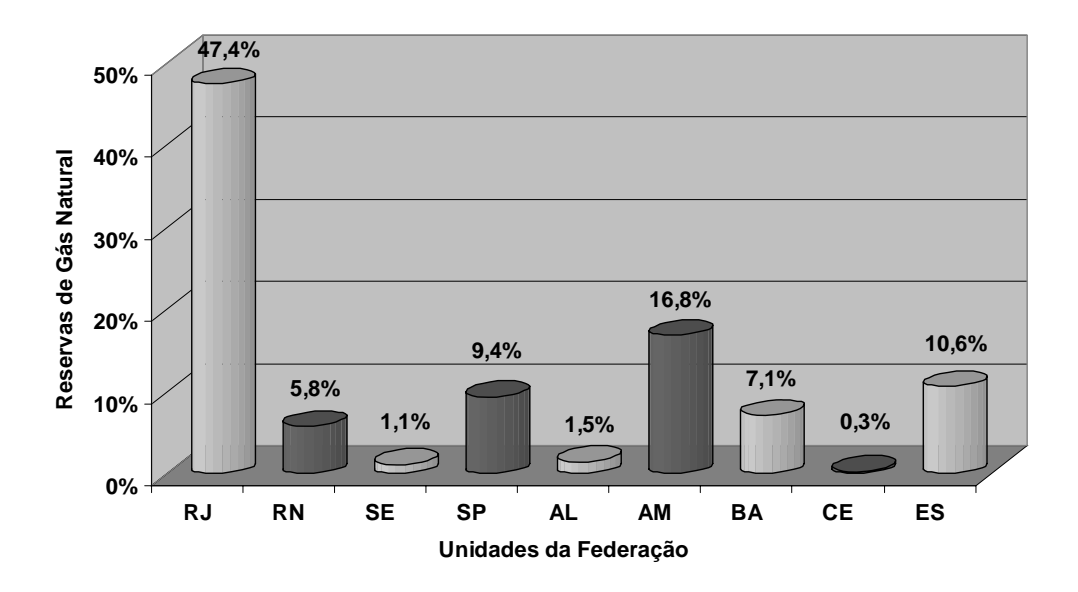

Figura 2.3 – Distribuição percentual das reservas de gás natural, segundo Unidades da Federação.

A tabela 2.1 relaciona os empreendimentos que estão em operação no Brasil. De acordo com esta tabela, as usinas hidrelétricas existem em maiores quantidades e continuam sendo a principal fonte supridora de energia do país e as usinas térmicas que utilizam óleo como combustível possuem maior número comparadas as que utilizam gás natural. Entretanto, a produção de energia é bem menor, por fatores principalmente ambientais.

<span id="page-35-0"></span>

| <b>Tipo</b>       |                | Capacidade<br><b>Instalada</b> |             | $\frac{0}{0}$ | <b>Total</b>            |             | $\frac{0}{0}$ |
|-------------------|----------------|--------------------------------|-------------|---------------|-------------------------|-------------|---------------|
|                   |                | N.º de<br><b>Usinas</b>        | (kW)        |               | N.º de<br><b>Usinas</b> | (kW)        |               |
| Hidro             |                | 628                            | 73.474.785  | 70,27         | 628                     | 73.474.785  | 70,27         |
| Gás               | <b>Natural</b> | 74                             | 9.907.678   | 9,48          | 101                     | 10.846.236  | 10,38         |
|                   | Processo       | 27                             | 938.558     | 0,90          |                         |             |               |
| Petróleo          | Óleo Diesel    | 554                            | 3.446.095   | 3,30          | 573                     | 4.768.224   | 4,56          |
|                   | Óleo Residual  | 19                             | 1.322.130   | 1,26          |                         |             |               |
| <b>Biomassa</b>   | Bagaço de Cana | 226                            | 2.656.761   | 2,54          | 269                     | 3.692.785   | 3,53          |
|                   | Licor Negro    | 13                             | 785.262     | 0,75          |                         |             |               |
|                   | Madeira        | 26                             | 224.332     | 0,21          |                         |             |               |
|                   | Biogás         | $\overline{2}$                 | 20.030      | 0,02          |                         |             |               |
|                   | Casca de Arroz | $\overline{2}$                 | 6.400       | 0,01          |                         |             |               |
| Nuclear           |                | $\overline{2}$                 | 2.007.000   | 1,92          | $\overline{2}$          | 2.007.000   | 1,92          |
| Carvão<br>Mineral | Carvão Mineral | $\overline{7}$                 | 1.415.000   | 1,35          | 7                       | 1.415.000   | 1,35          |
| Eólica            |                | 14                             | 186.850     | 0,18          | 14                      | 186.850     | 0,18          |
| Importação        |                |                                | 8.170.000   | 7,81          |                         | 8.170.000   | 7,81          |
| <b>Total</b>      |                | 1.594                          | 104.560.881 | <b>100</b>    | 1.594                   | 104.560.881 | <b>100</b>    |

Tabela 2.1 – Empreendimentos em Operação no Brasil (ANEEL, 2007).

A Figura 2.4 ilustra a comparação da produção de energia elétrica gerada através do uso do gás natural e dos demais combustíveis citados. Através dos dados apresentados, constatase que a produção de energia que utiliza gás natural é significativamente maior em relação aos outros.
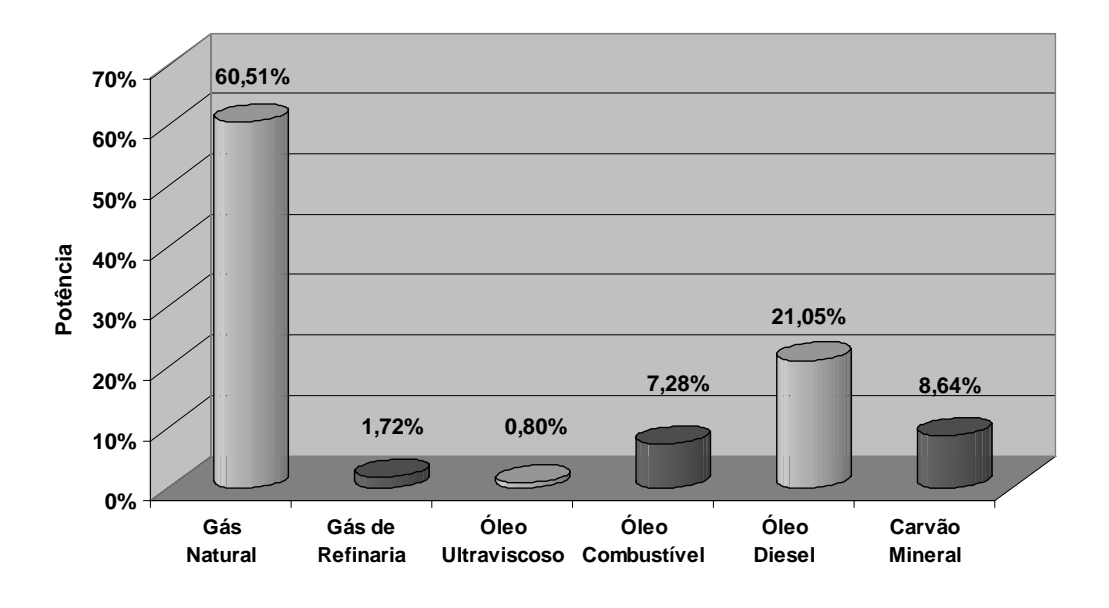

Figura 2.4 – Distribuição percentual das reservas de gás, óleo e carvão de acordo com os empreendimentos no Brasil.

# **2.3 Componentes da Usina**

De acordo com a figura 2.5, podem ser observados os principais componentes que constituem uma usina termelétrica a ciclo combinado. Estes componentes se dividem em:

i) Compressores: são utilizados para proporcionar a elevação da pressão de um gás. Ele comprime o ar atmosférico procedente dos filtros de admissão e direciona para a câmara de combustão.

ii) Câmara de Combustão: tem a finalidade de queimar uma quantidade de gás fornecido pelo injetor, com uma grande quantidade de ar proveniente do compressor, e liberar o calor de maneira que o ar é expandido e acelerado para dar uma corrente suave e uniforme ao gás quente.

iii) Turbina: motor térmico rotativo, constituída basicamente por aletas montadas sobre um eixo, com uma aerodinâmica projetada para converter a energia térmica e de pressão do gás ou vapor superaquecido em energia mecânica, que aciona um gerador elétrico.

iv) Gerador: máquina que converte a energia mecânica fornecida pela turbina, em energia elétrica.

iv) Caldeiras de Recuperação de Calor: geradores de vapor que utilizam o calor de escape das turbinas a gás, como fonte de calor para geração de energia elétrica.

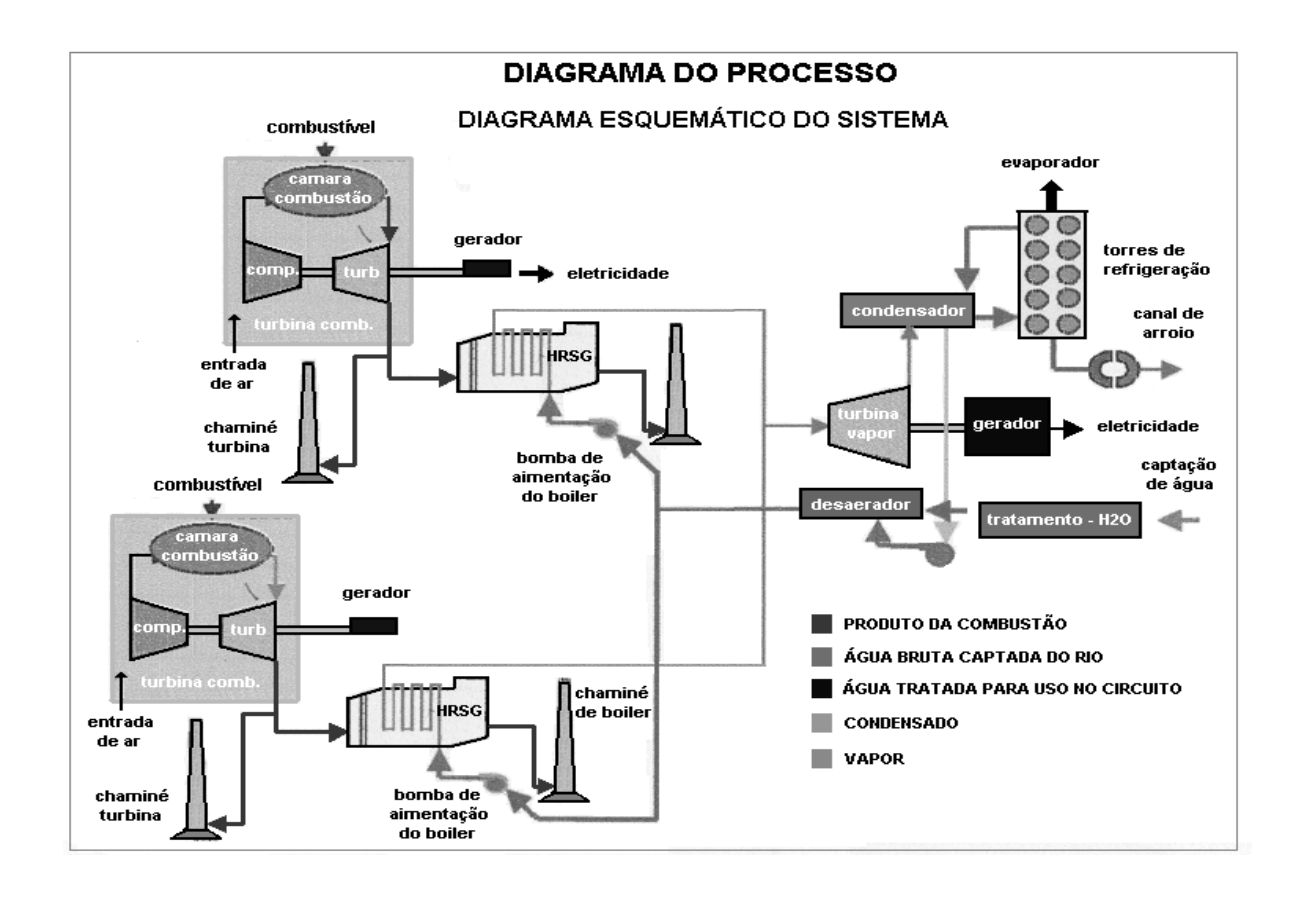

Figura 2.5 – Diagrama representativo da usina termelétrica a ciclo combinado (ENDESA, 2008).

vi) Condensador: trocador de calor no qual se realiza a conversão do vapor de exaustão da turbina ao estado líquido, utilizando água como fluido de resfriamento.

vii) Aquecedores: trocadores de calor que permitem o aquecimento da água de alimentação num ciclo de vapor utilizando vapor das extrações da turbina.

viii) Sistema de excitação: é de fundamental importância para prover a alimentação em corrente contínua ao enrolamento de campo do gerador síncrono. A ele também são atribuídos os controles da tensão e da potência reativa gerada.

#### **2.4 O Processo de Produção de Energia**

Inicialmente o ar atmosférico é sugado pelos compressores, sendo estes acionados pela turbina. O ar é comprimido e enviado para a câmara de combustão onde será misturado com o gás natural. Esta mistura é queimada originando gases a altas temperaturas e pressões. Com a queima, ocorre a expansão dos gases e o fluxo é direcionado para as palhetas da turbina a gás, produzindo um efeito dinâmico de rotação no eixo do conjunto. A turbina converterá a energia térmica em mecânica. O gerador elétrico que se encontra acoplado mecanicamente ao eixo da turbina fará a conversão da energia mecânica em elétrica.

Após a expansão, os gases são enviados para as caldeiras de recuperação de calor, onde o seu calor será aproveitado para aquecer a água que circula nas paredes da caldeira e gerar o vapor que movimentará as pás da turbina a vapor. Seu rotor gira juntamente com o eixo do rotor de um gerador que produzirá energia elétrica.

Ao sair da turbina o vapor passa pelo condensador, sendo resfriado e convertido novamente em água. A água que esfria o condensador expulsa o calor extraído da atmosfera pelas torres de refrigeração. O ciclo é fechado quando a água retorna para os tubos das caldeiras de recuperação de calor. A turbina a vapor é capaz de gerar metade da energia elétrica da turbina a gás. O diagrama esquemático do processo pode ser observado na figura 2.5.

A Central Geradora Termelétrica Fortaleza S/A, considerada como produtor independente de energia, é capaz de gerar 346.630 kW de potência. Sua produção de energia representa 0,3596% da capacidade do país.

#### **2.5 Vantagens das Termelétricas de Ciclo Combinado**

A possibilidade de construção das termelétricas de ciclo combinado em locais onde se originam a necessidade de energia, representa sua principal vantagem, visto que economiza o alto custo com as linhas de transmissão. Outra vantagem é a não dependência de fatores climáticos como chuvas e ventos para o seu funcionamento.

A termelétrica de ciclo combinado apresenta maior rendimento térmico que a termelétrica de ciclo aberto. A usina de ciclo aberto possui um rendimento de aproximadamente 36%, ou seja, mais de 60% do calor gerado na queima é perdido através dos gases de exaustão. As termelétricas de ciclo combinado além de possuir uma eficiência bem mais elevada que as de ciclo aberto possuem a característica de que suas turbinas a gás podem ser trazidas à plena carga em poucos minutos, tempo bastante reduzido em relação a unidades térmicas a vapor que chegam a levar horas. Essa característica da turbina a gás a torna adequada para prover capacidade de suprimento no pico ou em situações de emergência.

O gás natural utilizado para gerar eletricidade é considerado menos poluente que os combustíveis derivados do petróleo e o carvão. Como pode ser verificado através da tabela 2.2, o gás natural apresenta a vantagem de emitir menos gases poluentes comparados a outros combustíveis fósseis. A utilização do gás natural também proporciona a redução de custos, pois dispensa as instalações de dessufurização e eliminação de cinzas que são exigidas nas térmicas a carvão e a óleo devido, em princípio, ser isento de enxofre e de cinzas.

| Combustível                     | <b>Atividade</b>                   | <b>Material</b><br>Particulado<br>(kg/t) | SO <sub>2</sub><br>(kg/t) | NO <sub>X</sub><br>(kg/t) | HC<br>(kg/t) | CO<br>(kg/t)    |
|---------------------------------|------------------------------------|------------------------------------------|---------------------------|---------------------------|--------------|-----------------|
| <b>Derivados</b><br>de Petróleo | Industrial e<br>Comercial          | 3,00                                     | 4,0                       | 7,5                       | 0,40         | 0,55            |
| <b>Gás Natural</b>              | Centrais de<br>Geração<br>Elétrica | $0,29-0,34$                              | 1,0                       | $3,6 - 11,5$              | $0,02-0,06$  | 0,32            |
|                                 | Industrial e<br>Comercial          | 0,34                                     | 1,0                       | 3,6                       | 0,06         | 0,32            |
| Carvão                          | Centrais de<br>Geração<br>Elétrica | 16,25-20,00                              | 3,8                       | $7,5-9,0$                 | $0,15-0,50$  | $0,50-$<br>1,00 |
|                                 | Industrial e<br>Comercial          | 16,25                                    | 3,8                       | 7,5                       | 0,50         | 1,00            |

Tabela 2.2 – Emissão de partículas e gases com a queima de combustíveis.

A contribuição para o aquecimento global, por kW gerado, é muito menor que nas correspondentes a carvão e óleo, por força da melhor eficiência térmica. Além de causar

menor impacto ambiental, quando relacionado ao desmatamento, como acontece com as hidrelétricas que necessitam de grandes áreas para a construção de reservatórios.

## **2.6 Desvantagens das Termelétricas a Ciclo Combinado**

Uma das desvantagens das termelétricas que utilizam gás natural é que este é considerado uma energia não renovável, portanto finita. O gás natural, por ser um combustível fóssil, corre o risco de se esgotar devido ser utilizado com uma velocidade maior do que o tempo necessário para a sua formação. O alto preço do combustível também é considerado como grande desvantagem, pois gera problemas de abastecimento e confiabilidade de suprimento.

As termelétricas causam grandes impactos ambientais, como poluição do ar e aquecimento das águas. Alem de possuir um alto custo de operação, em detrimento as hidrelétricas. Faz-se necessário também, analisar e equacionar os problemas do transporte e do fornecimento de combustível.

 Este capítulo apresenta o modelo matemático para a simulação dinâmica da máquina síncrona em função das suas reatâncias e constantes de tempo. O modelo foi desenvolvido a partir das equações de Park. A partir do modelo de sexta ordem apresentado é obtido o modelo linearizado de terceira ordem do sistema máquina conectada a uma barra infinita para fins de projeto do estabilizador.

#### **3.1 Introdução**

A estabilidade de sistemas de potência se refere à capacidade que os sistemas possuem de se manter em equilíbrio sob condições normais de operação, ou após ser submetido a algum distúrbio conseguir atingir um novo estado de equilíbrio.

O estudo da estabilidade dos sistemas de potência será determinado pelo comportamento dinâmico das máquinas. Uma condição necessária para que se tenha uma operação satisfatória do sistema é que todas as máquinas síncronas permaneçam em sincronismo, ou seja, que operem com a mesma freqüência. Manter a freqüência em seu valor nominal indica que o balanço de potência está correto, ou seja, que a potência ativa entregue pelos geradores é igual à potência ativa solicitada pelas cargas. Este aspecto da estabilidade é regido pela dinâmica dos ângulos dos rotores dos geradores síncronos e tem sido referido na literatura como estabilidade de ângulo (SAUER et al, 1998).

Para o caso de pequenas perturbações, o aspecto fundamental da estabilidade de ângulo é relacionado ao problema das oscilações eletromecânicas associadas com os desequilíbrios de torque eletromecânico nos geradores síncronos, decorrente do fato dos rotores dos geradores, oscilarem uns contra os outros, resultando em trocas oscilatórias de energia através da rede. Variações normais de carga podem levar ao aparecimento de oscilações pouco amortecidas.

A estabilidade resultante da máquina síncrona, sob condições de pequenas perturbações, é determinada pelos valores das componentes dos torques. O torque elétrico pode ser decomposto em duas componentes ortogonais, denominadas torques de amortecimento e sincronizante. A componente de torque de amortecimento é proporcional e oscila em fase no tempo com a variação da velocidade, enquanto a componente de torque sincronizante é proporcional e varia em fase no tempo com a variação angular (DE MELLO, CONCORDIA, 1969).

Até a década de 60, o problema da estabilidade angular sob condições de pequenas perturbações caracterizou-se somente pela falta de torque sincronizante (coeficiente sincronizante baixo ou negativo) denominada de instabilidade de regime permanente. No entanto, com a entrada em operação dos reguladores automáticos de tensão esse problema passou a se caracterizar somente pela falta de torque de amortecimento (coeficiente sincronizante positivo com coeficiente de amortecimento negativo) denominada de instabilidade dinâmica.

Os campos magnéticos rotativos de um gerador devem formar um ângulo de carga para que seja produzido um torque. O torque elétrico aumenta de acordo com o aumento do ângulo de carga. Se o torque elétrico do gerador e o torque de acionamento mecânico, exercido pela turbina, estiverem em equilíbrio durante uma operação em estado permanente, o ângulo de carga permanece constante. Quando este estado de equilíbrio entre os torques for alterado (normalmente por uma mudança repentina de carga na rede), o ângulo de carga muda de uma posição estável, alterando o torque elétrico.

A alteração resultante no torque elétrico tende a restaurar um ângulo de carga estável. Entretanto, devido à inércia da massa do rotor da turbina-gerador, esse procedimento pode causar oscilações mais ou menos reguladas. Portanto, a análise da estabilidade do sistema é feita com base na velocidade angular da máquina.

#### **3.2 Modelagem da Máquina Síncrona**

 A máquina síncrona tem a característica de trabalhar com velocidade constante. É constituída por um elemento girante, acoplado mecanicamente ao eixo da turbina, denominado rotor e outro fixo, montado na carcaça, chamado estator. Aplicando corrente contínua à bobina, denominada enrolamento de campo, induz-se uma tensão senoidal nas bobinas presas ao estator, devido ao campo girante criado no rotor. A máquina síncrona funcionando como gerador absorve energia mecânica, fornecida em seu eixo pela turbina, e a transforma em energia elétrica, disponíveis em seus terminais.

 Em usinas termelétricas, como as máquinas operam em alta velocidade, os geradores possuem um ou dois pares de pólos, para obtenção de uma freqüência de 60 Hz. Seu rotor é cilíndrico, de pequeno diâmetro e elevado comprimento.

 O modelo mais simples para representar a máquina síncrona em estudo de estabilidade é através de uma fonte de tensão atrás da reatância transitória. A máquina pode ser representada pelo circuito equivalente na figura 3.1.

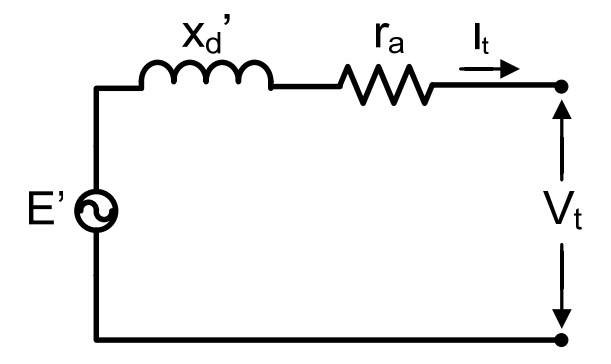

Figura 3.1 – Circuito equivalente simplificado do gerador CA

A tensão atrás da reatância transitória é determinada através da equação (3.1):

$$
E' = V_t + r_a I_t + jx_d I_t
$$
\n(3.1)

Em que:

 $E'$  = tensão atrás da reatância transitória;

 $V<sub>t</sub>$  = tensão terminal da máquina;

- $r_a$  = resistência da armadura;
- $x'_d$  = reatância transitória no eixo direto.

# **3.3 Equação de Oscilação da Máquina Síncrona**

A relação entre o torque  $T_l$  e a aceleração angular mecânica  $\theta_m$  é dada por:

$$
T_l = J \frac{d^2 \theta_m}{dt^2} \tag{3.2}
$$

Estando a máquina funcionando como um gerador, o torque acelerante é positivo quando o torque mecânico da turbina é maior que o torque elétrico de frenagem. Logo, a seguinte expressão é válida para o torque acelerante:

$$
T_l = T_m - T_{el} \tag{3.3}
$$

 Quando o torque mecânico é maior que o torque elétrico, a aceleração é positiva. Entretanto, se o torque mecânico for menor que o torque elétrico, a aceleração é negativa e o gerador desacelera. Em regime permanente, os torques são iguais, portanto, a velocidade é constante e a aceleração é nula. Considerando a variação do ângulo mecânico em relação a uma referência girando à velocidade síncrona, define-se um sistema de referência:

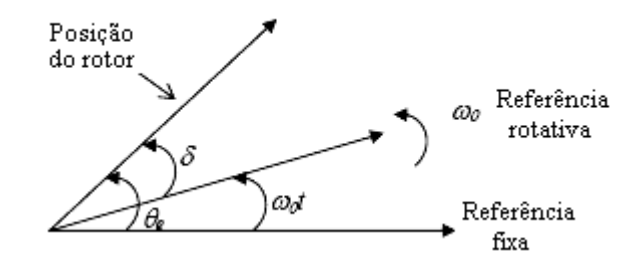

Figura 3.2 – Sistema de referência para medição da posição do rotor

De acordo com o sistema de referência adotado, com  $\delta$  sendo o ângulo de torque, a velocidade angular é estabelecida por:

$$
\delta = \theta_e - \omega_0 t \tag{3.4}
$$

Derivando a equação (3.4) em função do tempo:

$$
\frac{d\delta}{dt} = \frac{d\theta_e}{dt} - \omega_0 \tag{3.5}
$$

Logo, a aceleração angular é expressa por:

$$
\frac{d^2\delta}{dt^2} = \frac{d^2\theta_e}{dt^2}
$$
 (3.6)

O ângulo elétrico, θ<sub>e</sub>, medido com relação a uma referência fixa, é relacionado com o ângulo mecânico do rotor,  $\theta_m$ , através da equação (3.7):

$$
\theta_e = \frac{P}{2}\theta_m \tag{3.7}
$$

em que P é o número de pólos da máquina. A freqüência em hertz é definida como:

$$
f = \frac{P}{2} \left( \frac{rpm}{60} \right) \tag{3.8}
$$

 Reorganizando as equações, é possível obter (3.9) em função da freqüência e da velocidade.

$$
\theta_e = \frac{60f}{rpm} \theta_m \tag{3.9}
$$

Reescrevendo a equação (3.2) como em (3.10).

$$
J\ddot{\theta}_m = T_l \tag{3.10}
$$

A equação de oscilação em termos do ângulo elétrico torna-se, portanto:

$$
J\frac{rpm}{60f}\ddot{\theta}_e = T_l \tag{3.11}
$$

Na referência rotativa o torque líquido é expresso como:

$$
T_1 = J \frac{rpm}{60f} \frac{d^2 \delta}{dt^2}
$$
 (3.12)

O torque em p.u. será o torque líquido dividido pelo torque base.

$$
T_{l}(p.u.) = \frac{T_{l}}{T_{\text{BASE}}} = \frac{T_{l}}{P_{\text{BASE}}/w}
$$
 (3.13)

O que resulta no torque igual a:

$$
T_l(p.u.) = \frac{2\pi \, J (rpm)^2}{f \, P_{\text{BASE}}(60)^2} \frac{d^2 \delta}{dt^2}
$$
\n(3.14)

 A constante de inércia é definida como a energia cinética em MW.s ou MJ à velocidade nominal, armazenada nas partes girantes por MVA. Ela corresponde ao tempo necessário para que a máquina saia do repouso e atinja sua velocidade síncrona, quando é aplicada aos seus terminais sua potência aparente nominal.

$$
H = \frac{E}{P_{\text{BASE}}} = \frac{\frac{1}{2}J(\omega)^2}{P_{\text{BASE}}} = \frac{\frac{1}{2}J\left(\frac{2\pi\,rpm}{60}\right)^2}{P_{\text{BASE}}}
$$
(3.15)

Substituindo a constante H na expressão do torque:

$$
T_i = \frac{H}{\pi f} \frac{d^2 \delta}{dt^2}
$$
 (3.16)

Como o torque líquido atuante no rotor é dado pela diferença entre o torque mecânico proveniente da turbina e o torque elétrico fornecido pelo gerador, a equação de oscilação pode ser expressa por (3.17).

$$
\frac{d^2\delta}{dt^2} = \frac{\omega_0}{2H}(P_m - P_e) \tag{3.17}
$$

#### **3.4 Modelo matemático para a parte elétrica da máquina síncrona**

 Na análise da máquina síncrona, quando uma referência é fixa ao estator para a medida do ângulo, as grandezas eletromagnéticas, medidas com relação a esta referência, apresentam variações no tempo devido ao movimento do rotor.

Para simplificar a análise, utiliza-se uma referência girante com o rotor. Nesta análise, a corrente de armadura e as tensões são transformadas em dois conjuntos de variáveis ortogonais, um conjunto alinhado com o eixo magnético do enrolamento de campo, conhecido como eixo direto (eixo d), e um segundo conjunto alinhado com o eixo 90° elétricos atrasado em relação ao eixo do enrolamento de campo. Este segundo é conhecido como eixo em quadratura (eixo q). A terceira variável é uma corrente estacionária que é proporcional a corrente de seqüência zero.

A transformação de variáveis mencionada anteriormente é conhecida como transformada de Park ou dq0. Esta transformada faz com que as equações diferenciais que definem as tensões nos enrolamentos da máquina passem a ter coeficientes constantes.

O modelo seguinte foi desenvolvido a partir das equações de Park com adição de mais um enrolamento amortecedor no eixo em quadratura a fim de melhor modelar as máquinas com rotor de pólos lisos. Para a máquina síncrona funcionando como gerador são feitas as seguintes considerações: (i) três enrolamentos na armadura e (ii) quatro enrolamentos no rotor: dois no eixo direto e dois no eixo em quadratura. No eixo direto encontram-se o enrolamento de campo e um amortecedor, enquanto que no eixo em quadratura situam-se dois enrolamentos amortecedores. A utilização de um segundo enrolamento amortecedor no eixo em quadratura é usada para incluir uma porção substancial do efeito de amortecimento num gerador com turbina a vapor devido às correntes no ferro do rotor (MOTA, 2006).

#### **Equações do Fluxo:**

As equações que representam as variações dos fluxos concatenados, tensões e correntes de vários enrolamentos em uma máquina síncrona podem ser escritas como função do movimento do rotor baseado na teoria de circuitos magnéticos lineares acoplados. Para a armadura, tem-se:

$$
v_{abc} = -R_{abc}\dot{i}_{abc} + \frac{d}{dt}\varphi_{abc} \tag{3.18}
$$

e para o rotor:

$$
v_{fd} = R_{fd} i_{fd} + \frac{d}{dt} \varphi_{fd} \tag{3.19}
$$

$$
0 = R_e i_e + \frac{d}{dt} \varphi_e \tag{3.20}
$$

$$
0 = R_{kd} i_{kd} + \frac{d}{dt} \varphi_{kd} \tag{3.21}
$$

$$
0 = R_{kq} i_{kq} + \frac{d}{dt} \varphi_{kq}
$$
 (3.22)

As equações do fluxo concatenado para os sete circuitos são expressas em (3.23).

$$
\begin{bmatrix}\n\varphi_{a} \\
\varphi_{b} \\
\varphi_{c} \\
\varphi_{fd} \\
\varphi_{fd} \\
\varphi_{fd} \\
\varphi_{kd} \\
\varphi_{kd} \\
\varphi_{kd} \\
\varphi_{kd} \\
L_{kda} & L_{kdb} & L_{kdc} & L_{kdfd} & L_{kde} & L_{kdkd} & L_{kdkq} \\
L_{kda} & L_{kdb} & L_{jde} & L_{jde} & L_{jde} & L_{kda} \\
L_{kda} & L_{kdb} & L_{jde} & L_{jde} & L_{jde} & L_{jake} \\
L_{kda} & L_{kdb} & L_{kdc} & L_{kdfd} & L_{kde} & L_{kdkd} & L_{kdkq} \\
L_{kda} & L_{kdb} & L_{kdc} & L_{kdfd} & L_{kde} & L_{kdkd} & L_{kdkq} \\
L_{kda} & L_{kdb} & L_{kdc} & L_{kdfd} & L_{kde} & L_{kdkd} & L_{kdkq} \\
L_{kqa} & L_{kqb} & L_{kqc} & L_{kqfd} & L_{kqe} & L_{kqkd} & L_{kqkd} & L_{kqkq}\n\end{bmatrix}\n\begin{bmatrix}\ni_a \\
i_b \\
i_b \\
i_c \\
i_e \\
i_{kq}\n\end{bmatrix}
$$
\n(3.23)

 Esta matriz de indutância pode ser dividida em quatro submatrizes. Uma submatriz própria do estator, uma do rotor e duas mútuas entre estator e rotor. As únicas indutâncias que independem da posição do rotor são as da submatriz própria do rotor. Desmembrando a matriz nos fluxos concatenados da armadura e do rotor:

$$
\begin{bmatrix} \varphi_{a} \\ \varphi_{b} \\ \varphi_{c} \end{bmatrix} = \begin{bmatrix} -L_{aa} & -L_{ab} & -L_{ac} \\ -L_{ba} & -L_{bb} & -L_{bc} \\ -L_{ca} & -L_{cb} & -L_{cc} \end{bmatrix} \begin{bmatrix} i_{a} \\ i_{b} \\ i_{c} \end{bmatrix} + \begin{bmatrix} L_{afd} & L_{ae} & L_{akd} & L_{akq} \\ L_{bfd} & L_{be} & L_{bkd} & L_{bkg} \\ L_{cfd} & L_{ce} & L_{ckd} & L_{ckq} \end{bmatrix} \begin{bmatrix} i_{fd} \\ i_{e} \\ i_{kd} \\ i_{kd} \end{bmatrix}
$$
(3.24)

*i*

$$
\begin{bmatrix}\n\varphi_{fd} \\
\varphi_e \\
\varphi_{kd} \\
\varphi_{kq}\n\end{bmatrix} =\n\begin{bmatrix}\nL_{fda} & L_{fdb} & L_{fdc} \\
L_{ea} & L_{eb} & L_{ec} \\
L_{kda} & L_{kdb} & L_{kdc}\n\end{bmatrix}\n\begin{bmatrix}\ni_a \\
i_b \\
i_c\n\end{bmatrix} +\n\begin{bmatrix}\nL_{fdtd} & L_{fde} & L_{fdkd} & L_{fdkq} \\
L_{efd} & L_{ee} & L_{ekd} & L_{ekq} \\
L_{kdfd} & L_{kde} & L_{kdkd} & L_{kdkq} \\
L_{kqfd} & L_{kqe} & L_{kqkd} & L_{kqka}\n\end{bmatrix}\n\begin{bmatrix}\ni_a \\
i_e \\
i_k\n\end{bmatrix}
$$
\n(3.25)

#### **Valores das indutâncias própria do estator:**

 A submatriz própria do estator é constante no caso particular de uma máquina de pólos lisos. No caso geral, as indutâncias própria dos enrolamentos, dependem do cosseno do ângulo da posição do rotor em relação ao eixo magnético da fase. Considerando a definição dos ângulos:

$$
L_{aa} = L_s + L_m \cos 2\theta \tag{3.26}
$$

$$
L_{bb} = L_s + L_m \cos 2(\theta - 120^\circ)
$$
 (3.27)

$$
L_{cc} = L_s + L_m \cos 2(\theta + 120^\circ)
$$
\n(3.28)

onde  $L_s$  >  $L_m$  e ambas são constantes.

#### **Valores das indutâncias própria do rotor:**

Desde que os efeitos de saturação e das ranhuras sejam negligenciados, todas as indutâncias própria do rotor  $L_{\text{fdd}}$ ,  $L_{\text{kdd}}$ ,  $L_{\text{kgkg}}$  e  $L_{\text{ee}}$  são constantes.

#### **Valores das indutâncias mútuas entre dois enrolamentos quaisquer da armadura:**

 As indutâncias mútuas entre os enrolamentos do estator também dependem do cosseno do dobro do ângulo entre o rotor e o estator.

$$
L_{ab} = L_{ba} = -[M_s + L_m \cos 2(\theta + 30^\circ)]
$$
\n(3.29)

$$
L_{ac} = L_{ca} = -[M_s + L_m \cos 2(\theta - 210^\circ)]
$$
\n(3.30)

$$
L_{bc} = L_{cb} = -[M_s + L_m \cos 2(\theta - 90^\circ)]
$$
\n(3.31)

# **Valores das indutâncias mútuas de qualquer enrolamento no eixo direto com qualquer fase da armadura:**

 A relação entre o fluxo produzido nas fases devido a uma corrente contínua no enrolamento de campo depende da posição do rotor. Sabendo-se que a indutância mútua de qualquer enrolamento no eixo direto com qualquer fase da armadura tem valor máximo quando o eixo direto coincide com o eixo da fase, tem-se que:

$$
L_{\text{qfd}} = L_{\text{fda}} = M_{\text{fd}} \cos \theta \tag{3.32}
$$

$$
L_{bfd} = L_{fdb} = M_{fd} \cos(\theta - 120^{\circ})
$$
\n(3.33)

$$
L_{cfd} = L_{fac} = M_{fd} \cos(\theta + 120^{\circ})
$$
\n(3.34)

 Fazendo as mesmas considerações para os demais enrolamentos amortecedores são definidas as indutâncias mútuas entre eles e os enrolamentos do estator.

$$
L_{ae} = L_{ea} = M_e \cos(\theta + 90^\circ) \tag{3.35}
$$

$$
L_{be} = L_{eb} = M_e \cos(\theta - 30^\circ)
$$
 (3.36)

$$
L_{ce} = L_{ec} = M_e \cos(\theta - 150^\circ)
$$
 (3.37)

$$
L_{\text{akd}} = L_{\text{kda}} = M_{\text{kd}} \cos \theta \tag{3.38}
$$

$$
L_{bkd} = L_{kdb} = M_{kd} \cos(\theta - 120^{\circ})
$$
\n(3.39)

$$
L_{ckd} = L_{kdc} = M_{kd} \cos(\theta + 120^{\circ})
$$
\n(3.40)

$$
L_{\text{akq}} = L_{\text{kqa}} = M_{\text{kq}} \cos(\theta + 90^{\circ}) \tag{3.41}
$$

$$
L_{bkg} = L_{kqb} = M_{kq} \cos(\theta - 30^{\circ})
$$
\n(3.42)

$$
L_{ckq} = L_{kqc} = M_{kq} \cos(\theta - 150^{\circ})
$$
\n(3.43)

 As indutâncias mútuas entre o eixo direto e o eixo em quadratura são nulas:  $L_{fdkq} = L_{fde} = L_{kdkq} = L_{kde} = 0$ . São constantes no eixo direto,  $L_{fdkd} = L_{kdfd}$  e no eixo em quadratura,  $L_{ekq} = L_{kqe}$ .

 A aparência dos parâmetros variáveis no tempo é substituída, através da transformação de Park, com a finalidade de obtenção de equações com coeficientes invariáveis no tempo.

$$
\begin{bmatrix} V_a \\ V_b \\ V_c \end{bmatrix} = \overline{T} \begin{bmatrix} v_d \\ v_q \\ v_0 \end{bmatrix}
$$
 (3.44)

Sendo T a matriz de transformação de Park:

$$
\overline{T} = \begin{bmatrix}\n\cos \theta & -\sin \theta & 1 \\
\cos(\theta - 120^\circ) & -\sin(\theta - 120^\circ) & 1 \\
\cos(\theta + 120^\circ) & -\sin(\theta - 120^\circ) & 1\n\end{bmatrix}
$$
\n(3.45)

e  $\overline{T}^{-1}$  a matriz inversa de transformação.

$$
\overline{T}^{-1} = \begin{bmatrix} \cos\theta & \cos(\theta - 120^\circ) & \cos(\theta + 120^\circ) \\ -\text{sen}\theta & -\text{sen}(\theta - 120^\circ) & -\text{sen}(\theta + 120^\circ) \\ 0.5 & 0.5 & 0.5 \end{bmatrix}
$$
(3.46)

**Fluxos concatenados em termos das variáveis de Park:** 

$$
\begin{bmatrix} \varphi_d \\ \varphi_q \\ \varphi_0 \end{bmatrix} = \overline{T}^{-1} \begin{bmatrix} -L_{aa} & -L_{ab} & -L_{ac} \\ -L_{ba} & -L_{bb} & -L_{bc} \\ -L_{ca} & -L_{cb} & -L_{cc} \end{bmatrix} \overline{T} \begin{bmatrix} i_d \\ i_q \\ i_b \end{bmatrix} + \begin{bmatrix} L_{afd} & L_{ae} & L_{akd} & L_{akq} \\ L_{bfd} & L_{be} & L_{bkd} & L_{bkg} \\ L_{cd} & L_{ce} & L_{ckd} & L_{ckq} \end{bmatrix} \begin{bmatrix} i_{fd} \\ i_e \\ i_{kd} \\ i_{kq} \end{bmatrix}
$$
(3.47)

$$
\begin{bmatrix} \varphi_{fd} \\ \varphi_e \\ \varphi_{kd} \\ \varphi_{kq} \end{bmatrix} = \begin{bmatrix} L_{fda} & L_{fdb} & L_{fdc} \\ L_{ea} & L_{eb} & L_{ec} \\ L_{kda} & L_{kdb} & L_{kdc} \\ L_{kqa} & L_{kqb} & L_{kqc} \end{bmatrix} \overline{T} \begin{bmatrix} i_d \\ i_q \\ i_0 \end{bmatrix} + \begin{bmatrix} L_{fdfd} & 0 & L_{fdkd} & 0 \\ 0 & L_{ee} & 0 & L_{ekq} \\ L_{kdfd} & 0 & L_{kdkd} & 0 \\ 0 & L_{kqe} & 0 & L_{kqkq} \end{bmatrix} \begin{bmatrix} i_{fd} \\ i_e \\ i_{kd} \\ i_{kq} \end{bmatrix}
$$
(3.48)

Após algumas operações, são obtidas as equações em (3.49) e (3.50):

$$
\begin{bmatrix} \varphi_d \\ \varphi_q \\ \varphi_0 \end{bmatrix} = \begin{bmatrix} -L_d i_d + M_{fd} i_{fd} + M_{kd} i_{kd} \\ -L_q i_q + M_e i_e + M_{kq} i_{kq} \\ -L_0 i_0 \end{bmatrix}
$$
 (3.49)

$$
\begin{bmatrix} \varphi_{fd} \\ \varphi_{e} \\ \varphi_{kq} \end{bmatrix} = \begin{bmatrix} -\frac{3}{2}M_{fd} & 0 & 0 & L_{fdfd} & 0 & L_{fdkd} & 0 \\ 0 & -\frac{3}{2}M_{e} & 0 & 0 & L_{ee} & 0 & L_{ekq} \\ -\frac{3}{2}M_{kd} & 0 & 0 & L_{kdfd} & 0 & L_{kdkd} & 0 \\ 0 & -\frac{3}{2}M_{kq} & 0 & 0 & L_{kq} & 0 & L_{kqka} \end{bmatrix} \begin{bmatrix} i_{d} \\ i_{q} \\ i_{b} \\ i_{d} \\ i_{e} \\ i_{kq} \end{bmatrix}
$$
(3.50)

sendo  $L_{d} = L_{s} + M_{s} + \frac{3}{2}$  $L_d = L_s + M_s + \frac{3}{2} L_m$  e  $L_q = L_s + M_s - \frac{3}{2} L_m$ .

**Equações dos circuitos em termos das variáveis de Park:** 

$$
\begin{bmatrix} v_d \\ v_q \\ v_0 \end{bmatrix} = -\overline{T}^{-1} \begin{bmatrix} R_a & 0 & 0 \\ 0 & R_b & 0 \\ 0 & 0 & R_c \end{bmatrix} \overline{T} \begin{bmatrix} i_d \\ i_q \\ i_0 \end{bmatrix} + \overline{T}^{-1} \frac{d}{dt} \overline{T} \begin{bmatrix} \varphi_d \\ \varphi_q \\ \varphi_0 \end{bmatrix}
$$
(3.51)

como  $R_a = R_b = R_c$ :

$$
\begin{bmatrix} v_d \\ v_q \\ v_0 \end{bmatrix} = - \begin{bmatrix} R_a & 0 & 0 \\ 0 & R_a & 0 \\ 0 & 0 & R_a \end{bmatrix} \begin{bmatrix} i_d \\ i_q \\ i_0 \end{bmatrix} + \begin{bmatrix} \dot{\varphi}_d - \dot{\theta} \varphi_q \\ \dot{\varphi}_q + \dot{\theta} \varphi_d \\ \dot{\varphi}_0 \end{bmatrix}
$$
(3.52)

As seguintes equações descrevem o comportamento dinâmico das máquinas síncronas:

Fluxos concatenados no eixo direto:

$$
\varphi_d = -L_d i_d + M_{fd} i_{fd} + M_{kd} i_{kd} \tag{3.53}
$$

$$
\varphi_{fd} = -\frac{3}{2} M_{fd} i_d + L_{fdfd} i_{fd} + L_{fdkd} i_{kd}
$$
\n(3.54)

$$
\varphi_{kd} = -\frac{3}{2} M_{kd} i_d + L_{kdfd} i_{fd} + L_{kdkd} i_{kd}
$$
\n(3.55)

Fluxos concatenados no eixo em quadratura:

$$
\varphi_q = -L_q i_q + M_e i_e + M_{kq} i_{kq} \tag{3.56}
$$

$$
\varphi_e = -\frac{3}{2} M_e i_q + L_{ee} i_e + L_{ekq} i_{kq}
$$
\n(3.57)

$$
\varphi_{kq} = -\frac{3}{2} M_{kq} i_q + L_{kqe} i_e + L_{kqkq} i_{kq}
$$
\n(3.58)

**Tensões no eixo direto:** 

$$
v_d = \dot{\varphi}_d - R_a \dot{i}_d - \varphi_q \dot{\theta} \tag{3.59}
$$

$$
v_{fd} = \dot{\phi}_{fd} + R_{fd} i_{fd} \tag{3.60}
$$

$$
0 = \dot{\varphi}_{kd} + R_{kd} i_{kd} \tag{3.61}
$$

■ Tensões no eixo em quadratura:

$$
v_q = \dot{\phi}_q - R_a \dot{i}_q - \phi_d \dot{\theta} \tag{3.62}
$$

$$
0 = \dot{\varphi}_e + R_e i_e \tag{3.63}
$$

$$
0 = \dot{\varphi}_{kq} + R_{kq} i_{kq} \tag{3.64}
$$

 O procedimento que segue refere-se à apresentação dos fluxos e tensões em p.u. Adotando-se as seguintes premissas:

- Armadura: a tensão base escolhida é o valor de pico da tensão nominal do estator, *V*ˆ , e para a corrente base adota-se o valor de pico da corrente nominal do estator,  $\hat{I}$ .
- Rotor: as tensões e correntes bases são denotadas por *V* e *I* , com o tipo de enrolamento identificado no sub-índice.
- Os fluxos bases são obtidos dividindo as tensões bases correspondentes por  $\omega_0$ .
- A potência base é igual em todos os enrolamentos da máquina:  $\frac{3}{2}\hat{V}\hat{I} = V_{fd}I_{fd} = V_eI_e = V_{kd}I_{kd} = V_{kq}I_{kq}$  $\frac{3}{2}\hat{V}\hat{I} = V_{td}I_{td} = V_{e}I_{e} = V_{td}I_{td} = V_{ka}I_{ka}$ .
- Mesmo fluxo induzido na linha do entreferro pelas correntes nos diversos enrolamentos da máquina:  $I_{td} = \frac{L_{ad}}{I_{td}} \hat{I}$ , *M L I fd*  $I_{fd} = \frac{L_{ad}}{M} \hat{I}, I_e = \frac{L_{aq}}{M} \hat{I},$ *M L I e*  $\frac{d}{d}$  =  $\frac{L_{aq}}{M_{e}} \hat{I}$ ,  $I_{kd} = \frac{L_{ad}}{M_{kd}} \hat{I}$ *L I kd*  $I_{kd} = \frac{L_{ad}}{M} \hat{I}$  e  $I_{kq} = \frac{L_{aq}}{M} \hat{I}$ . *M L I kq*  $\frac{L_{aq}}{M}$

Para expressar as equações em p.u., tem-se como procedimento para os fluxos:

- Dividir os membros pelo fluxo base;
- Dividir cada corrente pela correspondente corrente de base.

Para o eixo direto:

$$
\frac{\omega_0 \varphi_d}{\hat{V}} = -\frac{\omega_0 L_d \hat{I}}{\hat{V}} \frac{\dot{i}_d}{\hat{I}} + \frac{\omega_0 M_{fd} I_{fd}}{\hat{V}} \frac{\dot{i}_{fd}}{I_{fd}} + \frac{\omega_0 M_{kd} I_{kd}}{\hat{V}} \frac{\dot{i}_{kd}}{I_{kd}} \tag{3.65}
$$

$$
\frac{\omega_0 \varphi_{fd}}{V_{fd}} = -\frac{3}{2} \frac{\omega_0 M_{fd} \hat{I}}{V_{fd}} \frac{i_d}{\hat{I}} + \frac{\omega_0 L_{fdfd} I_{fd}}{V_{fd}} \frac{i_{fd}}{I_{fd}} + \frac{\omega_0 L_{fdkd} I_{kd}}{V_{fd}} \frac{i_{kd}}{I_{kd}} \tag{3.66}
$$

$$
\frac{\omega_0 \varphi_{kd}}{V_{kd}} = -\frac{3}{2} \frac{\omega_0 M_{kd} \hat{I}}{V_{kd}} \frac{i_d}{\hat{I}} + \frac{\omega_0 L_{kdfd} I_{fd}}{V_{kd}} \frac{i_{fd}}{I_{fd}} + \frac{\omega_0 L_{kdkd} I_{kd}}{V_{kd}} \frac{i_{kd}}{I_{kd}} \tag{3.67}
$$

 Utilizando-se das equações acima, são definidas algumas reatâncias da máquina em p.u.:

$$
x_d = \omega_0 L_d \frac{\hat{I}}{\hat{V}}
$$
 (3.68)

$$
x_{fd} = \omega_0 L_{fdfd} \frac{I_{fd}}{V_{fd}} = \frac{2}{3} \omega_0 L_{fdfd} \frac{L_{ad}^2}{M_{fd}^2} \frac{\hat{I}}{\hat{V}}
$$
(3.69)

$$
x_{kd} = \omega_0 L_{kdkd} \frac{I_{kd}}{V_{kd}} = \frac{2}{3} \omega_0 L_{kdkd} \frac{L_{ad}^2}{M_{kd}^2} \frac{\hat{I}}{\hat{V}}
$$
(3.70)

$$
x_{\text{qfd}} = \omega_0 M_{\text{fd}} \frac{I_{\text{fd}}}{\hat{V}} = \frac{3}{2} \omega_0 M_{\text{fd}} \frac{\hat{I}}{V_{\text{fd}}} = \omega_0 M_{\text{fd}} \frac{L_{\text{ad}}}{M_{\text{fd}}} \frac{\hat{I}}{\hat{V}} = \omega_0 L_{\text{ad}} \frac{\hat{I}}{\hat{V}} = x_{\text{ad}}
$$
(3.71)

$$
x_{\rm{akd}} = \omega_0 M_{\rm{kd}} \frac{I_{\rm{kd}}}{\hat{V}} = \frac{3}{2} \omega_0 M_{\rm{kd}} \frac{\hat{I}}{V_{\rm{kd}}} = \omega_0 M_{\rm{kd}} \frac{L_{\rm{ad}}}{M_{\rm{kd}}} \frac{\hat{I}}{\hat{V}} = \omega_0 L_{\rm{ad}} \frac{\hat{I}}{\hat{V}} = x_{\rm{ad}}
$$
(3.72)

$$
x_{\text{fidkd}} = \omega_0 L_{\text{fidkd}} \frac{I_{\text{kd}}}{V_{\text{fd}}} = \frac{2}{3} \frac{L_{\text{fdkd}} L_{\text{ad}}}{M_{\text{fd}} M_{\text{kd}}} \omega_0 L_{\text{ad}} \frac{\hat{I}}{\hat{V}}
$$
(3.73)

$$
x_{\text{afd}} = x_{\text{akd}} = x_{\text{fdkd}} = x_{\text{ad}}
$$
\n
$$
(3.74)
$$

Portanto, as equações dos fluxos no eixo direto tornam-se:

$$
\varphi_d = -x_d \dot{i}_d + x_{ad} \dot{i}_{kd} + x_{ad} \dot{i}_{fd} \tag{3.75}
$$

$$
\varphi_{fd} = -x_{ad}\dot{i}_d + x_{ad}\dot{i}_{kd} + x_{fd}\dot{i}_{fd} \tag{3.76}
$$

$$
\varphi_{kd} = -x_{aq}\dot{i}_q + x_{kq}\dot{i}_{kq} + x_{aq}\dot{i}_e \tag{3.77}
$$

e para o eixo em quadratura:

$$
\frac{\omega_0 \varphi_q}{\hat{V}} = -\frac{\omega_0 L_q \hat{I}}{\hat{V}} \frac{i_q}{\hat{I}} + \frac{\omega_0 M_e I_e}{\hat{V}} \frac{i_e}{I_e} + \frac{\omega_0 M_{kq} I_{kq}}{\hat{V}} \frac{i_{kq}}{I_{kq}}
$$
(3.78)

$$
\frac{\omega_0 \varphi_e}{\hat{V}} = -\frac{3}{2} \frac{\omega_0 M_e \hat{I}}{\hat{V}} \frac{\dot{i}_q}{\hat{I}} + \frac{\omega_0 L_{ee} I_e}{\hat{V}} \frac{\dot{i}_e}{I_e} + \frac{\omega_0 L_{ekq} I_{kq}}{\hat{V}} \frac{\dot{i}_{kq}}{I_{kq}}
$$
(3.79)

$$
\frac{\omega_0 \varphi_{kq}}{V_{kq}} = -\frac{3}{2} \frac{\omega_0 M_{kq} \hat{I}}{V_{kq}} \frac{i_q}{\hat{I}} + \frac{\omega_0 L_{kqe} I_e}{V_{kqe}} \frac{i_e}{I_e} + \frac{\omega_0 L_{kq kq} I_{kq}}{V_{kq}} \frac{i_{kq}}{I_{kq}}
$$
(3.80)

As reatâncias para o eixo em quadratura são expressas por:

$$
x_q = \omega_0 L_q \frac{\hat{I}}{\hat{V}}
$$
 (3.81)

$$
x_e = \omega_0 L_{ee} \frac{I_e}{V_e} = \frac{2}{3} \omega_0 L_{ee} \frac{L_{aq}^2}{M_e^2} \frac{\hat{I}}{\hat{V}}
$$
 (3.82)

$$
x_{kq} = \omega_0 L_{kq kq} \frac{I_{kq}}{V_{kq}} = \frac{2}{3} \omega_0 L_{kq kq} \frac{L_{aq}^2}{M_{kq}^2} \frac{\hat{I}}{\hat{V}}
$$
(3.83)

$$
x_{ae} = x_{akq} = x_{ekq} = x_{aq}
$$
 (3.84)

Têm-se os fluxos no eixo em quadratura iguais a:

$$
\varphi_q = -x_q i_q + x_{aq} i_{kq} + x_{aq} i_e \tag{3.85}
$$

$$
\varphi_e = -x_{aq}\dot{i}_q + x_{aq}\dot{i}_{kq} + x_e\dot{i}_e \tag{3.86}
$$

$$
\varphi_{kq} = -x_{aq}i_q + x_{kq}i_{kq} + x_{aq}i_e
$$
\n(3.87)

Considerando as resistências em p.u.:

$$
r_a = R_a \frac{\hat{I}}{\hat{V}} \tag{3.88}
$$

$$
r_{fd} = R_{fd} \frac{I_{fd}}{V_{fd}} = \frac{2}{3} R_{fd} \frac{L_{ad}^2}{M_{fd}^2} \frac{\hat{I}}{\hat{V}}
$$
(3.89)

$$
r_e = R_e \frac{I_e}{V_e} = \frac{2}{3} R_e \frac{L_{aq}^2}{M_e^2} \frac{\hat{I}}{\hat{V}}
$$
 (3.90)

$$
r_{kd} = R_{kd} \frac{I_{kd}}{V_{kd}} = \frac{2}{3} R_{kd} \frac{L_{ad}^2}{M_{kd}^2} \frac{\hat{I}}{\hat{V}}
$$
(3.91)

$$
r_{kq} = R_{kq} \frac{I_{kq}}{V_{kq}} = \frac{2}{3} R_{kq} \frac{L_{aq}^2}{M_{kq}^2} \frac{\hat{I}}{\hat{V}}
$$
(3.92)

As tensões no eixo direto e em quadratura são apresentadas como:

$$
v_d = \frac{1}{\omega_0} \dot{\varphi}_d - r_a i_d - \frac{1}{\omega_0} \varphi_q \dot{\theta}
$$
 (3.93)

$$
v_{fd} = \frac{1}{\omega_0} \dot{\phi}_{fd} + r_{fd} i_{fd}
$$
\n(3.94)

$$
0 = \frac{1}{\omega_0} \dot{\varphi}_{kd} + r_{kd} \dot{i}_{kd} \tag{3.95}
$$

$$
v_q = \frac{1}{\omega_0} \dot{\varphi}_q - r_a i_q + \frac{1}{\omega_0} \varphi_d \dot{\theta}
$$
\n(3.96)

$$
0 = \frac{1}{\omega_0} \dot{\varphi}_e + r_e i_e \tag{3.97}
$$

$$
0 = \frac{1}{\omega_0} \dot{\varphi}_{kq} + r_{kq} i_{kq}
$$
 (3.98)

# **3.5 Modelo para simulação dinâmica das máquinas síncronas**

 O modelo que segue refere-se à apresentação da máquina síncrona, em função das reatâncias e constantes de tempo da máquina.

• A reatância transitória no eixo direto é definida como sendo aquela relação entre fluxo concatenado e a corrente do enrolamento "d" quando o fluxo ainda não variou no enrolamento "F" e a corrente no enrolamento "D" já foi à zero. A Reatância transitória

no eixo direto é dada por: *fd ad*  $\begin{array}{cc} d & -x_d \\ x \end{array}$ *x*  $x'_{d} = x$  $\sum_{d=1}^{1} = x_{d} - \frac{x_{ad}^{2}}{x_{d}}$ .

- A reatância transitória no eixo em quadratura:  $x_{aq}^2$  $q - \lambda_q$ *e x*  $x'_q = x_q - \frac{x_{aq}}{x_q}.$
- Reatância subtransitória no eixo direto:  $\sum_{d=1}^{n} = x_d - \frac{x_{kd}x_{ad}^2 - 2x_{ad}^3 + x_{fd}x_a^2}{x_{id}x_{ad}^2}$  $\chi^2_{ad} - 2\chi^3_{ad} + \chi^2_{fd} \chi^2_{ad}$  $d - \lambda_d$ *fd kd ad*  $x_{kd}^2 x_{ad}^2 - 2x_{ad}^3 + x_{td}x$  $x_{d}^{*} = x$  $= x_d - \frac{x_{kd}x_{ad}^2 - 2x_{ad}^3 + x_{fd}x_{ad}^2}{x_{td}x_{kd} - x_{ad}^2}.$
- Reatância subtransitória no eixo em quadratura:  $\sum_{q}^{n} = x_{q} - \frac{x_{kq}x_{aq}^{2} - 2x_{aq}^{3} + x_{e}x_{a}^{2}}{x_{e}^{2}}$  $\chi_{kq}^2 x_{aq}^2 - 2x_{aq}^3 + x_e x_{aq}^2$  $q - \lambda_q$  $e^{\lambda kq}$   $\lambda_{aq}$  $x_{ka}^2 x_{aa}^2 - 2x_{aa}^3 + x_a x_a$  $x_a^{\dagger} = x$  $=x_q - \frac{x_{kq}x_{aq}^2 - 2x_{aq}^3 + x_{e}x_{aq}^2}{x_{e}x_{ka} - x_{qa}^2}.$
- Constante de tempo transitória de circuito aberto no eixo direto:  $T_{a0}$  $\epsilon$ *fd d fd x*  $T_{d0} = \frac{R_{fd}}{\omega_0 r_{td}}$ .
- Constante de tempo transitória de circuito aberto no eixo em quadratura:  $T_{q0} = \frac{x_e}{\omega_0 r_e}$ .  $\mathcal{C}_{0}$ *e*
- Constante de tempo subtransitória de circuito aberto no eixo direto:  $x_{10} = \frac{1}{2} \frac{(x_{kd} x_{fd} - x_a^2)}{x_{kd}^2}$  $\mathbf{r}_0$ 1  $(x_{kd} x_{fd} - x_{ad}^2)$ *d*  $kd$   $\mathcal{M}_{fd}$  $x_{kd}$   $x_{td}$  –  $x$ *T*  $\omega_0 r_{k,d}$  x  $=\frac{1}{1-\frac{(x_{kd}x_{fd}-x_{ad}^2)}{x_{kd}^2}}$ .
- Constante de tempo subtransitória de circuito aberto no eixo em quadratura:  $\sum_{q=0}^{n} = \frac{1}{2\pi i} \frac{(x_{kq}x_e - x_a^2)}{x_{kq}}$  $^{\prime}$ 1  $(x_{kq} x_e - x_{aq}^2)$ *q*  $kq$   $\lambda_e$  $x_{ka}x_{e} - x$ *T*  $\omega_0 r_{kq}$  x  $=\frac{1}{1-(x_{kq}x_e-x_{aq}^2)}$ .
- Reatância de dispersão da armadura:  $x_l = x_d x_{ad} = x_q x_{aq}$ .

A partir das reatâncias definidas acima, é possível obter as relações de (3.99) a (3.103):

$$
x'_{d} - x_{l} = \frac{x_{ad}}{x_{fd}} (x_{fd} - x_{ad})
$$
\n(3.99)

$$
x'_d - x'_d = \frac{x_{ad}^2}{x_{fd}} \frac{(x_{fd} - x_{ad})^2}{(x_{fd} x_{kd} - x_{ad}^2)}
$$
(3.100)

$$
\frac{x_d^* - x_l}{x_d^* - x_l} = \frac{(x_{kd} - x_{ad})x_{fd}}{x_{fd}x_{kd} - x_{ad}^2}
$$
\n(3.101)

$$
1 + \frac{(x'_d - x'_d)(x_d - x'_d)}{(x'_d - x_l)^2} = \frac{x_{fd}}{(x_{fd}x_{kd} - x_{dd}^2)}
$$
(3.102)

$$
1 - \frac{(x'_d - x'_d)}{(x'_d - x_t)} = \frac{x_{fd}(x_{kd} - x_{ad})}{(x_{fd}x_{kd} - x_{ad}^2)}
$$
(3.103)

#### **Equação para a variação do fluxo no campo principal da máquina:**

Sendo a equação da tensão de campo igual a:

$$
\frac{r_{fd}}{x_{ad}}E_{fd} = \frac{1}{\omega_0} \dot{\varphi}_{fd} + r_{fd} i_{fd}
$$
\n(3.104)

 A equação (3.105) representa a tensão interna fictícia na armadura proporcional ao fluxo concatenado no campo, em unidades definidas:

$$
e_{q}^{'} = \frac{\omega_0 M_{fd}}{L_{fdfd}} \varphi_{fd} \tag{3.105}
$$

Para expressar  $e_q$  em p.u. do sistema adotado, utilizam-se os procedimentos mostrados a seguir: dividindo a equação acima por *V*ˆ (tensão base da armadura) e multiplicando e dividindo o segundo membro por  $V_{fd}$  (tensão base do campo), obtêm-se:

$$
\frac{e_q'}{\hat{V}} = \frac{M_{fd}V_{fd}}{\hat{V}L_{fdd}} \frac{\omega_0 \varphi_{fd}}{V_{fd}}
$$
\n(3.106)

Multiplicando e dividindo o segundo membro por  $\omega_0 I_{fd}$ , onde  $I_{fd}$  é a corrente base do campo:

$$
\frac{e_q}{\hat{V}} = \frac{\omega_0 I_{fd}}{\omega_0 I_{fd}} \frac{M_{fd} V_{fd}}{\hat{V} L_{fdfd}} \frac{\omega_0 \varphi_{fd}}{V_{fd}}
$$
(3.107)

Reorganizando (3.107):

$$
\frac{e_{q}^{'} }{\hat{V}} = \frac{\omega_{0} M_{fd} I_{fd} / \hat{V}}{\omega_{0} L_{fdfd} I_{fd} / V_{fd}} \frac{\omega_{0} \varphi_{fd}}{V_{fd}}
$$
(3.108)

e realizando algumas substituições, a equação em p.u. torna-se:

$$
e_q' = \frac{x_{ad}}{x_{fd}} \varphi_{fd} \tag{3.109}
$$

Utilizando a constante de tempo transitória no eixo direto:

$$
T'_{d0} = \frac{x_{fd}}{\omega_0 r_{fd}}
$$
 (3.110)

Nomeando  $x_{ad}$  *i<sub>d</sub>* de  $E_1$  (tensão proporcional a corrente de campo), tem-se a equação para variação do fluxo no campo principal da máquina igual a:

$$
\dot{e}_q = \frac{1}{T_{d0}} (E_{fd} - E_I) \tag{3.111}
$$

#### **Equação para a variação do fluxo no circuito do ferro no eixo em quadratura:**

Da equação da tensão no eixo em quadratura, tem-se:

$$
0 = \frac{1}{\omega_0} \dot{\varphi}_e + r_e i_e \tag{3.112}
$$

 A tensão proporcional ao fluxo concatenado no circuito do ferro em p.u. do sistema adotado é igual a:

$$
e_{d}^{'} = \frac{x_{aq}}{x_{e}} \varphi_{e}
$$
 (3.113)

 Considerando a constante de tempo transitória de circuito aberto no eixo em quadratura,  $T_{q0}$ , e nomeando  $x_{qq}i_e$  de  $E_{Iq}$  (tensão proporcional à corrente do circuito do ferro no eixo em quadratura), se obtém a equação para a variação do fluxo no circuito do ferro no eixo em quadratura.

$$
\dot{e}_d = \frac{1}{T_{q0}} (-E_{Iq}) \tag{3.114}
$$

# **Equação para a variação do fluxo no enrolamento amortecedor do eixo direto:**

Da equação da tensão no eixo direto, é possível obter a expressão:

$$
0 = \frac{1}{\omega_0} \dot{\varphi}_{kd} + r_{kd} i_{kd}
$$
 (3.115)

Para a corrente  $i_{kd}$ , tem-se que:

$$
i_{kd} = \frac{-x_{ad}\varphi_{fd} + x_{fd}\varphi_{kd}}{x_{fd}x_{kd} - x_{ad}^2} + \frac{x_{fd}x_{ad} - x_{ad}^2}{x_{fd}x_{kd} - x_{ad}^2}i_d
$$
(3.116)

Substituindo a expressão de  $\varphi_{\text{fd}}$  em (3.116):

$$
i_{kd} = \frac{-e_q^{\prime} x_{fd} + x_{fd} \varphi_{kd}}{x_{fd} x_{kd} - x_{ad}^2} + \frac{x_{fd} x_{ad} - x_{ad}^2}{x_{fd} x_{kd} - x_{ad}^2} i_d
$$
(3.117)

$$
\dot{i}_{kd} = \frac{-e_q^{\prime} + \varphi_{kd} + x_{ad} / x_{fd} (x_{fd} - x_{ad}) \dot{i}_d}{(x_{fd} x_{kd} - x_{ad}^2) / x_{fd}}
$$
(3.118)

A equação (3.118) torna-se:

$$
i_{kd} = \frac{\varphi_{kd} - e_q + (x_d - x_l)i_d}{(x_{fd}x_{kd} - x_{ad}^2)/x_{fd}}
$$
(3.119)

Portanto,

$$
\frac{(x'_d - x_l)^2}{x'_d - x'_d} = \frac{(x_{fd}x_{kd} - x_{ad}^2)}{x_{fd}}
$$
\n(3.120)

o que produz:

$$
i_{kd} = \frac{(x_d - x_d)}{(x_d - x_l)^2} [\varphi_{kd} - e_q + (x_d - x_l)i_d]
$$
 (3.121)

Utilizando (3.121),  $\dot{\varphi}_{kd}$  é expresso através de:

$$
\dot{\varphi}_{kd} = -\omega_0 r_{kd} \frac{(x_d - x_d)}{(x_d - x_l)^2} [\varphi_{kd} - e_q + (x_d - x_l)i_d]
$$
\n(3.122)

e combinando com a definição da constante de tempo subtransitória no eixo direto,  $T_{d0}^{\dagger}$ .

$$
T_{d0}^{"} = \frac{1}{\omega_0 r_{kd}} \frac{(x_{kd} x_{fd} - x_{ad}^2)}{x_{fd}}
$$
 (3.123)

$$
T_{d0}^{"} = \frac{1}{\omega_0 r_{kd}} \frac{(x_d - x_l)^2}{(x_d - x_d^*)}
$$
 (3.124)

Substituindo  $T_{d0}$  na equação (3.122),  $\dot{\varphi}_{kd}$  torna-se:

$$
\dot{\varphi}_{kd} = -\frac{1}{T_{d0}^*} [\varphi_{kd} - e_q^{\dagger} + (x_d^{\dagger} - x_l)i_d]
$$
\n(3.125)

# **Equação para a variação do fluxo no enrolamento amortecedor do eixo em quadratura:**

De maneira análoga à obtenção da equação para a variação do fluxo no enrolamento amortecedor do eixo direto, tem-se para o eixo em quadratura:

$$
\dot{\varphi}_{kq} = -\frac{1}{T_{q0}^{r}} [\varphi_{kq} - e_{d}^{'} + (x_{q}^{'} - x_{l}) i_{q}] \qquad (3.126)
$$

# **Expressões para as componentes da tensão interna**  $E^*$ **:**

A vantagem deste modelo é que a tensão interna da máquina pode ser calculada em função da variação dos fluxos calculados, como segue abaixo.

• Expressão para  $e_q^{\dagger}$ :

Sendo:

$$
e_{q}^{*} = \frac{(x_{ad}x_{kd} - x_{ad}^{2})\varphi_{fd} + (x_{ad}x_{fd} - x_{ad}^{2})\varphi_{kd}}{x_{fd}x_{kd} - x_{ad}^{2}}
$$
(3.127)

$$
e_q = \frac{x_{ad}}{x_{fd}} \varphi_{fd} \tag{3.128}
$$

$$
e_{q}^{*} = \frac{(x_{kd} - x_{ad})x_{fd}e_{q}^{'} + (x_{ad}x_{fd} - x_{ad}^{2})\varphi_{kd}}{x_{fd}x_{kd} - x_{ad}^{2}}
$$
(3.129)

Considerando:

$$
\frac{x_a^{\dagger} - x_l}{x_d^{\dagger} - x_l} = \frac{(x_{kd} - x_{ad})x_{fd}}{x_{fd}x_{kd} - x_{ad}^2}
$$
\n(3.130)

e substituindo na expressão de  $e_q^{\dagger}$ .

$$
e_q^{\dagger} = \frac{x_d^{\dagger} - x_l}{x_d^{\dagger} - x_l} e_q^{\dagger} + \varphi_{kd} \left( 1 - \frac{x_d^{\dagger} - x_l}{x_d^{\dagger} - x_l} \right)
$$
(3.131)

Reorganizando a equação, tem-se que:

$$
e_{q}^{*} = \varphi_{kd} + \left(\frac{x_{d}^{*} - x_{l}}{x_{d}^{*} - x_{l}}\right)\left(e_{q}^{*} - \varphi_{kd}\right)
$$
(3.132)

• Expressão para  $e_d$ :

De forma análoga:

$$
e_{d}^{*} = -\varphi_{kd} - \left(\frac{x_{q}^{*} - x_{l}}{x_{q}^{*} - x_{l}}\right)(e_{d}^{*} - \varphi_{kq})
$$
\n(3.133)

# **Expressão para a tensão proporcional à corrente de campo**  $E_I$

 $\mathcal{L}$ 

in a

Sendo  $E<sub>I</sub>$  igual a:

$$
E_I = x_{ad} i_{fd} \tag{3.134}
$$

Substituindo  $i_{fd}$  em (3.134), tem-se  $E_I$  igual a:

$$
E_{I} = x_{ad} \left[ \frac{x_{kd} \varphi_{fd} - x_{ad} \varphi_{kd}}{x_{fd} x_{kd} - x_{ad}^{2}} + \frac{x_{kd} x_{ad} - x_{ad}^{2}}{x_{fd} x_{kd} - x_{ad}^{2}} i_{d} \right]
$$
(3.135)

e fazendo a substituição de  $\varphi_{fd}$  em  $E_I$ :

$$
E_{I} = x_{ad} \left[ \frac{x_{kd} x_{fd} / x_{ad} e_{q} - x_{ad} \varphi_{kd}}{x_{fd} x_{kd} - x_{ad}^{2}} + \frac{x_{kd} x_{ad} - x_{ad}^{2}}{x_{fd} x_{kd} - x_{ad}^{2}} i_{d} \right]
$$
(3.136)

Reescrevendo a equação (3.136).

$$
E_{I} = e_{q}^{'} \frac{x_{kd} x_{fd}}{x_{fd} x_{kd} - x_{ad}^{2}} - \varphi_{kd} \frac{x_{ad}^{2}}{x_{fd} x_{kd} - x_{ad}^{2}} + \frac{x_{kd} x_{ad}^{2} - x_{ad}^{3}}{x_{fd} x_{kd} - x_{ad}^{2}} i_{d}
$$
(3.137)

Para o termo  $e_q$ , tensão interna atrás da reatância transitória no eixo em quadratura, utiliza-se a relação:

$$
1 + \frac{(x'_d - x'_d)(x_d - x'_d)}{(x'_d - x'_l)^2} = \frac{x_{fd}}{(x_{fd}x_{kd} - x_{dd}^2)}
$$
(3.138)

Para o termo em ϕ*kd* , são utilizadas as seguintes relações:

$$
x'_{d} - x_{l} = \frac{x_{ad}}{x_{fd}} \left( x_{fd} - x_{ad} \right)
$$
 (3.139)

$$
x_{d}^{'} - x_{d}^{*} = \frac{x_{ad}^{2}}{x_{fd}} \frac{\left(x_{fd} - x_{ad}\right)^{2}}{\left(x_{fd} x_{kd} - x_{ad}^{2}\right)}
$$
(3.140)

que resultam em:

$$
\frac{x_{ad}^2}{x_{fd}x_{kd} - x_{ad}^2} = \frac{(x_d - x_d)}{(x_d - x_l)}(x_d - x_d)
$$
\n(3.141)

Utilizando as relações (3.142) e (3.143):

$$
1 - \frac{(x'_d - x'_d)}{(x'_d - x_l)} = \frac{x_{fd}(x_{kd} - x_{ad})}{(x_{fd}x_{kd} - x_{ad}^2)}
$$
(3.142)

$$
x_d - x_d = \frac{x_{ad}^2}{x_{fd}}
$$
 (3.143)

E realizando algumas operações, é obtida a equação (3.144):

$$
\frac{x_{kd}x_{ad}^2 - x_{ad}^3}{x_{fd}x_{kd} - x_{ad}^2} = x_d - x_d' - \frac{(x_d - x_d')}{(x_d' - x_l)}(x_d - x_d')
$$
\n(3.144)

Portanto, a expressão  $E<sub>I</sub>$  pode ser escrita como:

$$
E_{I} = e_{q} \left[ 1 + \frac{(x_{d} - x_{d}^{*})(x_{d} - x_{d}^{*})}{(x_{d}^{*} - x_{l})^{2}} \right] + i_{d} \left[ (x_{d} - x_{d}^{*}) - \frac{(x_{d} - x_{d}^{*})(x_{d} - x_{d}^{*})}{x_{d}^{*} - x_{l}} \right] \dots
$$
\n
$$
\dots - \varphi_{kd} \left[ \frac{(x_{d} - x_{d}^{*})(x_{d} - x_{d}^{*})}{(x_{d}^{*} - x_{l})^{2}} \right]
$$
\n(3.145)

Ou, de forma reorganizada:

$$
E_{I} = e_{q}^{'} + (x_{d} - x_{d}^{'} ) i_{d} - \frac{(x_{d} - x_{d}^{'})(x_{d} - x_{d}^{'} )}{(x_{d}^{'} - x_{l})^{2}} [\varphi_{kd} - e_{q}^{'} + (x_{d}^{'} - x_{l} ) i_{d} ]
$$
(3.146)

Substituindo o terceiro termo da equação por  $i_{kd}$ ,

$$
i_{kd} = \frac{\varphi_{kd} - e_q + (x_d - x_l)i_d}{(x_{fd}x_{kd} - x_{ad}^2)/x_{fd}}
$$
(3.147)

obtem-se:

$$
E_{I} = e_{q} + (x_{d} - x_{d})(i_{d} - i_{kd})
$$
\n(3.148)

 **Expressão para a tensão proporcional à corrente do circuito do ferro no eixo em quadratura:** 

De forma similar a  $E_i$ :

$$
E_{Iq} = e_d + (x_q - x_q) i_q - \frac{(x_q - x_q)(x_q - x_q)}{(x_q - x_l)^2} [\varphi_{kq} - e_d + (x_q - x_l) i_d]
$$
(3.149)

# **3.6 Modelo de 6ª ordem utilizado para simulação dinâmica da máquina**

O conjunto de equações sintetizado abaixo representa o modelo de sexta ordem para simulação dinâmica da máquina síncrona. Esse modelo é utilizado pelas empresas de energia para simulação do comportamento dinâmico dos sistemas de potência.

1. Equação para a variação do fluxo no campo principal da máquina:

$$
\dot{e}_q = \frac{1}{T_{d0}} (E_{fd} - E_I) \tag{3.150}
$$

2. Equação para a variação do fluxo no circuito do ferro no eixo em quadratura:

$$
\dot{e}_d = \frac{1}{T_{q0}} (-E_{Iq}) \tag{3.151}
$$

3. Equação para a variação do fluxo no enrolamento amortecedor do eixo direto:

$$
\dot{\varphi}_{kd} = -\frac{1}{T_{d0}^*} [\varphi_{kd} - e_q^{\dagger} + (x_d^{\dagger} - x_l)i_d]
$$
\n(3.152)

4. Equação para a variação do fluxo no enrolamento amortecedor do eixo em quadratura:

$$
\dot{\varphi}_{kq} = -\frac{1}{T_{q0}^{r}} [\varphi_{kq} - e_{d}^{'} + (x_{q}^{'} - x_{l}) i_{q}] \qquad (3.153)
$$

5. Equação de oscilação da máquina síncrona:

$$
\frac{d^2\delta}{dt^2} = \frac{\omega_0}{2H}(P_m - P_e) \tag{3.154}
$$

# **3.7 Modelo de 3ª ordem para as máquinas síncronas**

É o modelo mais simplificado, originado a partir do modelo de 6ª ordem, que considera a ação do regulador de tensão. É obtido para simulação do comportamento dinâmico de um sistema de potência. Este modelo considera apenas uma equação (3.111) para que seja incluído o efeito da variação do fluxo no campo. A equação de oscilação também é considerada no modelo.

$$
\dot{e}_q = \frac{1}{T_{d0}} (E_{fd} - E_I) \tag{3.155}
$$

Sendo  $e_q$  a parte imaginária da tensão interna da máquina em série com a reatância transitória de eixo direto, quando conectada a máquina à rede de transmissão.

O modelo linearizado de 3ª ordem para a máquina síncrona, válido para o estudo de pequenas perturbações em torno de um ponto de operação, baseia-se numa máquina conectada a um barramento infinito através de uma impedância equivalente. Uma barra infinita representa o modelo de um sistema cuja potência é bem maior que o da máquina em estudo, justificando-se adotar a hipótese de que pode ser representado por uma barra cuja freqüência e cuja tensão permanecem constante independentemente da potência que o sistema gera ou absorve ou das perturbações aplicadas.

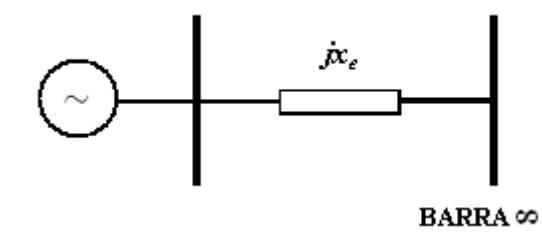

Figura 3.3 – Sistema máquina-barra infinita

A simplificação do modelo para este trabalho, tem como finalidade o cálculo dos parâmetros do controlador. O sistema máquina barra infinita é representado pelas constantes K<sub>1</sub> a K<sub>6</sub> resultado da linearização das equações para um ponto de operação (DE MELLO, CONCORDIA, 1969).

1. Variação do torque elétrico para uma variação no ângulo do rotor, com fluxo concatenado no eixo direto constante:

$$
K_1 = \frac{\Delta T_e}{\Delta \delta} \Big|_{e_q = cte}
$$
  
(3.156)  

$$
K_1 = K_i V_{\infty} \{V_{x0}[R_e \operatorname{sen}\delta_0 + (x_d + x_e)\cos\gamma] + I_{q0}(x_q - x_d)[(x_q + x_e)\operatorname{sen}\gamma - R_e \cos\gamma] \}
$$

2. Variação do torque elétrico para uma variação do fluxo concatenado no eixo direto, com ângulo do rotor δ constante:

$$
K_2 = \frac{\Delta T_e}{\Delta e_q^i} \Big|_{\delta = cte}
$$
  
\n
$$
K_2 = K_i \{R_e V_{x0} + I_{q0} [R_e^2 + (x_q + x_e)^2] \}
$$
\n(3.157)

3. Fator de impedância:

$$
K_3 = \frac{1}{[1 + K_i(x_d - x_d)(x_q + x_e)]}
$$
(3.158)

4. O efeito desmagnetizador de uma variação do ângulo do rotor, com tensão de campo constante:

$$
K_4 = \frac{1}{K_3} \frac{\Delta e_q^{\prime}}{\Delta \delta} \Big|_{E_{fd} = cte}
$$
  
\n
$$
K_4 = V_{\infty} K_i (x_d + x_d^{\prime}) [(x_q + x_e) \text{sen}\gamma - R_e \cos \gamma] \}
$$
\n(3.159)

5. Variação da tensão terminal para uma variação do ângulo do rotor, com fluxo concatenado no eixo direto constante:

$$
K_{5} = \frac{\Delta V_{t}}{\Delta \delta} \Big|_{e_{q} = cte}
$$
  
\n
$$
K_{5} = \left(\frac{V_{\infty} K_{i}}{V_{t0}}\right) \left\{x_{d}^{'} V_{q0} [R_{e} \cos \gamma - (x_{q} + x_{e}) \sin \gamma]\right\} - (x_{d}^{'} - x_{e}) \cos \gamma + R_{e} \sin \gamma
$$
\n(3.160)

6. Variação da tensão terminal com a variação de  $e_q$ , para ângulo do rotor constante:

$$
K_{6} = \frac{\Delta V_{t}}{\Delta e_{q}^{\prime}}\Big|_{\delta = cte}
$$
\n
$$
K_{6} = \left(\frac{V_{q0}}{V_{t0}}\right)[1 - K_{t}x_{d}^{'}(x_{q} + x_{e})] - K_{t}x_{q}R_{e}\left(\frac{V_{d0}}{V_{t0}}\right)
$$
\n(3.161)

sendo  $K_i$  igual a:

$$
K_i = \frac{1}{[R_e^2 + (x_q + x_e)(x_d + x_e)]}
$$
(3.162)

A figura 3.4 ilustra o diagrama de blocos do sistema máquina conectada a um barramento infinito incluindo a presença do regulador de tensão.

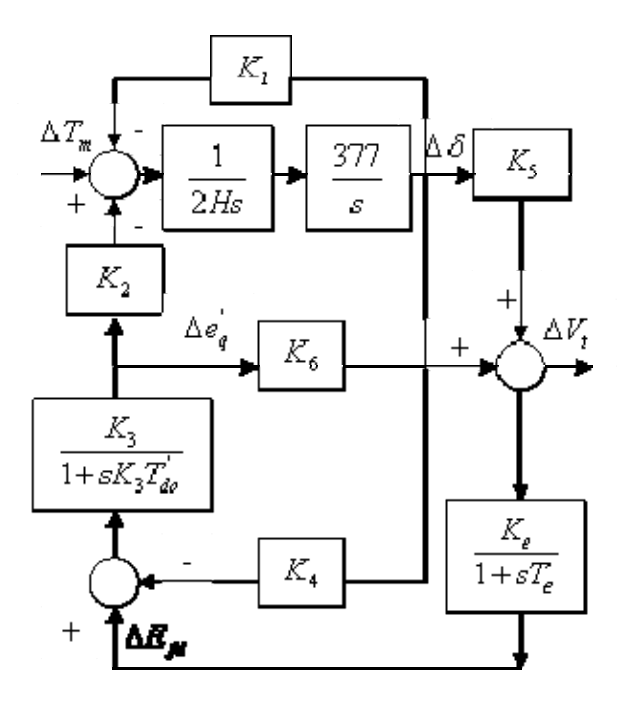

Figura 3.4 – Diagrama de blocos do modelo linearizado máquina barra infinita com regulador de tensão (MOTA, 2006).

# **3.8 Sistema de Excitação**

O sistema de excitação fornece a alimentação em corrente contínua ao enrolamento de campo do gerador. Também são atribuídos a este, o controle da tensão e da potência reativa gerada. Os sistemas se classificam em sistemas de excitação rotativos ou estáticos.

Os sistemas de excitação rotativos foram mais utilizados no passado e eram representados pelos geradores de corrente contínua acoplados ao eixo do gerador principal. Na atualidade, o sistema rotativo de excitação sem escovas (brushless) tem grande empregabilidade. Ele se constitui de um gerador com armadura rotativa, acoplada ao eixo da máquina principal, e um conjunto de pólos fixos a carcaça. Ao circular corrente contínua pelos enrolamentos dos pólos fixos, uma tensão alternada é induzida na armadura rotativa. Esta tensão é retificada por meio de uma ponte não controlada de diodos e levada diretamente ao enrolamento de campo do gerador síncrono.

No sistema estático, a tensão obtida nos terminais do gerador principal é utilizada para fornecer a potência necessária para a excitação.A corrente de excitação é controlada através do ajuste do ângulo de disparo da ponte retificadora. São utilizados conjuntos anéis-escovas para levar a corrente de excitação ao rotor do gerador.

Um dos elementos do sistema de excitação é o regulador automático de tensão que é responsável pela manutenção da tensão terminal dentro de limites aceitáveis, pelo controle da geração da potência reativa e distribuição da potência reativa entre unidades geradoras em paralelo. Além de garantir estabilidade para os geradores quando ocorre algum distúrbio. O regulador verifica a tensão terminal, compara com uma tensão de referência e dá origem a um sinal de erro. Se a tensão terminal for maior que a tensão de referência, o erro é negativo e o objetivo do regulador é reduzi-la. Caso contrário, se a tensão terminal for menor que a de referência, o erro é positivo e a função do regulador, nesta situação, é atuar no sentido de aumentar a tensão terminal.

A velocidade de resposta do regulador de tensão é fundamental para que o controle tenha uma ação rápida e possa ser garantida a estabilidade do sistema. Para isso, o sinal de erro é amplificado com elevados ganhos.

O uso dos reguladores possibilitou ao sistema operar com um maior carregamento, entretanto, se por um lado, a ação desses reguladores aumenta os torques sincronizantes dos geradores, por outro, introduzem componentes de torques de amortecimento negativas que reduzem o amortecimento líquido do sistema e podem até mesmo torná-lo negativo, causando a instabilidade dinâmica. A estabilidade do sistema pode ser melhorada através do uso do PSS

# **4. CAPÍTULO 4 – PROJETO DE UM ESTABILIZADOR DE SISTEMA DE POTÊNCIA**

Neste capítulo é desenvolvido o projeto de um estabilizador de sistema de potência que é aplicado aos geradores das turbinas a gás de uma usina termelétrica. É mostrado o procedimento para construção do estabilizador na forma de controlador definido pelo usuário dentro do software ANATEM-CEPEL.

# **4.1 Estabilizador de Sistema de Potência**

 O Estabilizador de Sistema de Potência é um elemento, ou grupo de elementos, que fornece uma entrada adicional ao regulador de tensão para melhorar o desempenho dinâmico do sistema de potência. A finalidade do estabilizador é utilizar a excitação do gerador para aumentar o amortecimento das oscilações eletromecânicas de unidades geradoras com a introdução de uma componente extra de torque de amortecimento.

 O estabilizador é um compensador que possui a característica de produzir um avanço de fase, na freqüência de oscilação calculada, para compensar o atraso de fase proporcionado pelo conjunto gerador síncrono, excitatriz e sistema de potência. Um número de quantidades diferentes pode ser usado como entrada para o PSS como velocidade, freqüência, potência elétrica da máquina síncrona e potência de aceleração.

 A função de transferência de um PSS típico é ilustrada com a figura 4.1. Os valores dos parâmetros dependem da natureza do sinal de entrada e da aplicação específica do estabilizador. O problema de dimensionamento do PSS consiste fundamentalmente na identificação dos geradores a equipar com o PSS e no cálculo de um conjunto de parâmetros que conduza a um aumento do amortecimento das oscilações eletromecânicas.

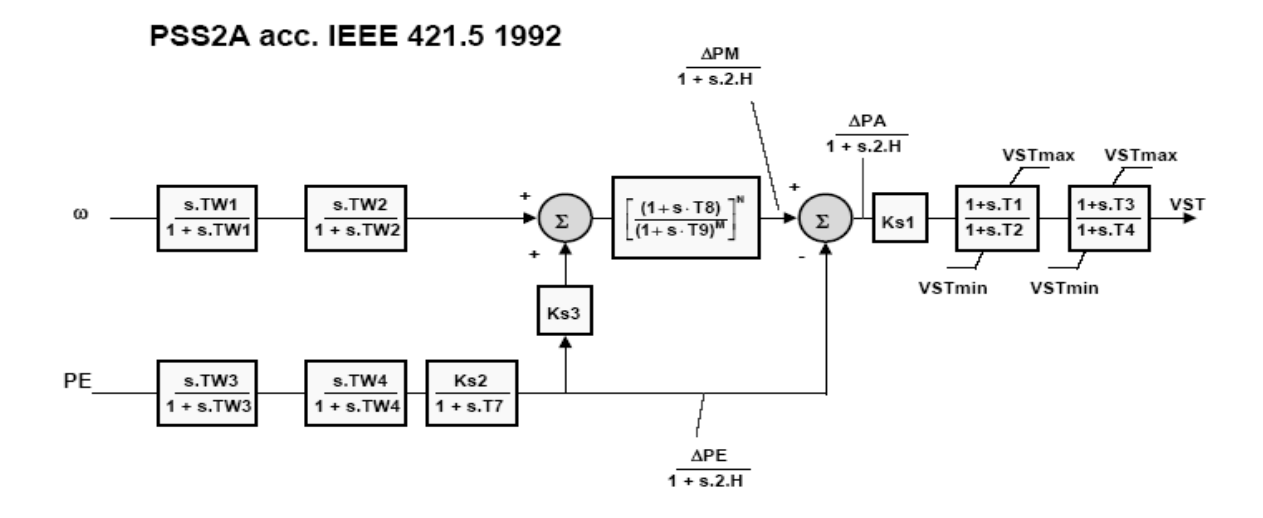

Figura 4.1 – Função de transferência de um PSS.

No projeto o sinal adicional a ser usado como entrada do PSS é o sinal de velocidade. O uso deste sinal é analisado para ilustrar alguns requisitos sobre o sinal a ser usado e sobre a função de transferência do estabilizador de sistema de potência.

#### **4.2 Função do PSS**

Para que seja compreendido o PSS é necessário considerar a dinâmica dos torques mecânico e elétrico e da velocidade angular. Ao ocorrer uma mudança repentina da configuração da rede, como uma mudança de carga, o rotor acelera e oscila com um amortecimento menor ao que possuía inicialmente. As oscilações da velocidade angular do rotor adiantam o torque elétrico em 90°. A potência  $P_e$  e o torque elétrico  $T_e$  podem ser expressos como em (4.1):

$$
P_e(f) - T_e(f) = \frac{V.V_{\infty}}{x_d(f) + x_e} \text{sen}\delta + \frac{V_{\infty}[x_d(f) - x_q(f)]}{2.[x_d(f) + x_e][x_q(f) + x_e]} \text{sen}(2\delta)
$$
(4.1)

De acordo com a equação 4.1, observa-se que o torque elétrico é proporcional à tensão de campo, o que o possibilita variar proporcionalmente de acordo com uma variação da tensão. Deste fato decorre a função do PSS para regular as oscilações de carga do rotor, influenciando a tensão de campo através do regulador de tensão.

Se a potência de acionamento for influenciada na fase pelo valor da velocidade angular do rotor é conseguido um bom amortecimento. Portanto, para se regular as oscilações de potência, o PSS deve produzir um valor de influência para a tensão de campo (sinal de compensação), que adianta uma componente variável do torque elétrico ( $\Delta P_e$ ) da fase com a velocidade angular do rotor. O uso do sinal da velocidade angular  $(\omega)$  como referência para o PSS possui a desvantagem de que o ruído de freqüência média e alta, causado pelas oscilações do eixo de torção, pode causar distúrbios indesejados no sinal de saída do regulador (esse ruído seria amplificado pelo circuito de controle do PSS).

Entretanto, desde que o sinal de potência elétrica não esteja sujeito a esse tipo de interferência e por esse sinal ter um ângulo de fase fixo para o sinal de velocidade (atraso de 90°), é possível utilizar o sinal da potência elétrica, em detrimento de  $\omega$ , como referência para o PSS. Para tanto, o sinal Pe deve ser alterado somente com um ângulo constante de 90°, para que tenha então o mesmo ângulo de fase da velocidade.

O diagrama vetorial na Figura 4.2 mostra como funciona o PSS. De acordo com esse diagrama, o desvio da potência elétrica +Δ*Pe* é formado primeiro (atrasado por um integrador) para o sinal  $+\Delta P_e$ , que atrasa o sinal  $+\Delta P_e$  em aproximadamente 90<sup>°</sup> (na freqüência ressonante do sistema). Esse novo sinal  $+\Delta P_e$ <sup>'</sup> adianta o sinal  $+\Delta \omega$  em 180°. Para gerar um sinal que esteja somente na fase com o desvio da velocidade angular do rotor  $+\Delta\omega$ , o sinal  $+\Delta P_e$ <sup>'</sup> é finalmente invertido (+180 °).

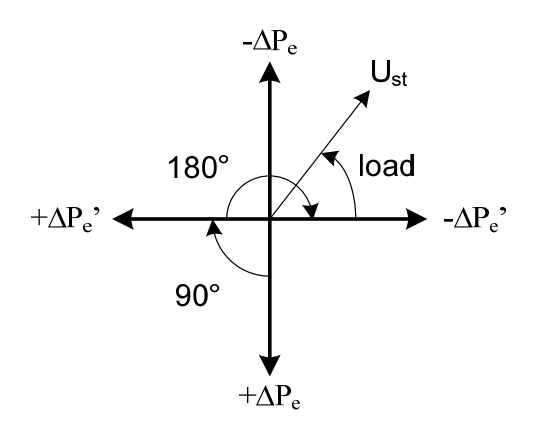

Figura 4.2 – Relação de fase dos sinais do PSS.

Como o sinal resultante  $-\Delta P_e$ <sup>'</sup> está agora na fase com o desvio da velocidade angular do rotor  $+\Delta\omega$ , na teoria, esse sinal poderia ser diretamente amplificado e usado de maneira correspondente ao sinal estabilizante do PSS. No entanto, na prática, o sinal estabilizante deve adiantar o desvio da velocidade angular do rotor  $+\Delta\omega$  em um determinado ângulo, a fim de compensar as constantes de tempo do sistema. Portanto, o sinal  $-\Delta P_e$ <sup>'</sup> é então formado por uma função de avanço para que o sinal de saída adiante o sinal  $+\Delta\omega$  com um ângulo específico da planta.

Para gerar o sinal de saída  $U_{ST}$ , os sinais de entrada da potência elétrica  $P_e$  e o desvio da velocidade angular do rotor  $\Delta \omega$  serão usados. O sinal de saída U<sub>ST</sub> influencia diretamente o ponto de ajuste do regulador de tensão do gerador. Se os parâmetros deste tipo de PSS forem programados corretamente de acordo com a planta, então a saída do PSS é influenciada apenas nas oscilações de potência entre o gerador e a rede.

## **4.3 Projeto do PSS derivado da velocidade da máquina**

O projeto do PSS consiste na obtenção dos seus parâmetros. O PSS está representado por diagramas de blocos na Figura 4.3. Os blocos representam o ganho K do estabilizador, um bloco de filtragem e dois blocos de compensação avanço/atraso (constantes de tempo  $T_1$ ,  $T_2$ , T3 e T4 ). O filtro passa-alta (*washout*) tem por finalidade impedir que as variações de velocidade em regime permanente modifiquem a tensão terminal da máquina.

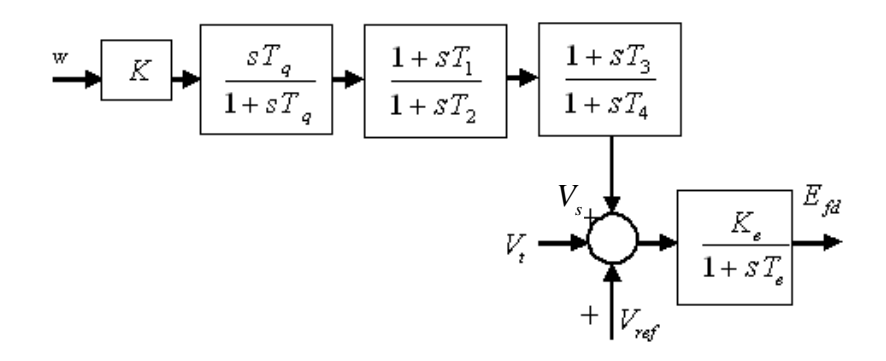

Figura 4.3 – Modelo do PSS em série com o sinal de velocidade (MOTA, 2005).
O sistema foi modelado com três barras geradoras, do tipo PV – barras de geração, onde são especificadas a potência gerada e a tensão na barra. As barras representam os dois geradores das turbinas a gás (TG<sub>1</sub> e TG<sub>2</sub>) e um gerador da turbina a vapor (TV). A barra infinita foi utilizada como a barra de referência. Na barra infinita são especificados a tensão e o ângulo.

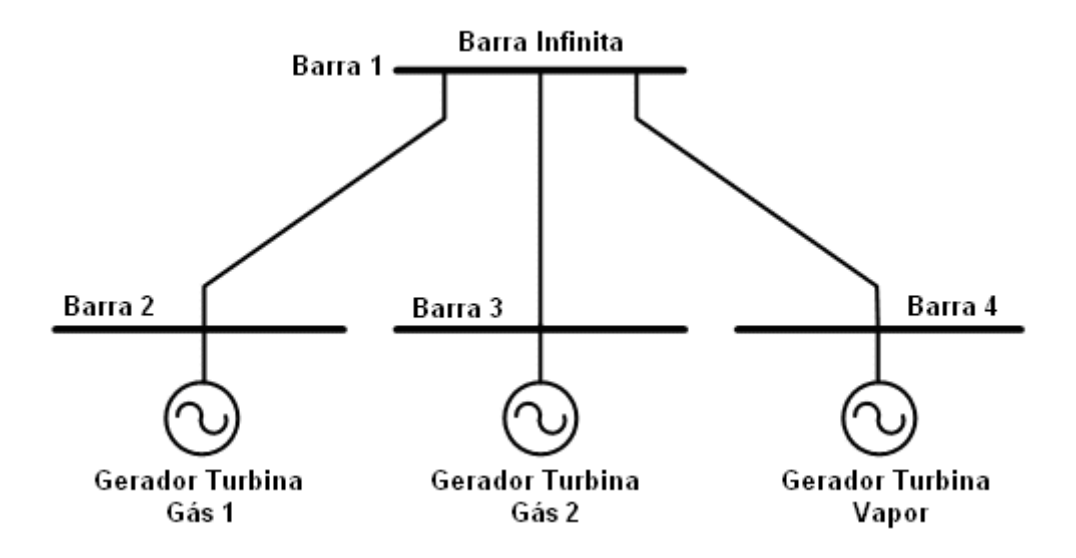

Figura 4.4 – Representação do sistema modelado.

A simulação para obtenção do fluxo de carga foi feita no software ANAREDE (Análise de Redes) considerando a operação dos geradores sob condições de operação. A tabela 4.1 mostra o resultado do fluxo de carga.

Tabela 4.1 – Resultado do fluxo de carga.

| Barra |               | Tensão       | Geração  |          |  |  |
|-------|---------------|--------------|----------|----------|--|--|
|       | Módulo (p.u.) | Fase (graus) | Pg(MW)   | Qg(MVAr) |  |  |
|       | 1.012         | $-12.0$      | $-299.4$ | 106.0    |  |  |
|       | 0.993         | $-5.4$       | 100.1    | $-19.7$  |  |  |
|       | 0.992         | $-5.4$       | 99.5     | $-20.5$  |  |  |
|       | 0.982         | $-5.0$       | 103.1    | $-28.4$  |  |  |

 A tabela 4.2 apresenta os dados de placa das máquinas, fornecidos pelo fabricante, e que fazem parte da usina termelétrica em estudo. Na tabela encontram-se as reatâncias e constantes de tempo das máquinas, além das constantes de inércia e de suas potências.

| Dados das Máquinas    | $1 - G$ ás 1 | $2 - Gás$ 2 | $3 - Vapor$ |
|-----------------------|--------------|-------------|-------------|
| $x_d$ (p.u.)          | 1.81         | 1.81        | 2.02        |
| $x_q(p.u.)$           | 1.68         | 1.68        | 1.92        |
| $x'_d$ (p.u.)         | 0.18         | 0.18        | 0.27        |
| $x'_q(p.u.)$          | 0.30         | 0.30        | 0.46        |
| $x_{d}^{(n)}(p.u.)$   | 0.14         | 0.14        | 0.20        |
| $x_i(p.u.)$           | 0.12         | 0.12        | 0.14        |
| $T_d$ (seg)           | 7.89         | 7.89        | 7.8         |
| $T_a$ (seg)           | 0.76         | 0.76        | 2.5         |
| $T_{d}^{(e)}$ (seg)   | 0.018        | 0.018       | 0.04        |
| $T_a^{\dagger}$ (seg) | 0.027        | 0.027       | 0.15        |
| $H$ (seg)             | 8.15         | 8.15        | 4.98        |
| $S_n$ (MVA)           | 131.6        | 131.6       | 144.6       |

Tabela 4.2 – Dados dos geradores na base da máquina.

A partir do resultado da tabela 4.1, foi desenvolvida uma metodologia de projeto para o estabilizador da usina termelétrica utilizando a ferramenta computacional MATLAB.

A metodologia desenvolvida é baseada na estimação do ângulo de atraso proporcionado pelo conjunto gerador síncrono, excitatriz e sistema elétrico. A Figura 4.5 ilustra o fluxograma do programa desenvolvido.

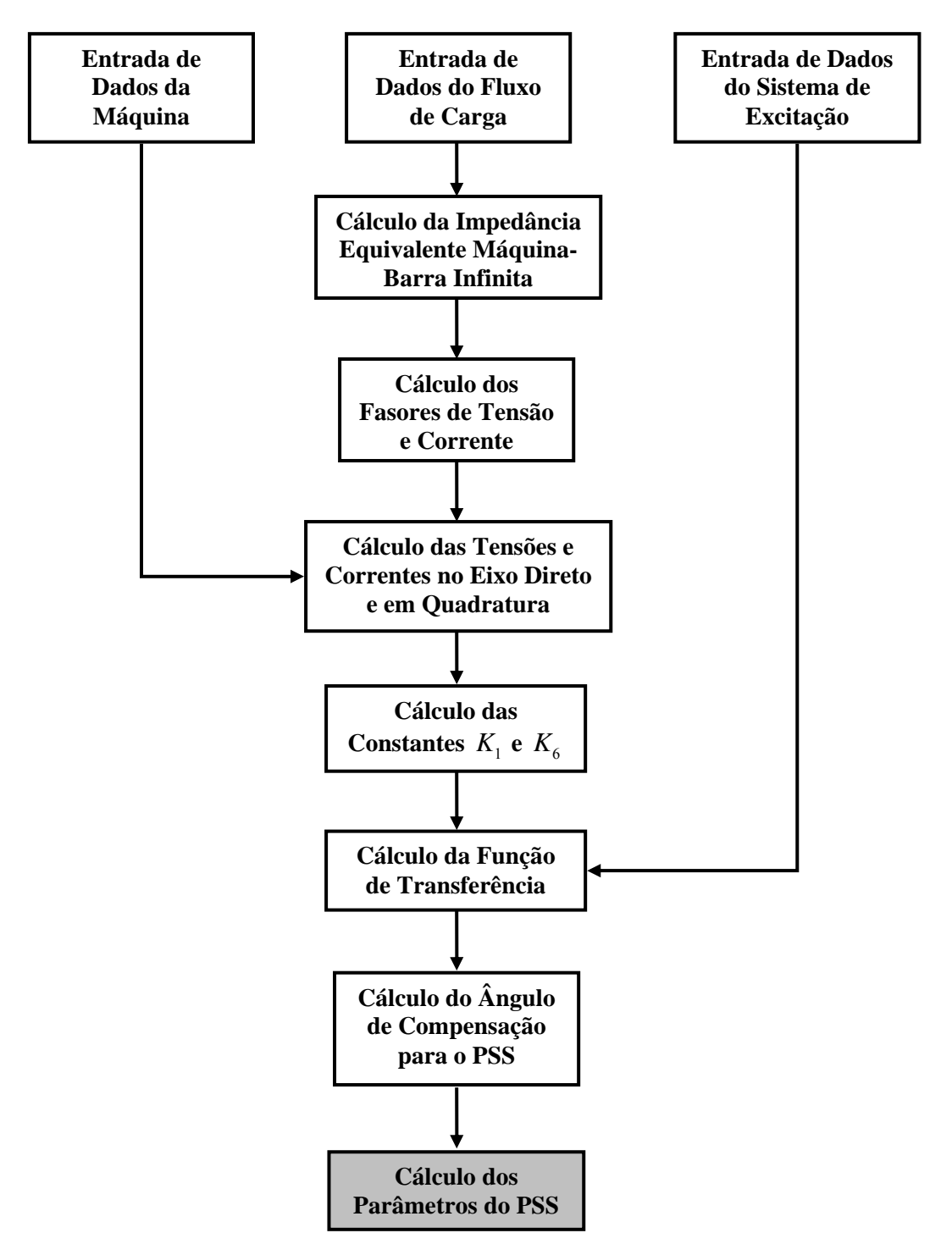

Figura 4.5 – Fluxograma do programa desenvolvido com a ferramenta MATLAB.

Para o projeto do PSS do gerador da turbina a gás 1 é realizado, inicialmente, o cálculo da impedância equivalente entre esta máquina e a barra infinita, conforme a equação 4.2 (demonstração da equação encontra-se no apêndice A). O projeto do PSS é análogo para o gerador da turbina a gás 2, pois as máquinas são iguais.

$$
R_{eq} + jX_{eq} = \frac{|V_t|^2 - V_{\infty}V_t^*}{P_g - jQ_g}
$$
\n(4.2)

A compensação de fase do PSS é realizada sobre a freqüência de oscilação do sinal de potência elétrica após uma perturbação na carga. Para simular uma variação de carga no sistema, aplicou-se um degrau de tensão de 2% na referência do regulador de tensão do gerador TG1 com o PSS desabilitado. A simulação foi realizada no software ANATEM (Análise de Transitórios Eletromecânicos), obtendo como resultado o gráfico ilustrado na figura 4.6. O cálculo da freqüência de projeto é baseado na primeira oscilação do sinal de potência, conforme a equação 4.3.

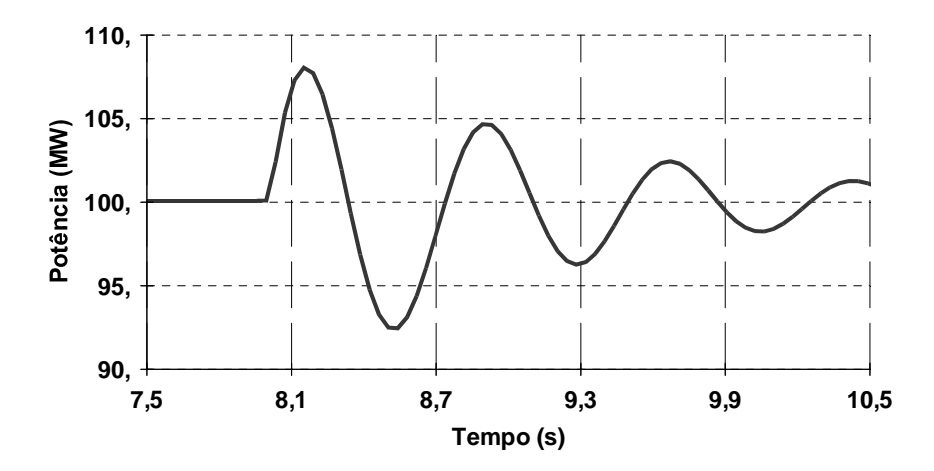

Figura 4.6 – Potência elétrica gerada.

$$
f_{osc} = \frac{1}{8,89 - 8,15} = 1,35 Hz
$$
\n(4.3)

 Para determinar o atraso de fase proporcionado pela máquina, excitatriz e sistema elétrico aproxima-se seu comportamento por uma Função de Transferência (FT) de segunda ordem, conforme diagrama de blocos da figura (DE MELLO, CONCORDIA, 1969).

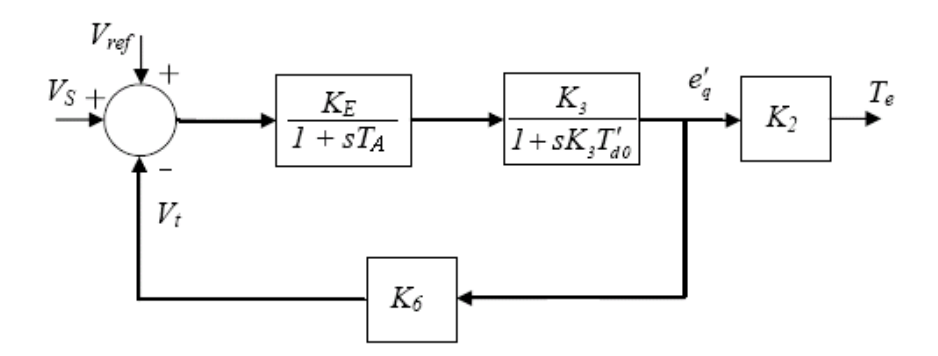

Figura 4.7 – Diagrama de blocos do sistema máquina/excitação ligada a barra infinita (MOTA, 2005).

A demonstração da função de transferência é explicitada abaixo:

$$
\frac{T_e(s)}{V_s(s)} = \frac{\frac{K_E}{1 + sT_A} \cdot \frac{K_3}{1 + sK_3T_{d0}'}}{1 + \frac{K_E}{1 + sT_A} \cdot \frac{K_3}{1 + sK_3T_{d0}'} \cdot K_6}
$$
\n(4.4)

$$
\frac{T_e(s)}{V_s(s)} = \frac{K_E K_3}{1 + sK_3 T_{d0} + sT_A + s^2 K_3 T_{d0} T_A + K_E K_3 K_6} \cdot K_2
$$
\n(4.5)

Como  $K_A K_3 K_6 >> 1$  e dividindo a função por  $K_3 T_a^{\dagger} T_A$ :

$$
\frac{T_e(s)}{V_s(s)} = \frac{\frac{K_E K_2}{T_a \cdot \sigma T_A}}{s^2 + \frac{s}{T_A} + \frac{s}{K_3 T_{a0}} + \frac{K_E K_6}{T_{a0} T_A}}
$$
(4.6)

 Reorganizando a equação 4.6, obtém-se a função de transferência do conjunto máquina/ excitatriz conectada a uma barra infinita, como indicada em 4.7.

$$
\frac{T_e(s)}{V_s(s)} = \frac{K_2 K_E / T_{d0} T_E}{s^2 + [(T_A + K_3 T_{d0}) / K_3 T_{d0} T_A] s + (K_6 K_E / T_{d0} T_A)}
$$
(4.7)

Analisando o diagrama de Bode da função de transferência (4.7), na freqüência de oscilação calculada, conclui-se que o atraso de fase total do sistema é igual a 89.31°, como ilustrado na figura 4.8.

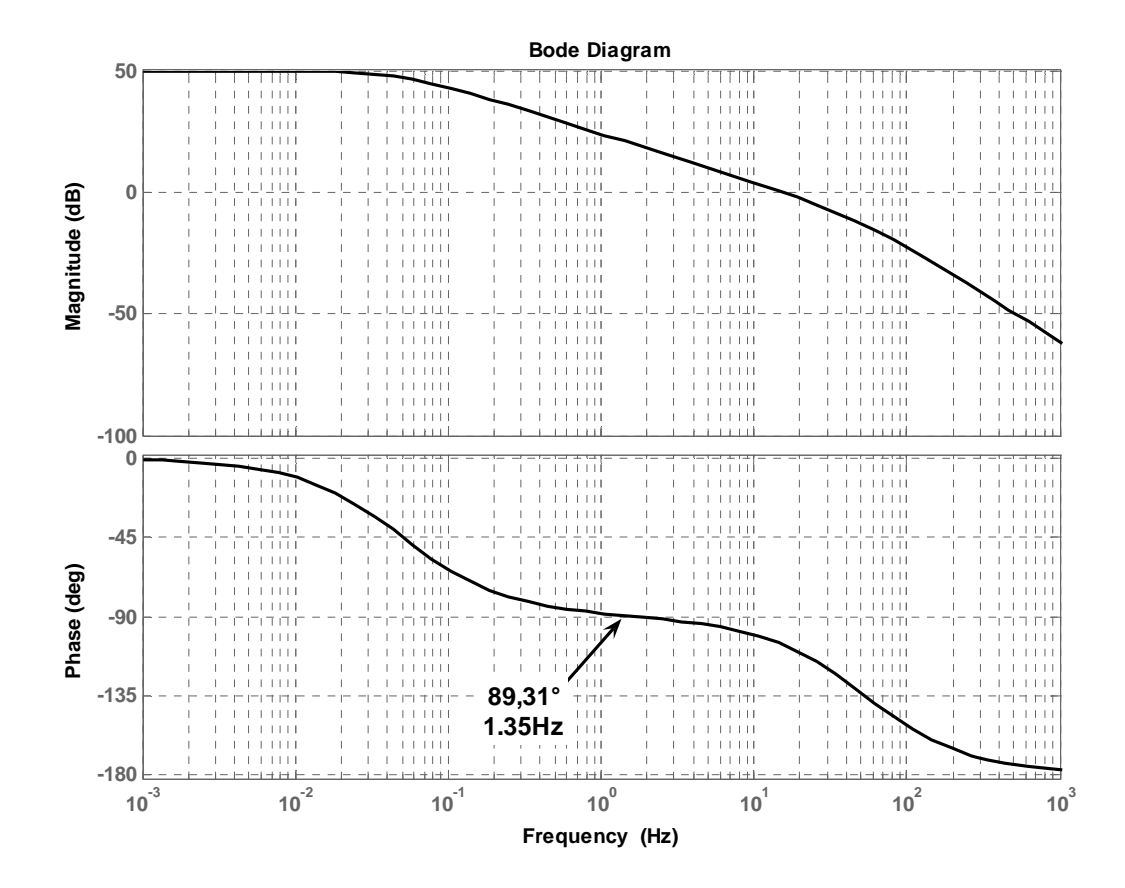

Figura 4.8- Diagrama de Bode do conjunto máquina/sistema de excitação conectado a barra infinita

No projeto foi incluído o Fator de Divisão que indica a fração do ângulo a ser compensado pelo 1º circuito do PSS. A compensação será de 40% do ângulo total para o 1º circuito de avanço de fase (constantes de tempo  $T_1$  e  $T_2$ ) e 60% pelo 2° circuito (constantes de tempo T3 e T4). A tabela 4.3 mostra os ângulos a serem compensados, de acordo com a freqüência de oscilação calculada.

| Tabela 4.3 – Ângulo de atraso do conjunto gerador, excitatriz e sistema elétrico na frequência de oscilação |  |  |  |  |
|----------------------------------------------------------------------------------------------------|--|--|--|--|
|                                                                                                    |  |  |  |  |

calculada.

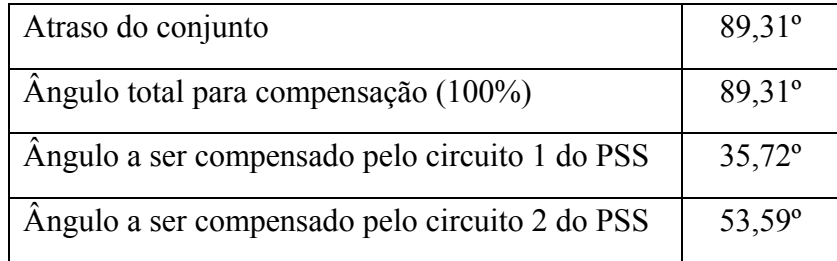

A figura 4.9 mostra a compensação total do atraso de fase causado pelo conjunto máquina/sistema de excitação conectado a uma barra infinita na freqüência de oscilação. O PSS proporcionará que o torque de amortecimento esteja em fase com o sinal de velocidade.

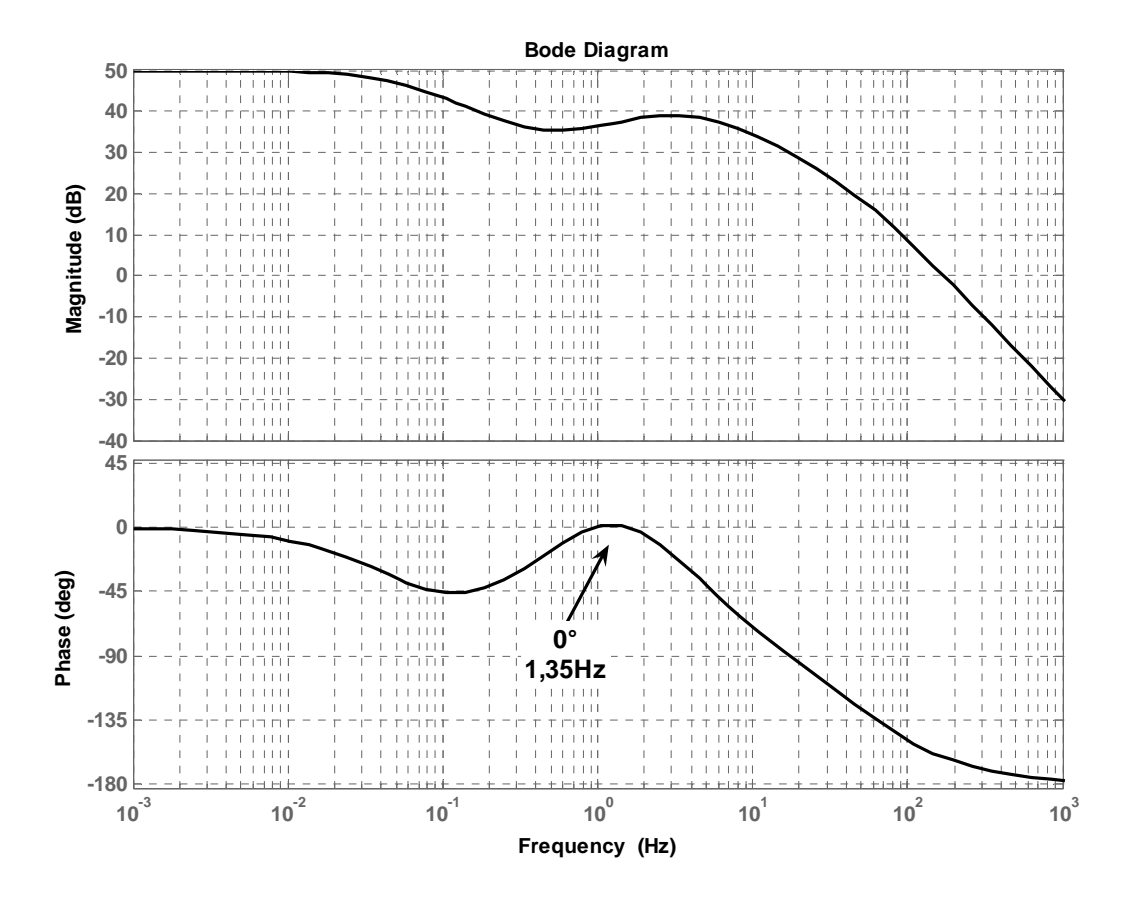

Figura 4.9 – Diagrama de Bode do sistema compensado.

O projeto do PSS baseia-se na determinação dos seus parâmetros  $T_1$ ,  $T_2$ ,  $T_3$  e  $T_4$  de forma que o compensador proporcione um avanço de fase ao sinal de velocidade que reduza o atraso provocado pelo conjunto gerador, excitatriz e sistema. Através das equações 4.8, 4.9 e 4.10, determina-se as constantes de tempo dos circuitos avanço de fase (OGATA, 1997).

$$
T_1 = aT_2 \tag{4.8}
$$

$$
T_2 = \frac{1}{\omega_{osc}\sqrt{a}}
$$
(4.9)

$$
a = \frac{1 + \text{sen}\theta}{1 - \text{sen}\theta} \tag{4.10}
$$

A constante de tempo do filtro é determinada para que sejam eliminados ruídos de freqüência 12 vezes menor do que a freqüência de oscilação. A equação 4.11 representa o cálculo da constante de tempo do filtro.

$$
T_q = \frac{1}{\frac{2\pi f_{osc}}{12}} \approx 1,5s
$$
 (4.11)

O ganho do PSS é ajustado em campo e contribui para diminuir o esforço do controlador. Através de simulações digitais do projeto desenvolvido para a usina em estudo, verificou-se que um ganho igual a 10 proporciona resultados satisfatórios. A Tabela 4.4 compara os parâmetros projetados para o PSS em estudo com os que estão aplicados em campo.

Tabela 4.4 – Parâmetros do PSS.

|           |       | ᠇᠇   | m    | m    |      |      |
|-----------|-------|------|------|------|------|------|
| Campo     | 10,00 |      | 0.04 | 0,20 | 0.04 | 2,00 |
| Projetado | 10,00 | 0,24 | 0.06 | 0,37 | 0.04 | 1,50 |

#### **4.4 Implementação do PSS no ANATEM**

O projeto do PSS convencional que utilizou o modelo da máquina de 3ª ordem para cálculo foi implementado no software ANATEM. Este programa é uma aplicação computacional para a realização de estudos de estabilidade para a operação e planejamento de sistemas elétricos de potência.

O software utiliza o modelo não linearizado da máquina o que possibilitará testar a eficiência dos controladores projetados. A execução das simulações através do ANATEM faz uso de quatro arquivos: ENDESA.SAV, ENDESA.BLT, ENDESA.CDU e ENDESA.STB.

Inicialmente, as informações do sistema são obtidas através do restabelecimento de um caso convergido de fluxo de potência gravado com o programa ANAREDE. O arquivo tem extensão \*.sav. Este arquivo representa as condições iniciais do sistema, ou seja, em regime permanente.

Os modelos e controladores relativos às máquinas encontram-se dentro do arquivo cuja extensão é \*.blt. Entretanto, como o PSS não se enquadrava nos modelos pré-definidos e o objetivo do projeto era obter parâmetros que representassem com mais exatidão o PSS que está aplicado na usina, foi construído, através de CDU, um novo modelo de PSS. O CDU é um controlador definido pelo usuário, construído a partir de blocos, onde se encontram os reguladores e estabilizadores.

No arquivo STB é definido o elemento e o tipo de perturbação que será aplicada. Além de carregar os demais arquivos para execução.

#### **4.5 CDU – Controlador definido pelo Usuário**

 As descrições dos blocos utilizados para construção do modelo do estabilizador na forma de CDU são:

a) Bloco GANHO

Esse bloco é responsável por multiplicar o valor da variável V<sub>ent</sub> pelo ganho. A sua saída é definida por  $V_{\text{sai}}$ .

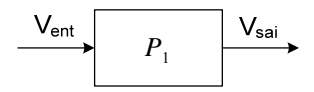

Figura 4.10 – Bloco do ganho.

• Equação relativa ao bloco do ganho:

$$
V_{\textit{sai}}(t) = P_1 * V_{\textit{ent}}(t)
$$

• Implementação Computacional:

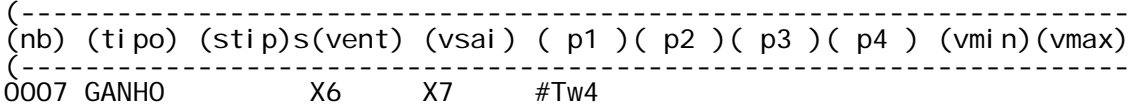

b) Bloco SOMA

As variáveis de entrada Vent são somadas e tem como resultado uma única variável de saída V<sub>sai</sub>.

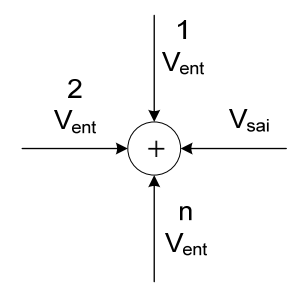

Figura 4.11 – Bloco da soma.

• Equação relativa ao bloco da soma:

$$
V_{sai} = \pm V_{ent}^{1} \pm V_{ent}^{2} \pm ... \pm V_{ent}^{n}
$$

• Implementação Computacional:

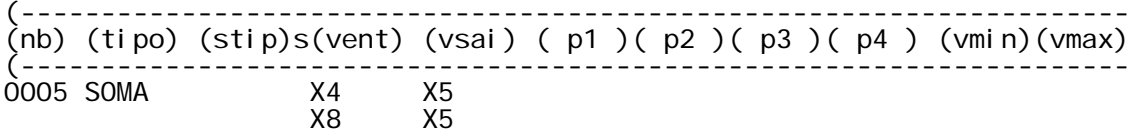

c) Bloco EXPORT

O valor da variável Vent é exportado para o componente ao qual o CDU está conectado.

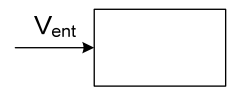

Figura 4.12 – Bloco export.

• Implementação Computacional:

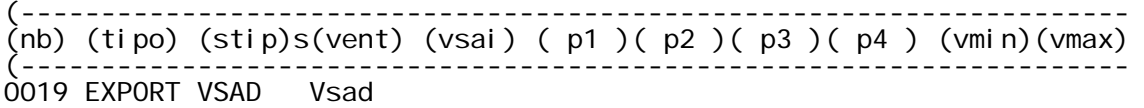

d) Bloco IMPORT

O valor da variável  $V_{sai}$  é importado do local remoto definido por  $P_1$  ou do componente ao qual o CDU está conectado, caso P<sub>1</sub> seja deixado em branco.

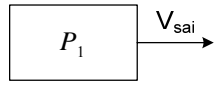

#### Figura 4.13– Bloco import.

• Implementação Computacional:

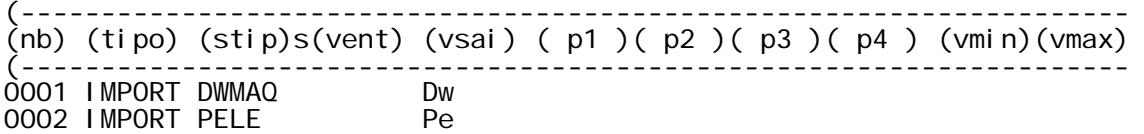

e) Bloco WSHOUT

De acordo com o filtro projetado, na função abaixo, P<sub>1</sub> é igual a P<sub>3</sub> e P<sub>2</sub> é igual a um.

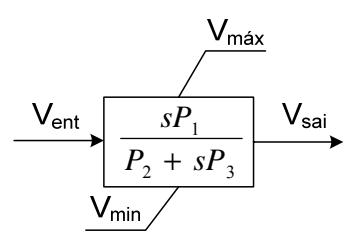

Figura 4.14 – Bloco washout.

• Equações relativas ao bloco washout:

$$
Y(s) = \frac{P_1 P_2}{P_3} V_{ent}(s)
$$
  
\n
$$
Y(t) < V_{min} \rightarrow Y(t) = V_{min}
$$
  
\n
$$
Y(t) > V_{max} \rightarrow Y(t) = V_{max}
$$
  
\n
$$
V_{sat}(t) = \frac{P_1}{P_3} V_{ent}(t) + Y(t)
$$

• Implementação Computacional

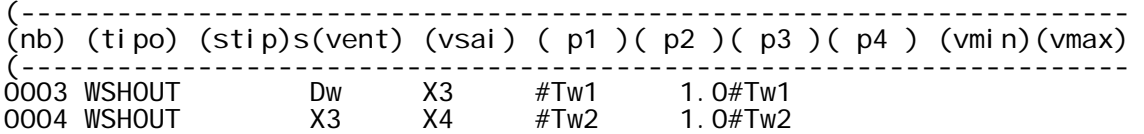

f) Bloco LEDLAG

A função avanço-atraso é representada pelo bloco leadlag, que possui seus parâmetros P1 a P4. A variável de entrada é V<sub>ent</sub> e sua saída V<sub>sai</sub>.

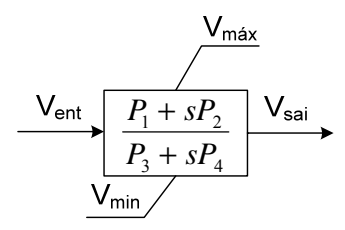

Figura 4.15 – Bloco ledlag.

• Equações relativas ao bloco Ledlag:

$$
P_1 - \frac{P_2 P_3}{P_4} V_{ent}(s)
$$
  

$$
Y(s) = \frac{P_3 + sP_4}{P_3 + sP_4} V_{ent}(s)
$$
  

$$
Y(t) < V_{min} \rightarrow Y(t) = V_{min}
$$
  

$$
Y(t) > V_{max} \rightarrow Y(t) = V_{max}
$$
  

$$
V_{sai}(t) = \frac{P_2}{P_4} V_{ent}(t) + Y(t)
$$

• Implementação Computacional:

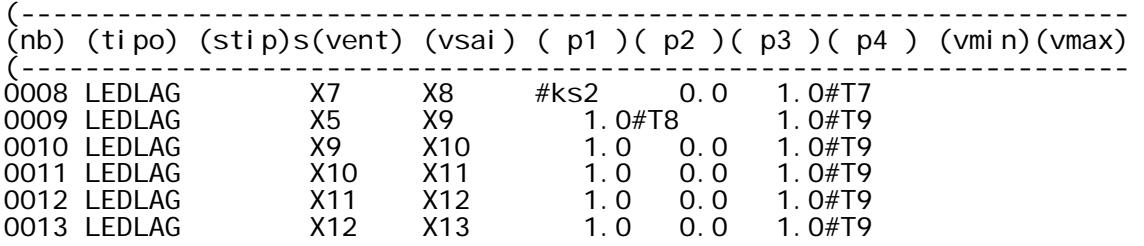

g) Bloco LIMITA

As rotinas do ANATEM para representação de modelos definidos pelo usuário permitem a modelagem de limitadores do tipo dinâmico. A resposta do bloco com limitador tende a ser mais rápida que em comparação a blocos com limitadores estáticos.

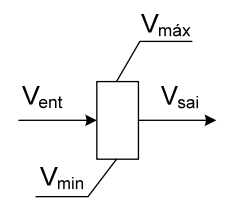

Figura 4.16 – Bloco limita.

• Equações relativas ao bloco Limita:

$$
V_{ent} < V_{\min} \rightarrow V_{sai} = V_{\min}
$$
\n
$$
V_{\min} \le V_{ent} \le V_{\max} \rightarrow V_{sai} = V_{ent}
$$
\n
$$
V_{ent} > V_{\max} \rightarrow V_{sai} = V_{\max}
$$

• Implementação Computacional

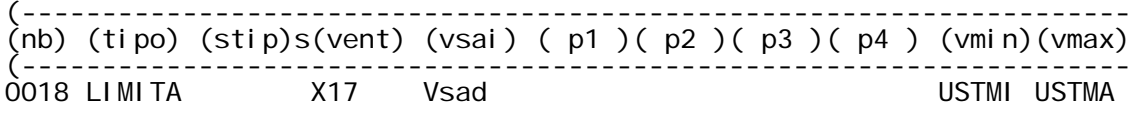

A figura 4.17 representa o modelo do PSS que construído dentro do software ANATEM através do CDU. O modelo construído foi igual ao modelo do PSS que se encontra em utilização na usina termelétrica em estudo.

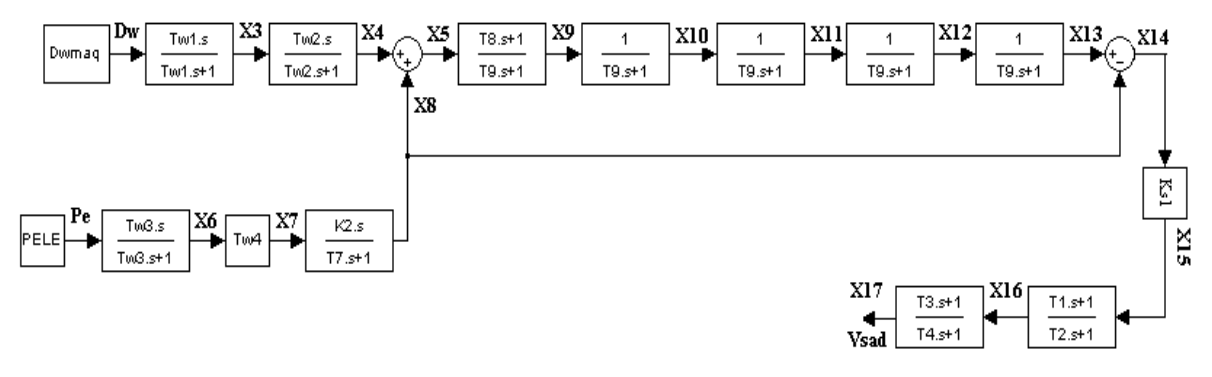

Figura 4.17 – PSS criado através de blocos do CDU.

No CDU mostrado na figura 4.18 existem 7 blocos (numerados de 1 a 19) e vinte variáveis (Dw, Pe, X3 a X17, Vsad, USTMI e USTMA). USTMI e USTMA são limitadores.

|                                               | <b>ENDESA - Bloco de notas</b>                                                                                                    |       |                                                                                                    |                                                                                                    |                                                                                                    |                                                                        |                                                                              |                                |                                              |  |
|-----------------------------------------------|----------------------------------------------------------------------------------------------------|-------|----------------------------------------------------------------------------------------------------|----------------------------------------------------------------------------------------------------|----------------------------------------------------------------------------------------------------|------------------------------------------------------------------------|------------------------------------------------------------------------------|--------------------------------|----------------------------------------------|--|
|                                               |                                                                                                    |       | Arquivo Editar Formatar Exibir Ajuda                                                                                                    |                                                                                                    |                                                                                                    |                                                                        |                                                                              |                                |                                              |  |
|                                               |                                                                                                    |       |                                                                                                    |                                                                                                    | (nb) (tipo) (stip)s(vent) (vsai) ( p1 )( p2 )( p3 )( p4 ) (vmin) (vmax)                                      |                                                                        |                                                                              |                                |                                              |  |
| 0005 SOMA<br>0014 SOMA                        | 0001 IMPORT DWMAQ<br>0002 IMPORT PELE<br>0003 WSHOUT<br>0004 WSHOUT<br>0006 WSHOUT<br>0007 GANHO<br>0008 LEDLAG<br>0009 LEDLAG<br>0010 LEDLAG<br>0011 LEDLAG<br>0012 LEDLAG<br>0013 LEDLAG<br>0015 GANHO<br>0016 LEDLAG<br>0017 LEDLAG<br>0018 LIMITA<br>0019 EXPORT VSAD |       | <b>Dw</b><br>X3<br>$\times4$<br>$\times 8$<br>Pe<br>$\times 6$<br>X7<br>$\times$ 5<br>$\times 9$<br>$\times10$<br>$\times11$<br>$\times12$<br>$\times13$<br>$-\times 8$<br>$\times 14$<br>$\times$ 15<br>$\times16$<br>- X17<br>– Vsad | Dw<br>Pe<br>X3<br>$\times4$<br>$\times$ 5<br>$\times$ 5<br>X6<br>$\times7$<br>$\times 8$<br>X9<br>$\times10$<br>$\times11$<br>$\times12$<br>$\times$ 13<br>$\times14$<br>$\times14$<br>$\times15$<br>$\times16$<br>X17.<br>Vsad | #TW1<br>#TW2<br>#TW3<br>#TW4<br>#Ks2<br>$1.0$ #T $8$<br>1.0<br>1.0<br>1.0<br>1.0<br>#KS1<br>1.0#T1<br>1.0#T3 | $1.0$ #TW $1$<br>1.0#TW2<br>1.0#TW3<br>0.0<br>0.0<br>0.0<br>0.0<br>0.0 | 1.0#T7<br>1.0#T9<br>1.0#T9<br>1.0#T9<br>1.0#T9<br>1.0#T9<br>1.0#T2<br>1.0#T4 | USTMI<br>USTMI<br><b>USTMI</b> | <b>USTMA</b><br><b>USTMA</b><br><b>USTMA</b> |  |
|                                               |                                                                                                    |       | (DEFVA (stip) (vdef) ( d1 )                                                                                                    |                                                                                                    |                                                                                                    |                                                                        |                                                                              |                                |                                              |  |
| <b>DEFVAL</b><br><b>DEFVAL</b><br>€<br>FIMCDU |                                                                                                    | USTMA | USTMI #USTMI<br>#USTMA                                                                                                    |                                                                                                    |                                                                                                    |                                                                        |                                                                              |                                |                                              |  |
| $\langle$                                     |                                                                                                    |       |                                                                                                    |                                                                                                    |                                                                                                    |                                                                        |                                                                              |                                |                                              |  |

Figura 4.18 – CDU

Os parâmetros do filtro (Tw1 a Tw4), do avanço (T<sub>1</sub> a T<sub>4</sub>), os ganhos e os limites foram inicializados através de instruções DEFPAR, com seus valores citados na figura 4.19.

|                                                                                                    | E ENDESA - Bloco de notas            |  |                                                                                                    |           |  |
|----------------------------------------------------------------------------------------------------|--------------------------------------|--|----------------------------------------------------------------------------------------------------|-----------|--|
|                                                                                                    | Arquivo Editar Formatar Exibir Ajuda |  |                                                                                                    |           |  |
| DEFPAR #TW1<br>DEFPAR #TW2<br>DEFPAR #TW3<br>DEFPAR #TW4<br>DEFPAR #T7<br>DEFPAR #T8<br>DEFPAR #T9<br>DEFPAR #T1<br>DEFPAR #T2<br>DEFPAR #T3<br>DEFPAR #T4<br>DEFPAR #KS1<br>DEFPAR #KS2 | (EFPAR (npar) ( valpar               |  | - 2<br>2.0<br>2.0<br>2.0<br>1.0<br>2.0<br>0.0<br>0.1<br>0.30<br>0.04<br>0.60<br>0.08<br>2.0<br>0.2 | By Passed |  |
| DEFPAR #USTMI<br>DEFPAR #USTMA                                                                                                    |                                      |  | $-0.1$<br>0.1                                                                                      |           |  |
| $\langle$                                                                                                    |                                      |  |                                                                                                    |           |  |

Figura 4.19 – Inicialização dos parâmetros.

O objetivo deste capítulo é analisar os resultados da inserção do estabilizador projetado para os geradores da turbina a gás da usina termelétrica em estudo. As simulações foram realizadas no software ANATEM, o qual utiliza o modelo da máquina síncrona de 6ª ordem. Através das simulações, o PSS projetado é comparado ao que está aplicado na usina para avaliar a eficiência do estabilizador projetado.

## **5.1 Estabilizador de Sistema de Potência**

A eficiência do estabilizador projetado é verificada através dos gráficos da resposta a um degrau de tensão de 2% na referência do regulador de tensão do gerador da turbina a gás. Os resultados serão analisados através de simulações que estão divididas em três casos:

- Caso 1: Simulações do sistema máquina-barra infinita sem o estabilizador.
- Caso 2: Simulações do sistema máquina-barra infinita com o estabilizador projetado.
- Caso 3: Simulações do sistema máquina-barra infinita sem o estabilizador, com o estabilizador projetado e com o estabilizador implementado pela usina.

### **5.2 Caso 1**

A figura 5.1 ilustra o perfil da curva de potência elétrica na barra infinita em resposta a um degrau de tensão de 2% na referência do regulador de tensão do gerador TG<sub>1</sub>. O degrau foi aplicado no tempo igual a oito segundos e de acordo com a figura pode ser verificado que o sistema levou aproximadamente seis segundos para acomodação das oscilações.

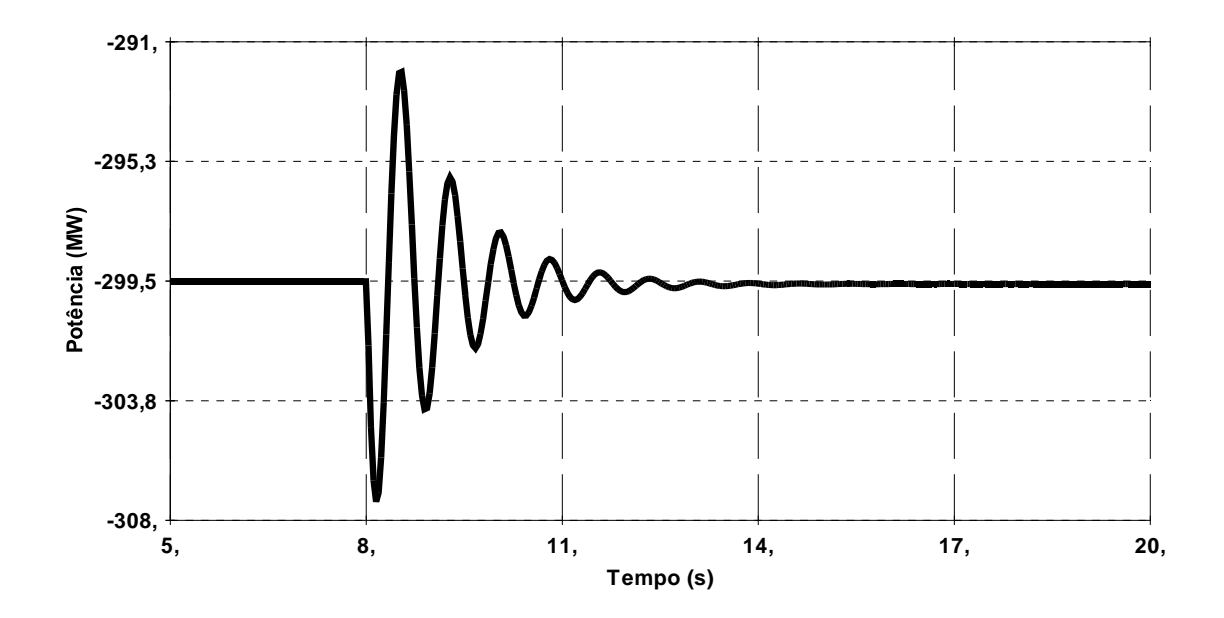

Figura 5.1 – Potência elétrica na barra infinita.

A figura 5.2 ilustra a curva da potência elétrica para o gerador da turbina a gás 1. Esta figura assemelha-se com a figura 5.1, entretanto, os fluxos de potência são opostos, o que indica que o fluxo estava partindo da máquina para a barra infinita.

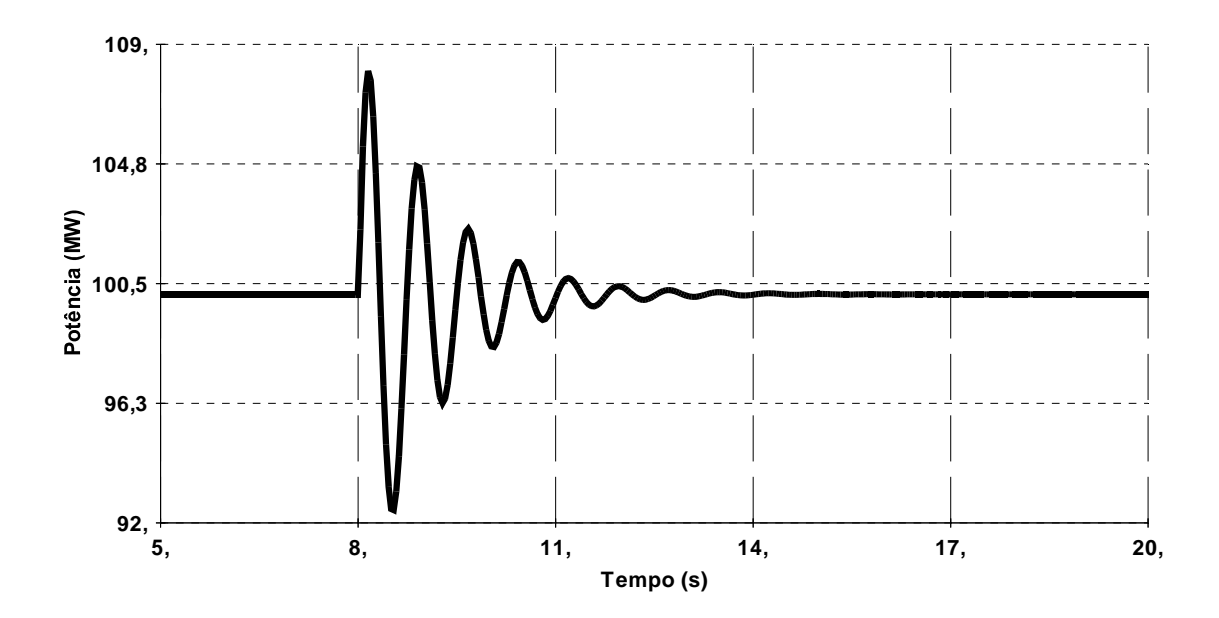

Figura 5.2 – Potência elétrica no gerador da turbina a gás 1.

A figura 5.3 apresenta a curva da variação angular do rotor do gerador da turbina a gás 1. O ângulo é proporcional à energia fornecida para a carga. Quando ocorreu a perturbação, o

ângulo sofreu alteração. Após, a proteção atuou reduzindo uma parcela desta carga. Esta mudança na configuração do sistema, decorrente da redução da carga, fez o ângulo se estabilizar em um novo ponto de operação, abaixo do valor inicial.

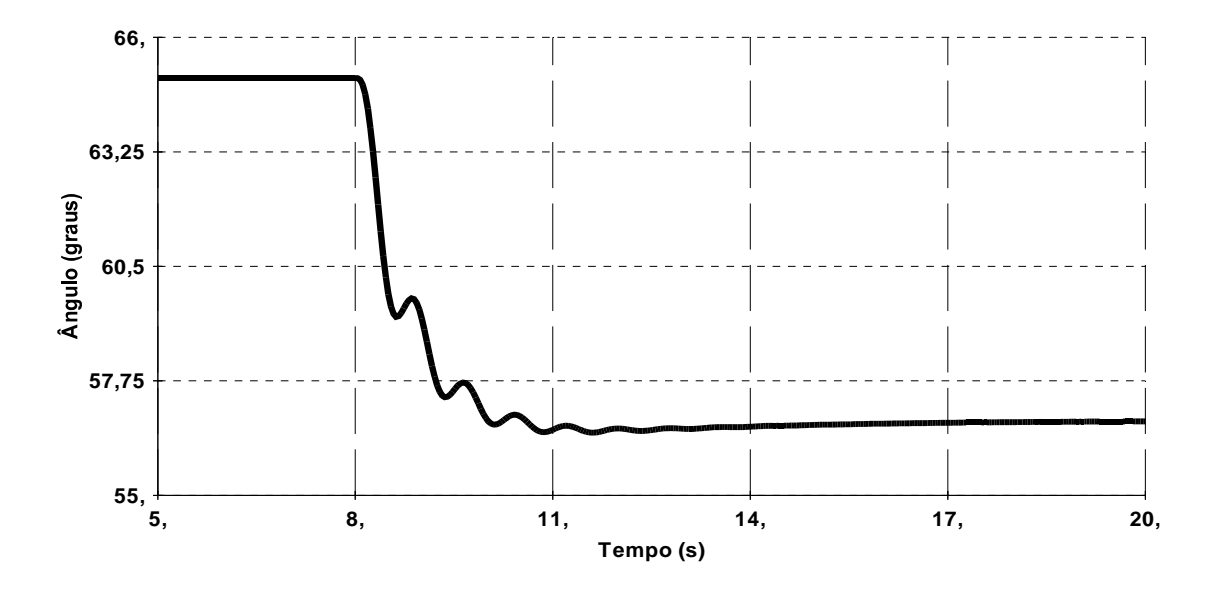

Figura 5.3 – Ângulo de torque da máquina (gerador da turbina a gás 1).

A figura 5.4 ilustra a curva da freqüência. De acordo com a figura, a freqüência sofreu oscilações decorrentes da perturbação. Nesse instante a freqüência não estava igual ao seu valor nominal indicando um desbalanço da potência ativa, ou seja, a potência ativa fornecida pelo gerador não era igual à potência ativa solicitada pelas cargas.

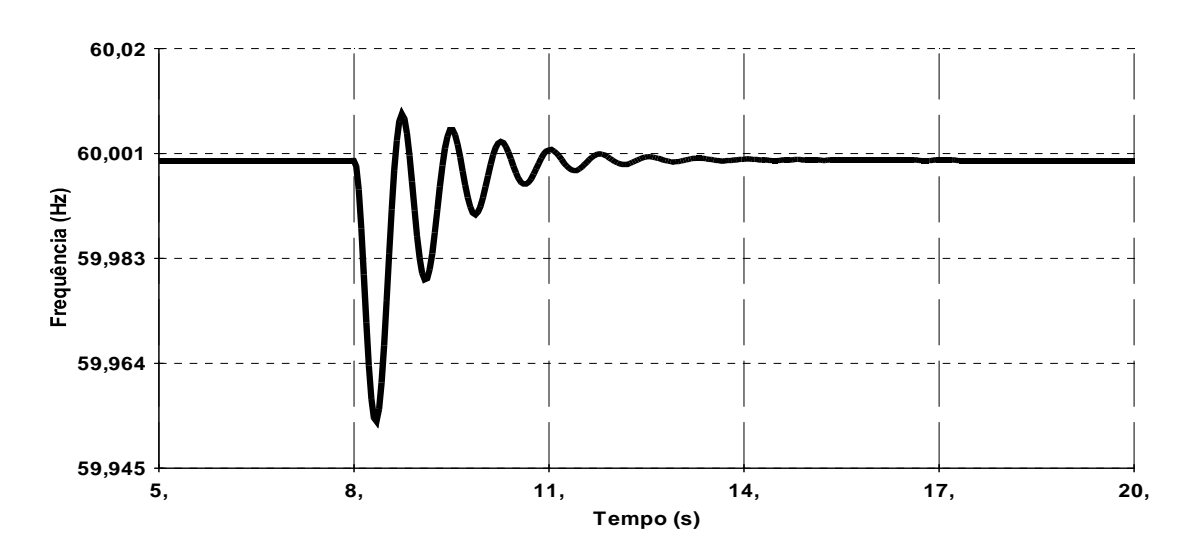

Figura 5.4 – Freqüência da máquina (gerador da turbina a gás 1).

A curva da figura 5.5 representa a tensão na saída do estabilizador, ou seja, indica o valor do sinal de saída do PSS aplicado no regulador de tensão do gerador. A saída em zero indica que o estabilizador estava desabilitado durante esta simulação.

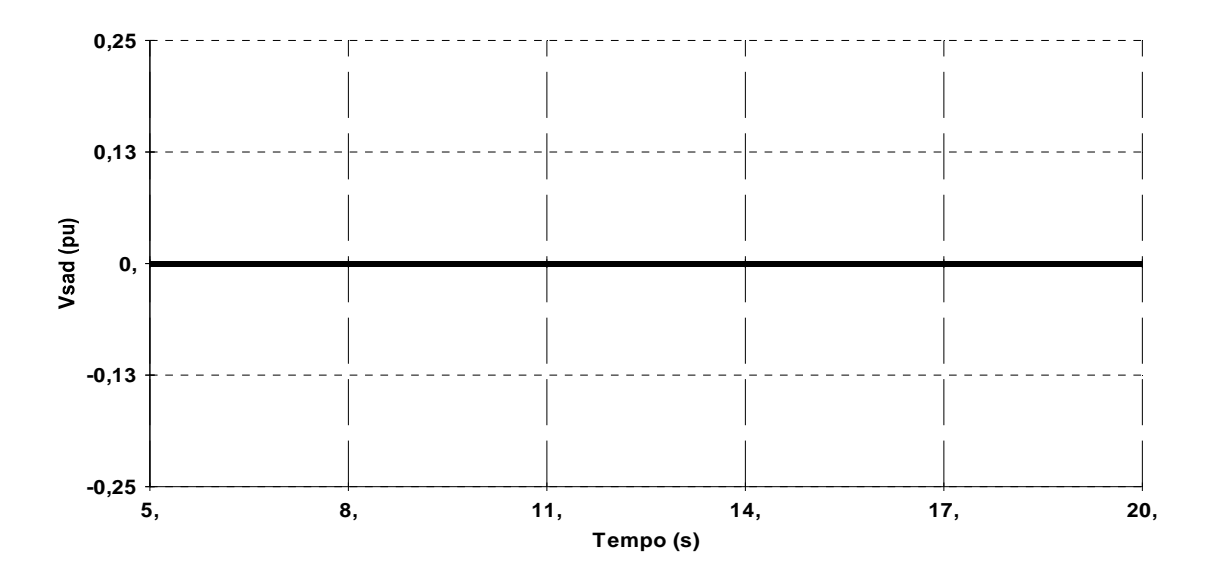

Figura 5.5 – Tensão na saída do estabilizador da turbina a gás 1.

A figura 5.6 ilustra o módulo da tensão, em p.u., na barra do gerador da turbina a gás 1. De acordo com o que pode ser visualizado, a tensão estava estável até ser aplicado o degrau de tensão em oito segundos. Devido à alteração na carga e a ausência do estabilizador, a tensão se estabilizou em um ponto diferente do inicial.

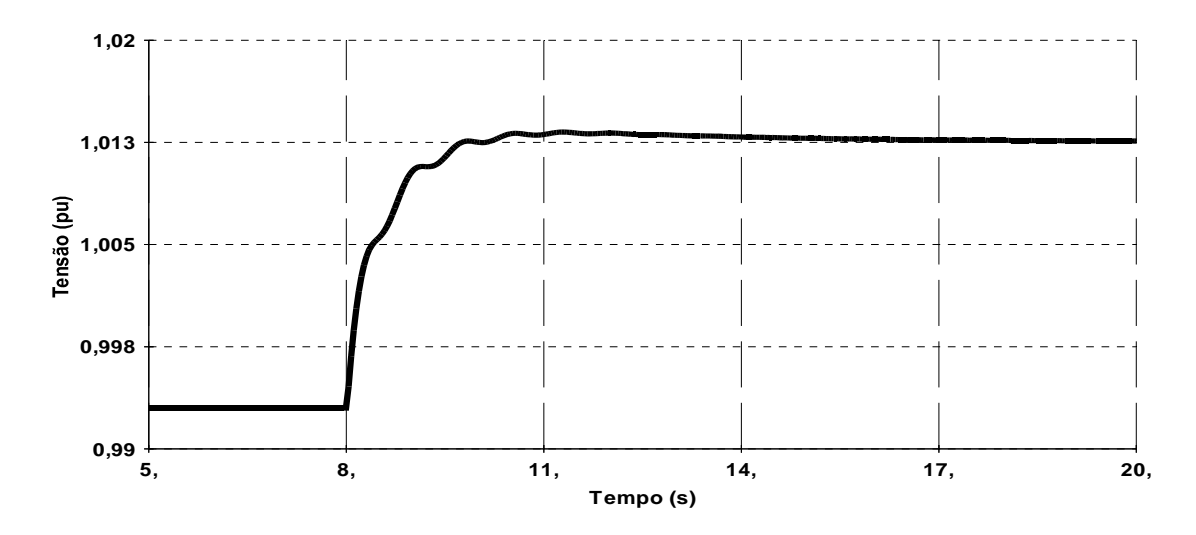

Figura 5.6 – Tensão na barra do gerador da turbina a gás 1.

#### **5.3 Caso 2**

A figura 5.7 ilustra o perfil da potência elétrica na barra infinita em resposta a um degrau de tensão de 2% na entrada do CDU do regulador de tensão do gerador da turbina a gás 1. O degrau foi aplicado no tempo igual há oito segundos. Como pode ser verificado a dinâmica do sistema melhorou devido ao amortecimento das oscilações conseguido com a inserção do estabilizador de tensão. A potência oscilou durante o transitório e logo após retornou para seu valor nominal.

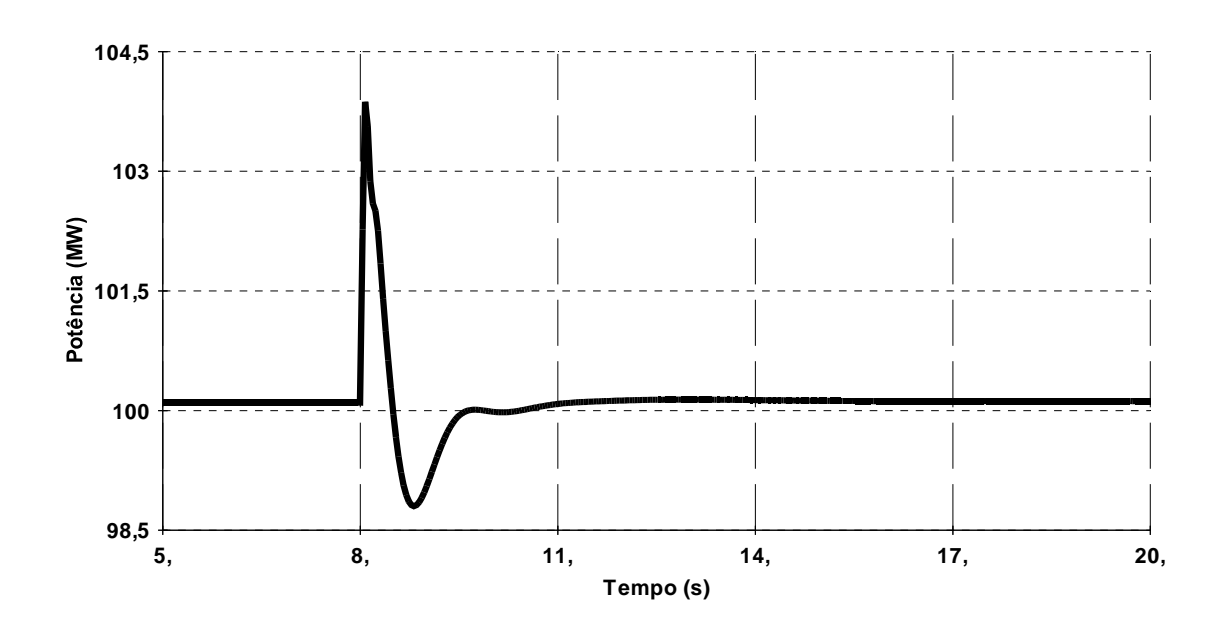

Figura 5.7 – Potência elétrica na barra infinita.

A figura 5.8 ilustra a curva da potência elétrica para o gerador da turbina a gás 1. Esta figura assemelha-se com a figura 5.7, entretanto, os fluxos de potência são opostos. De acordo com a figura pode-se perceber que as oscilações provenientes da variação de carga foram amortecidas.

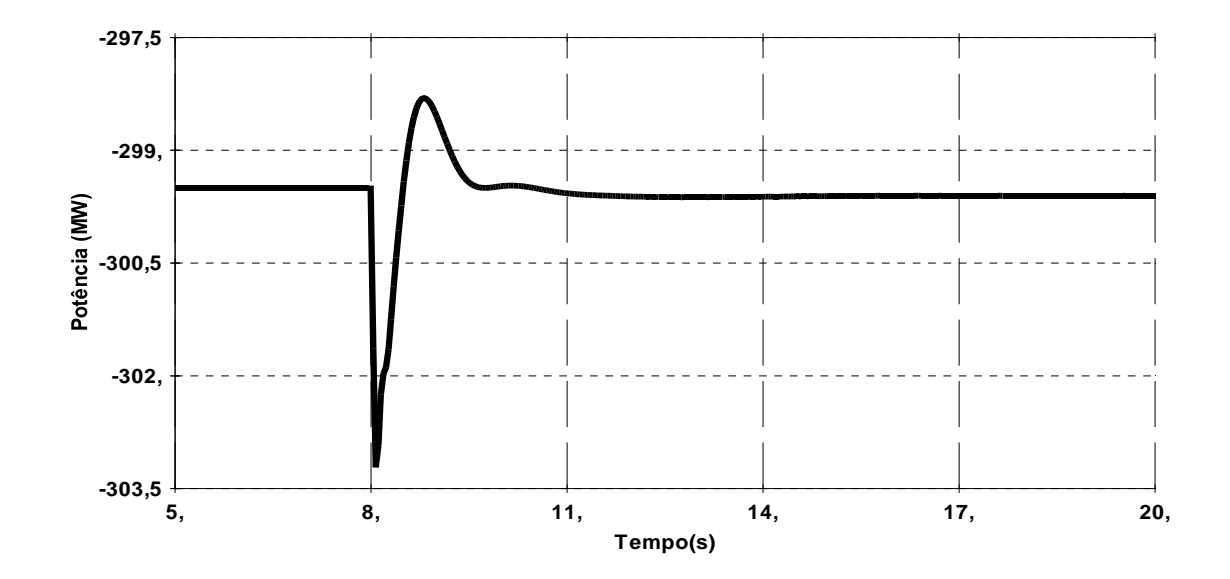

Figura 5.8 – Potência elétrica no gerador da turbina a gás 1.

A figura 5.9 ilustra o gráfico da variação angular do rotor do gerador da turbina a gás 1 em função do tempo. Ao ocorrer uma mudança de carga, o rotor se acelerou, entretanto devido à adição do sinal estabilizante na entrada do regulador de tensão, as oscilações foram amortecidas e rapidamente o sistema se estabilizou em um novo ponto de operação.

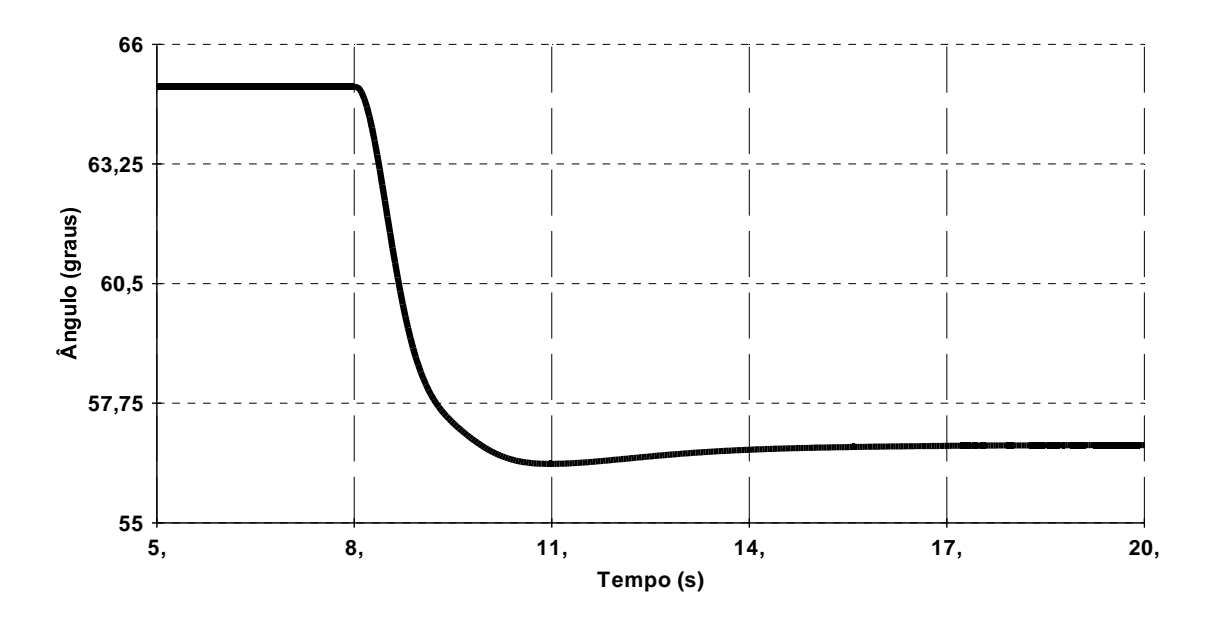

Figura 5.9 – Ângulo de torque da máquina (gerador da turbina a gás 1).

A figura 5.10 ilustra a curva da freqüência. De acordo com a figura, a freqüência depois de passar pelo período transitório retornou para 60Hz, indicando que a potência ativa gerada estava igual à solicitada pelas cargas.

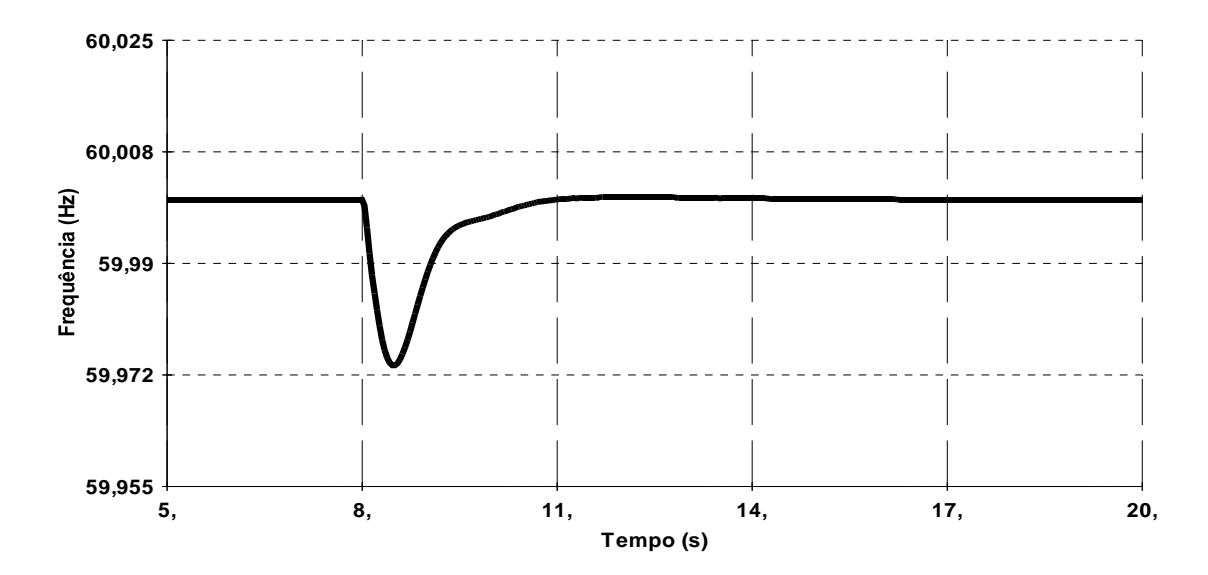

Figura 5.10 – Freqüência da máquina (gerador da turbina a gás 1).

De acordo com a figura 5.11, é possível observar que o estabilizador de tensão mantém a tensão de saída estável, mesmo ocorrendo o degrau de tensão. Nesta situação, com a solicitação da rede para aumentar a tensão de saída do gerador, o estabilizador ofereceu uma compensação e manteve a sua saída com um valor aceitável, amortecendo as oscilações subseqüentes à primeira (período transitório), e melhorando a dinâmica do sistema.

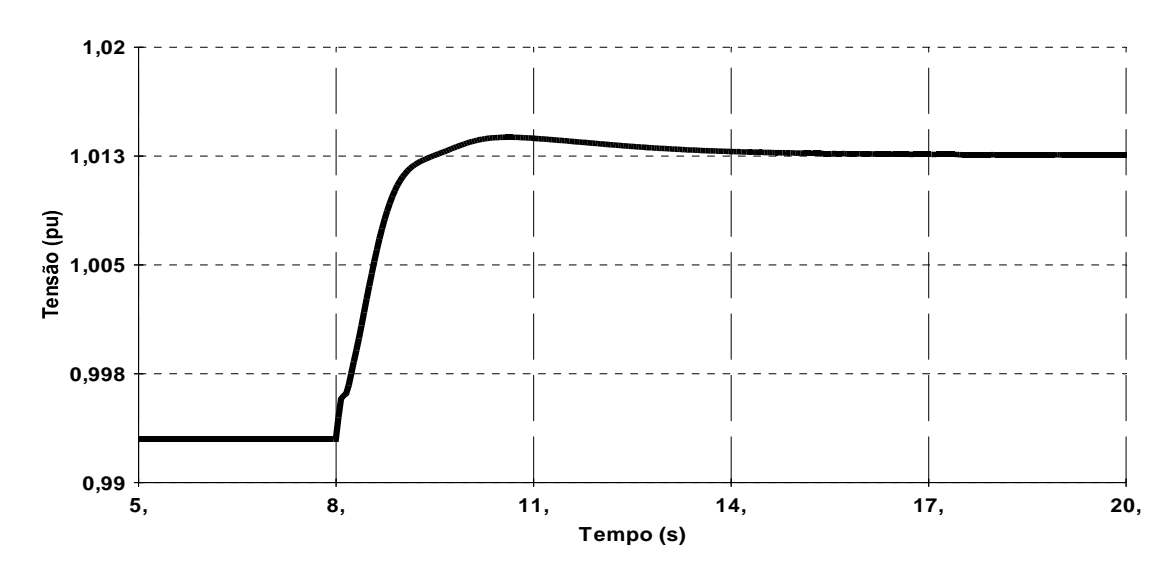

Figura 5.11 – Tensão na barra do gerador da turbina a gás 1.

A curva da figura 5.12 indica a tensão de saída do sinal estabilizante aplicado ao regulador de tensão do gerador. A saída é ajustada dentro dos limites admissíveis pela máquina para que não ocorra perda de sincronismo, além de possibilitar o amortecimento das oscilações eletromecânicas.

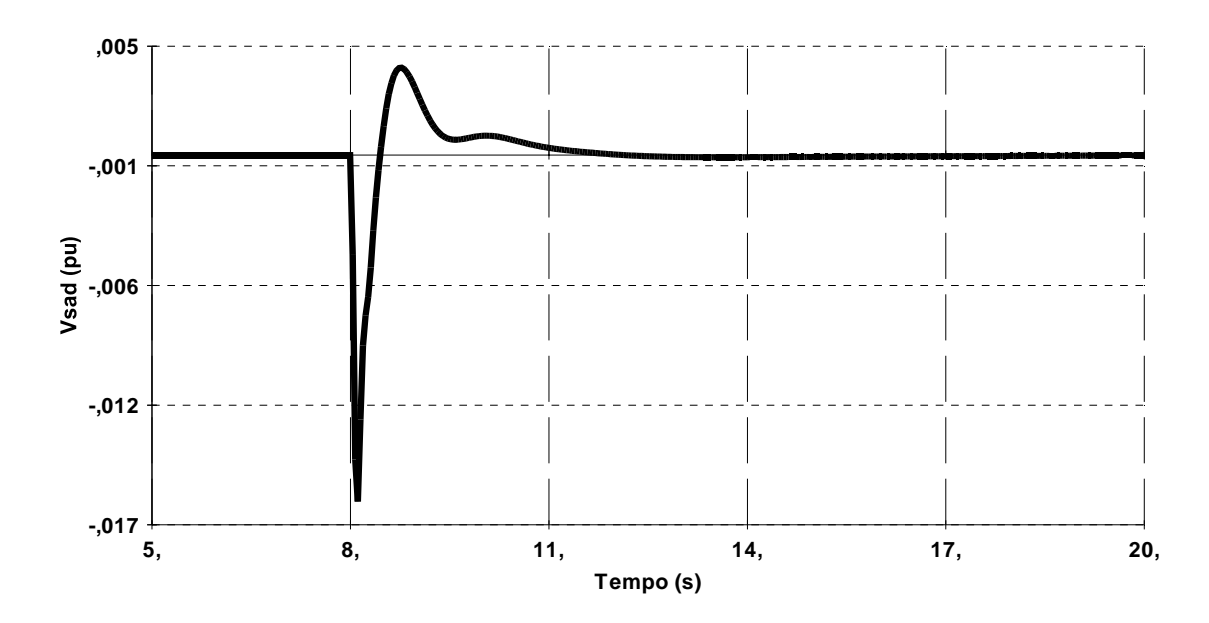

Figura 5.12 – Tensão na saída do estabilizador da turbina a gás 1.

#### **5.4 Caso 3**

As simulações foram realizadas para uma variação no carregamento do sistema na barra da turbina a gás 1, com a finalidade de analisar a eficácia do projeto no amortecimento de oscilações eletromagnéticas. Um degrau de tensão de 2% foi utilizado para simular variações de carga do sistema elétrico, haja vista que a retirada de blocos de consumidores para fins de simulação é impraticável. Para análise considerou-se a operação do gerador TG1 com o PSS desabilitado, com o PSS atualmente em operação na usina e com o PSS obtido pelo projeto.

Nas figuras, a curva pontilhada indica a simulação realizada sem o estabilizador. As curvas cinza e preta indicam, respectivamente, simulações com a adição dos estabilizadores da usina e do projeto.

 A figura 5.13 ilustra o perfil da potência elétrica gerada pela turbina a gás 1. Como pode ser observado, o sistema apresenta fortes oscilações quando opera com o PSS desabilitado, podendo levar o sistema à instabilidade dinâmica.

Com o PSS desenvolvido, tanto a amplitude da primeira oscilação quanto o tempo de amortecimento da curva de potência são reduzidos, comprovando a eficiência do controlador proposto.

Comparando-se ainda o PSS projetado com o que se encontra em operação na usina, verifica-se que o projeto desenvolvido apresenta melhor eficiência no amortecimento das oscilações, tendo em vista a redução na amplitude e o menor tempo de amortecimento da curva de potência elétrica gerada.

A ação suplementar do controlador foi capaz, não apenas de reduzir o sobressinal como também reduziu o tempo de acomodação, melhorando bastante o desempenho do sistema.

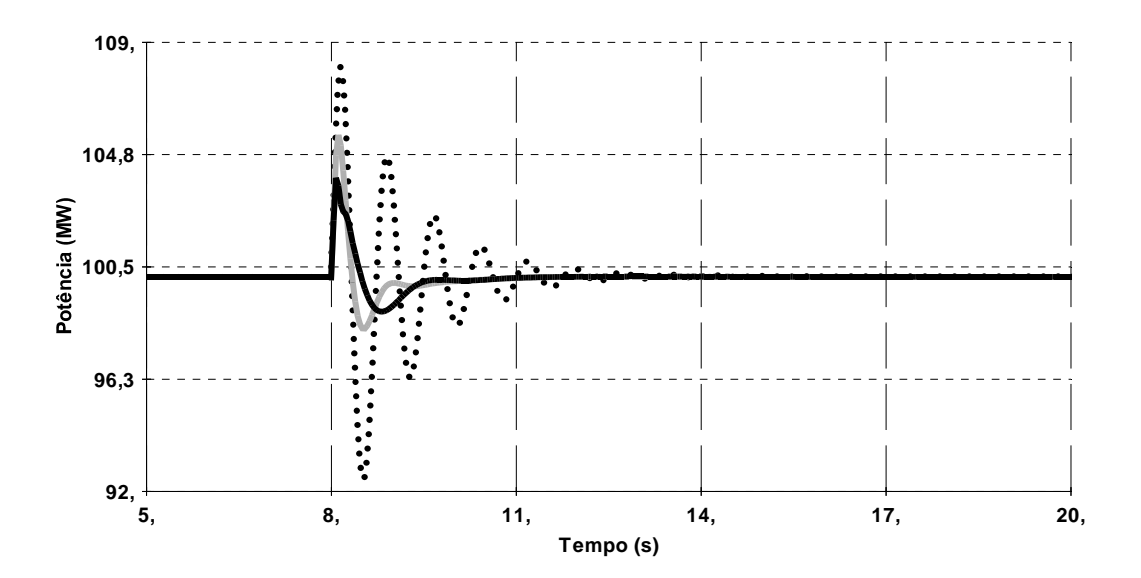

Figura 5.13 – Potência elétrica no gerador da turbina a gás 1.

A figura 5.14 ilustra a curva da variação angular do rotor do gerador de TG1 em função do tempo. A resposta comprova a eficiência do estabilizador projetado, ao demonstrar um desempenho melhor que o apresentado pela usina.

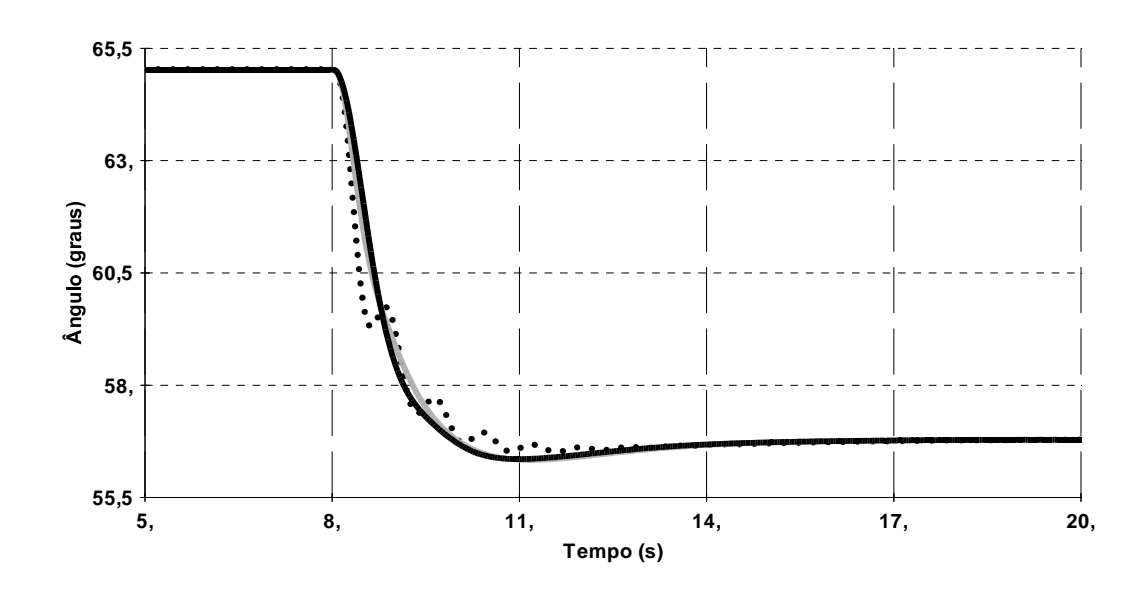

Figura 5.14 – Ângulo de torque da máquina (gerador da turbina a gás 1).

A figura 5.15 apresenta a curva da freqüência. De acordo com a figura, a freqüência ao passar pelo período transitório retornou para 60Hz, indicando que o balanço de energia estava cumprido. Também é possível observar que o estabilizador projetado proporciona maior amortecimento das oscilações que o estabilizador inserido na usina..

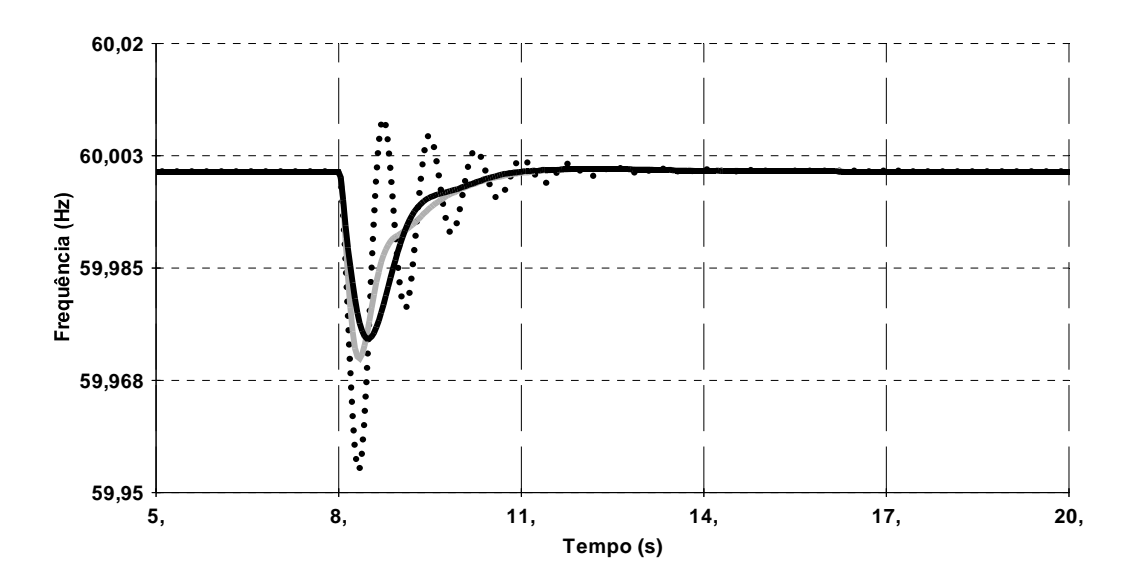

Figura 5.15 – Freqüência da máquina (gerador da turbina a gás 1).

# **6. CAPÍTULO 6 – CONCLUSÕES E SUGESTOES DE TRABALHOS FUTUROS**

#### **6.1 Conclusões**

O processo de produção de energia elétrica feita pela usina termelétrica a ciclo combinado foi apresentado para descrever a planta em estudo. Essas usinas estão cada vez mais presentes nos sistemas elétricos de potência, tanto em número, quanto em capacidade de geração. Com a interligação e o crescimento dos sistemas elétricos a estabilidade dinâmica precisou ser analisada para buscar alternativas de melhorias.

O trabalho consistiu em descrever o modelo dinâmico da máquina síncrona para análise e simulação do comportamento dinâmico dos sistemas de potência. Além de ter sido desenvolvido o projeto para obtenção dos parâmetros dos estabilizadores.

A eficiência do estabilizador projetado foi analisada através de simulações de variações de carga, com alteração na configuração do sistema.

De acordo com os resultados das simulações foi verificada a eficiência do controlador. As formas de onda com o PSS desabilitado demonstraram uma resposta pouco amortecida do ângulo de torque das máquinas, o que poderia tornar o sistema instável. Constatou-se ainda que o PSS projetado possibilitou a redução da amplitude da primeira oscilação, além de melhorar o amortecimento da curva de potência.

Pelas simulações apresentadas, observou-se que os parâmetros obtidos para o PSS através do projeto desenvolvido são mais eficazes no amortecimento das oscilações que os implementados em campo.

Portanto, através da modelagem computacional, conseguiu-se simular sistemas reais e obter parâmetros capazes de serem inseridos em usinas termelétricas a ciclo combinado.

O trabalho também permitiu a análise de forma sistemática, devido à otimização do método de projeto, da operação dos estabilizadores de sistemas de potência de Usinas Termelétricas a Ciclo Combinado interligadas ao sistema com geração predominantemente hidráulica.

#### **6.2 Sugestão para Trabalhos Futuros**

Na atualidade, a solução proposta por Anderson e Fouad (1994) ainda é a mais utilizada pelas empresas de energia elétrica para providenciar o adequado amortecimento das oscilações eletromecânicas. Isso porque o PSS é considerado uma solução simples, efetiva, e relativamente barata.

No entanto, é fato conhecido que as não-linearidades e condições operacionais variáveis, tipicamente presente em sistemas elétricos de potência podem provocar perda de sintonia de um sistema de controle com parâmetros fixos e nestas condições o PSS convencional não apresenta desempenho satisfatório. Estas limitações motivaram pesquisas na busca de novas estratégias de controle aptas a lidar com o problema.

Com o intuito de dar continuidade a presente pesquisa e com o objetivo de aperfeiçoar a metodologia proposta são sugeridos para trabalhos futuros:

- Modelar os parâmetros do estabilizador através de redes neurais. A utilização de uma rede neural para ajuste dos parâmetros torna possível a adequação dos mesmos para diferentes pontos de operação e a implementação prática do método. A vantagem da rede neural está nos diversos pontos de operações utilizados já que opera com dados imprecisos e situações não totalmente definidas;
- Simular todo o "sistema interligado nacional" acrescentando o estabilizador projetado a termelétrica para avaliar a eficiência dos parâmetros obtidos. Simulações como aberturas de linhas de transmissão e saídas de grandes blocos geradores de energia, simulando possíveis condições de contingência do sistema elétrico brasileiro, possibilitarão analisar a eficiência do projeto sob condições mais reais de operação.

A demonstração da equação para obtenção da impedância equivalente entre a máquina e a barra infinita:

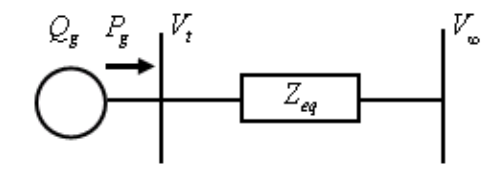

Figura - Máquina ligada a uma barra infinita através de uma impedância equivalente.

Sabendo-se que:

$$
S = V_t I^* \tag{A1}
$$

E percorrendo a malha do circuito acima:

$$
V_t - Z_{eq}I - V_{\infty} = 0 \tag{A2}
$$

Logo, a corrente será expressa por:

$$
I = \frac{V_t - V_\infty}{Z_{eq}} \tag{A3}
$$

Substituindo A3 em A1:

$$
S = V_t \left( \frac{V_t^* - V_\infty^*}{Z_{eq}^*} \right) \tag{A4}
$$

Fazendo algumas manipulações:

$$
Z_{eq} = \frac{V_t^* V_t - V_t^* V_{\infty}}{S^*}
$$
 (A5)

Substituindo A5 em A4 e  $Z_{eq}$  e S na equação:

$$
R_{eq} + jX_{eq} = \frac{|V_t|^2 - V_{\infty}V_t^*}{P_g - jQ_g}
$$
 (A6)

ANDERSON, P.M.; FOUAD, A.A. Power System Control e Stability. Ames, Iowa: Iowa University Press, 1994.

ANEEL (2005). Educação/Pesquisa e Desenvolvimento, termelétricas. Disponível em: <http://[www.aneel.gov.br/](http://www.aneel.gov.br/) area.cfm?idArea=70>. Acessado em 20 de maio de 2007.

ANP (2006). Boletim mensal do gás natural. Disponível em <<http://www.anp.gov.br/doc/gas/2006/boletimgas200603.pdf>> Acessado em 25 de março de 2007.

AWED-BADEEB, O. M. Damping of Electromechanical Modes Using Power System Stabilizers (PSS) Case: Electrical Yemeni Network, Journal of Electrical Engineering, v. 57, n. 5, p. 291–295, 2006.

BOYCE, M. P. Handbook for Cogeneration and Combined Cycle Power Plants. New York: ASME Press, 2002. ISBN: 0791801691.

CHATURVEDI, D. K.; MALIK, O. P; KALRA, P. K. Performance of a Generalized Neuron-Based PSS in a Multimachine Power System. IEEE Transactions on Energy Conversion, vol. 19, no. 3, September, 2004.

DANIEL, E. L. F.; BRAGA, A. P. S.; SOUZA, F. M. F.; NASCIMENTO, J. A.; CAMPOS, J. C. T.; SILVA JÚNIOR, J. N. R.; FALCUCCI, M. Estabilizadores de Sistema de Potência ajustado por Redes Neurais, VIII Congresso Brasileiro de Redes Neurais, Florianópolis, 2007.

DANIEL, E. L. F.; SOUZA, F. M. F.; BRAGA, A. P. S.; NASCIMENTO, J. A.; SILVA JÚNIOR, J. N. R.; FALCUCCI, M. PSS Tuning of the Combined Cycle Power Station by Neural Network", World Congress on Engineering and Computer Science, San Francisco, 2007.

DANIEL, E. L. F.; SOUZA, F. M. F.; BRAGA, A. P. S.; NASCIMENTO, J. A.; SILVA JÚNIOR, J. N. R.; "Projeto Genético de Estabilizadores de Sistemas de Potência do Sistema CHESF Oeste", VIII Congresso Brasileiro de Redes Neurais, Florianópolis, 2007.

DANIEL, E. L. F.; SOUZA, F. M. F.; NASCIMENTO, J. A.; SILVA JÚNIOR, J. N. R.; FALCUCCI, M. Modelagem de Parâmetros para Estabilizadores de Sistema de Potência (ESP) de Usinas Térmicas de Ciclo Combinado utilizando-se Redes Neurais MLP e RBF, Anais do V Seminário Nacional de Controle e Automação, Salvador, 2007.

DEMELLO, F. P.; CONCORDIA, C. Concepts of Synchronous Machine Stability as Affected by Excitation Control. IEEE Transactions on Power Apparatus and Systems, v. PAS-88, p. 316-329, 1969.

DEMELLO, F. P.; LASKOWSKI, T. F. Concepts of Power System Dynamic Stability. IEEE Transactions on Power Apparatus and Systems, v. 94, p. 827-833, may/june 1975.

HEFFRON, W.G.; PHILLIPS, R.A. Effect of Modern Amplidyne Voltage regulator on Underexcited Operation of Large Turbine Generators, AIEE Transactions, v. 71, p. 692-697, 1952.

KAKIMOTO, N.; BABA, K. Performance of gas turbine-based plants during frequency drops. IEEE Transactions on Power Systems, v. 18, p. 1110-1115, august 2003. ISSN: 0885- 8950. DOI: 10.1109/TPWRS.2003.814884.

KEHLHOFER, R.; BACHMANN, R.; NIELSEN, H.;WARNER, J. Combined - Cycle Gas & Steam Turbine Power Plants. 2nd ed. Tulsa, USA: Pennwell Books, August 1999.

KUNDUR, P. Power System Stability and Control. The EPRI Power System Engineering Series. New York: McGraw-Hill, 1993. ISBN: 0-07-035958-X.

KUNITOMI, K.; KURITA, A.; TADA, Y; IHARA, S. ; PRICE, W. W.; RICHARDSON, L. M.; SMITH, G. Modeling combined-cycle power plant for simulation of frequency excursions, IEEE Transactions on Power Systems, v. 18, n. 2, p. 724-729, May 2003.

LALOR, G.; RITCHIE, J.; FLYNN, D.; O'MALLEY, M.J.. The Impact of Combined-Cycle Gas Turbine Short-Term Dynamics on Frequency Control . IEEE Transactions on Power Systems, v. 20, n. 3, august 2005. Digital Object Identifier:10.1109/TPWRS.2005.852058.

LARSEN, E. V.; SWANN, D. A. Applying Power System Stabilizers. Parts I, II and III. IEEE Transactions on Power Apparatus and Systems, v. PAS-100, n. 6, p. 3017-3034, June 1981.

LETTAS, N.; DAGOUMAS, A.; MANOUSARIDIS, I.; DOKOPOULOS, P. Short circuit and transient analysis of a network containing one single shaft combined cycle power station, with rated power 468 MVA. Proceedings of the 13th International Conference on Intelligent Systems Application to Power Systems, 6-10 Nov. 2005. Digital Object Identifier: 10.1109/ISAP.2005.1599281.

LORA, E. E. S.; NASCIMENTO, M. A. R. Geração Termelétrica - Planejamento, Projeto e Operação. São Paulo: Interciência, 2004. 2 volumes. ISBN: 8571931054.

MCT (2007). Ministério da Ciência e Tecnologia, clipping online. Disponível em <[http:](http://www.anp.gov.br/doc/gas/2006/boletimgas200603.pdf)  [//www.anp.gov.br/ doc/gas/2006/boletimgas200603.pdf](http://www.anp.gov.br/doc/gas/2006/boletimgas200603.pdf)>. Acessado em 8 de agosto de 2007.

MOTA, W. S. Simulação de Transitórios Eletromecânicos em Sistemas de Potência. Campina Grande: EPGRAF, 2006.

NASCIMENTO, J. A. Análise da Operação dos Reguladores de Velocidade, de Tensão e Estabilizadores de Potência de Usinas Termelétricas de Ciclo Combinado Interligadas em Sistema com Geração Predominantemente Hidráulica. Relatório Técnico de P & D apresentado a CGFF/ENDESA. Fortaleza, GEDIS/DEE/UFC, 2007.

NASCIMENTO, J. A.; CAMPOS, J. C. T; DANIEL, E. L. F.; SOUZA, F. M. F.; SILVA JÚNIOR, J. N. R.; FALCUCCI, M.; MAISONNAVE. P. R. Modelagem dos Parâmetros dos Estabilizadores de Sistema de Potência de uma Termelétrica a Ciclo Combinado, IV Congresso de Inovação Tecnológica em Energia Elétrica, Araxá, 2007.

OGATA, Katsuiko. Modern Control Engineering. Prentice Hall, 1997.

ONG, C.M. Dynamic Simulation of Electric Machinery. New Jersey: Prentice Hall PTR, 1998. ISBN: 0-13-723785-5.

SAUER, P. W.; PAI, M. A. Power System Dynamics and Stability. New Jersey: Prentice Hall, 1998.

SILVA JÚNIOR, J. N. R.; DANIEL, E. L. F.; SOUZA, F. M. F.; NASCIMENTO, J. A.; CAMPOS, J. C. T.; FALCUCCI, M. Projeto de Estabilizadores de Usinas Termelétricas a Ciclo Combinado", II Congresso Brasileiro de Eficiência Energética, Vitória, 2007. GASNET (2007). Termelétrica a Ciclo Combinado. GasNet O site do gás natural. Disponível em: <http://www.gasnet.com.br/novo\_termeletricas/ciclo.asp>. Acessado em: 17 jan. 2007.

SOUZA, F. M. F.; DANIEL, E. L. F.; NASCIMENTO, J. A.; CAMPOS, J. C. T.; SILVA JÚNIOR, J. N. R.; FALCUCCI, M. Modelagem de Estabilizadores de Sistemas de Potência de Usinas Termelétricas a Ciclo Combinado, Anais do V Seminário Nacional de Controle e Automação, Salvador, 2007.

SOUZA, F. M. F.; DANIEL, E. L. F.; NASCIMENTO, J. A.; CAMPOS, J. C. T.; SILVA JÚNIOR, J. N. R.; FALCUCCI, M. Modelagem de Reguladores de Tensão e Estabilizadores de Sistemas de Potência de Usinas Termelétricas a Ciclo Combinado, Anais do IX Encontro de Modelagem Computacional, Belo Horizonte, 2006.

SOUZA, F. M. F.; DANIEL, E. L. F.; NASCIMENTO, J. A.; SILVA JÚNIOR, J. N. R.; FALCUCCI, M. PSS Desing of the Combined Cycle Power Station (CCPS), World Congress on Engineering and Computer Science, San Francisco, 2007.

STEINMETZ, C. P. Power Control and Stability of Electric Generating Stations. AIEE Transactions, New York, v. XXXIX, part II, p. 1215, 1920.

UNDRILL, J. e GARMENDIA, A. Modeling of combined cycle plants in grid simulation studies, Proceedings of IEEE Power Engineering Society Winter Meeting, v. 2, 2001. Digital Object Identifier 10.1109/PESW.2001.916932.

WORKING GROUP ON PRIME MOVER AND ENERGY SUPPLY MODELS FOR SYSTEM DYNAMIC PERFORMANCE STUDIES. Dynamic models for combined cycle plants in power system studies. IEEE Transactions on Power Systems, New York, Vol. 9, No. 3, pp. 1698-1708, August 1994. Digital Object Identifier 10.1109/59.336085.

YU, Y. Electric Power Systems Dynamics. New York: Academic Press, 1983.

# **Livros Grátis**

( <http://www.livrosgratis.com.br> )

Milhares de Livros para Download:

[Baixar](http://www.livrosgratis.com.br/cat_1/administracao/1) [livros](http://www.livrosgratis.com.br/cat_1/administracao/1) [de](http://www.livrosgratis.com.br/cat_1/administracao/1) [Administração](http://www.livrosgratis.com.br/cat_1/administracao/1) [Baixar](http://www.livrosgratis.com.br/cat_2/agronomia/1) [livros](http://www.livrosgratis.com.br/cat_2/agronomia/1) [de](http://www.livrosgratis.com.br/cat_2/agronomia/1) [Agronomia](http://www.livrosgratis.com.br/cat_2/agronomia/1) [Baixar](http://www.livrosgratis.com.br/cat_3/arquitetura/1) [livros](http://www.livrosgratis.com.br/cat_3/arquitetura/1) [de](http://www.livrosgratis.com.br/cat_3/arquitetura/1) [Arquitetura](http://www.livrosgratis.com.br/cat_3/arquitetura/1) [Baixar](http://www.livrosgratis.com.br/cat_4/artes/1) [livros](http://www.livrosgratis.com.br/cat_4/artes/1) [de](http://www.livrosgratis.com.br/cat_4/artes/1) [Artes](http://www.livrosgratis.com.br/cat_4/artes/1) [Baixar](http://www.livrosgratis.com.br/cat_5/astronomia/1) [livros](http://www.livrosgratis.com.br/cat_5/astronomia/1) [de](http://www.livrosgratis.com.br/cat_5/astronomia/1) [Astronomia](http://www.livrosgratis.com.br/cat_5/astronomia/1) [Baixar](http://www.livrosgratis.com.br/cat_6/biologia_geral/1) [livros](http://www.livrosgratis.com.br/cat_6/biologia_geral/1) [de](http://www.livrosgratis.com.br/cat_6/biologia_geral/1) [Biologia](http://www.livrosgratis.com.br/cat_6/biologia_geral/1) [Geral](http://www.livrosgratis.com.br/cat_6/biologia_geral/1) [Baixar](http://www.livrosgratis.com.br/cat_8/ciencia_da_computacao/1) [livros](http://www.livrosgratis.com.br/cat_8/ciencia_da_computacao/1) [de](http://www.livrosgratis.com.br/cat_8/ciencia_da_computacao/1) [Ciência](http://www.livrosgratis.com.br/cat_8/ciencia_da_computacao/1) [da](http://www.livrosgratis.com.br/cat_8/ciencia_da_computacao/1) [Computação](http://www.livrosgratis.com.br/cat_8/ciencia_da_computacao/1) [Baixar](http://www.livrosgratis.com.br/cat_9/ciencia_da_informacao/1) [livros](http://www.livrosgratis.com.br/cat_9/ciencia_da_informacao/1) [de](http://www.livrosgratis.com.br/cat_9/ciencia_da_informacao/1) [Ciência](http://www.livrosgratis.com.br/cat_9/ciencia_da_informacao/1) [da](http://www.livrosgratis.com.br/cat_9/ciencia_da_informacao/1) [Informação](http://www.livrosgratis.com.br/cat_9/ciencia_da_informacao/1) [Baixar](http://www.livrosgratis.com.br/cat_7/ciencia_politica/1) [livros](http://www.livrosgratis.com.br/cat_7/ciencia_politica/1) [de](http://www.livrosgratis.com.br/cat_7/ciencia_politica/1) [Ciência](http://www.livrosgratis.com.br/cat_7/ciencia_politica/1) [Política](http://www.livrosgratis.com.br/cat_7/ciencia_politica/1) [Baixar](http://www.livrosgratis.com.br/cat_10/ciencias_da_saude/1) [livros](http://www.livrosgratis.com.br/cat_10/ciencias_da_saude/1) [de](http://www.livrosgratis.com.br/cat_10/ciencias_da_saude/1) [Ciências](http://www.livrosgratis.com.br/cat_10/ciencias_da_saude/1) [da](http://www.livrosgratis.com.br/cat_10/ciencias_da_saude/1) [Saúde](http://www.livrosgratis.com.br/cat_10/ciencias_da_saude/1) [Baixar](http://www.livrosgratis.com.br/cat_11/comunicacao/1) [livros](http://www.livrosgratis.com.br/cat_11/comunicacao/1) [de](http://www.livrosgratis.com.br/cat_11/comunicacao/1) [Comunicação](http://www.livrosgratis.com.br/cat_11/comunicacao/1) [Baixar](http://www.livrosgratis.com.br/cat_12/conselho_nacional_de_educacao_-_cne/1) [livros](http://www.livrosgratis.com.br/cat_12/conselho_nacional_de_educacao_-_cne/1) [do](http://www.livrosgratis.com.br/cat_12/conselho_nacional_de_educacao_-_cne/1) [Conselho](http://www.livrosgratis.com.br/cat_12/conselho_nacional_de_educacao_-_cne/1) [Nacional](http://www.livrosgratis.com.br/cat_12/conselho_nacional_de_educacao_-_cne/1) [de](http://www.livrosgratis.com.br/cat_12/conselho_nacional_de_educacao_-_cne/1) [Educação - CNE](http://www.livrosgratis.com.br/cat_12/conselho_nacional_de_educacao_-_cne/1) [Baixar](http://www.livrosgratis.com.br/cat_13/defesa_civil/1) [livros](http://www.livrosgratis.com.br/cat_13/defesa_civil/1) [de](http://www.livrosgratis.com.br/cat_13/defesa_civil/1) [Defesa](http://www.livrosgratis.com.br/cat_13/defesa_civil/1) [civil](http://www.livrosgratis.com.br/cat_13/defesa_civil/1) [Baixar](http://www.livrosgratis.com.br/cat_14/direito/1) [livros](http://www.livrosgratis.com.br/cat_14/direito/1) [de](http://www.livrosgratis.com.br/cat_14/direito/1) [Direito](http://www.livrosgratis.com.br/cat_14/direito/1) [Baixar](http://www.livrosgratis.com.br/cat_15/direitos_humanos/1) [livros](http://www.livrosgratis.com.br/cat_15/direitos_humanos/1) [de](http://www.livrosgratis.com.br/cat_15/direitos_humanos/1) [Direitos](http://www.livrosgratis.com.br/cat_15/direitos_humanos/1) [humanos](http://www.livrosgratis.com.br/cat_15/direitos_humanos/1) [Baixar](http://www.livrosgratis.com.br/cat_16/economia/1) [livros](http://www.livrosgratis.com.br/cat_16/economia/1) [de](http://www.livrosgratis.com.br/cat_16/economia/1) [Economia](http://www.livrosgratis.com.br/cat_16/economia/1) [Baixar](http://www.livrosgratis.com.br/cat_17/economia_domestica/1) [livros](http://www.livrosgratis.com.br/cat_17/economia_domestica/1) [de](http://www.livrosgratis.com.br/cat_17/economia_domestica/1) [Economia](http://www.livrosgratis.com.br/cat_17/economia_domestica/1) [Doméstica](http://www.livrosgratis.com.br/cat_17/economia_domestica/1) [Baixar](http://www.livrosgratis.com.br/cat_18/educacao/1) [livros](http://www.livrosgratis.com.br/cat_18/educacao/1) [de](http://www.livrosgratis.com.br/cat_18/educacao/1) [Educação](http://www.livrosgratis.com.br/cat_18/educacao/1) [Baixar](http://www.livrosgratis.com.br/cat_19/educacao_-_transito/1) [livros](http://www.livrosgratis.com.br/cat_19/educacao_-_transito/1) [de](http://www.livrosgratis.com.br/cat_19/educacao_-_transito/1) [Educação - Trânsito](http://www.livrosgratis.com.br/cat_19/educacao_-_transito/1) [Baixar](http://www.livrosgratis.com.br/cat_20/educacao_fisica/1) [livros](http://www.livrosgratis.com.br/cat_20/educacao_fisica/1) [de](http://www.livrosgratis.com.br/cat_20/educacao_fisica/1) [Educação](http://www.livrosgratis.com.br/cat_20/educacao_fisica/1) [Física](http://www.livrosgratis.com.br/cat_20/educacao_fisica/1) [Baixar](http://www.livrosgratis.com.br/cat_21/engenharia_aeroespacial/1) [livros](http://www.livrosgratis.com.br/cat_21/engenharia_aeroespacial/1) [de](http://www.livrosgratis.com.br/cat_21/engenharia_aeroespacial/1) [Engenharia](http://www.livrosgratis.com.br/cat_21/engenharia_aeroespacial/1) [Aeroespacial](http://www.livrosgratis.com.br/cat_21/engenharia_aeroespacial/1) [Baixar](http://www.livrosgratis.com.br/cat_22/farmacia/1) [livros](http://www.livrosgratis.com.br/cat_22/farmacia/1) [de](http://www.livrosgratis.com.br/cat_22/farmacia/1) [Farmácia](http://www.livrosgratis.com.br/cat_22/farmacia/1) [Baixar](http://www.livrosgratis.com.br/cat_23/filosofia/1) [livros](http://www.livrosgratis.com.br/cat_23/filosofia/1) [de](http://www.livrosgratis.com.br/cat_23/filosofia/1) [Filosofia](http://www.livrosgratis.com.br/cat_23/filosofia/1) [Baixar](http://www.livrosgratis.com.br/cat_24/fisica/1) [livros](http://www.livrosgratis.com.br/cat_24/fisica/1) [de](http://www.livrosgratis.com.br/cat_24/fisica/1) [Física](http://www.livrosgratis.com.br/cat_24/fisica/1) [Baixar](http://www.livrosgratis.com.br/cat_25/geociencias/1) [livros](http://www.livrosgratis.com.br/cat_25/geociencias/1) [de](http://www.livrosgratis.com.br/cat_25/geociencias/1) [Geociências](http://www.livrosgratis.com.br/cat_25/geociencias/1) [Baixar](http://www.livrosgratis.com.br/cat_26/geografia/1) [livros](http://www.livrosgratis.com.br/cat_26/geografia/1) [de](http://www.livrosgratis.com.br/cat_26/geografia/1) [Geografia](http://www.livrosgratis.com.br/cat_26/geografia/1) [Baixar](http://www.livrosgratis.com.br/cat_27/historia/1) [livros](http://www.livrosgratis.com.br/cat_27/historia/1) [de](http://www.livrosgratis.com.br/cat_27/historia/1) [História](http://www.livrosgratis.com.br/cat_27/historia/1) [Baixar](http://www.livrosgratis.com.br/cat_31/linguas/1) [livros](http://www.livrosgratis.com.br/cat_31/linguas/1) [de](http://www.livrosgratis.com.br/cat_31/linguas/1) [Línguas](http://www.livrosgratis.com.br/cat_31/linguas/1)

[Baixar](http://www.livrosgratis.com.br/cat_28/literatura/1) [livros](http://www.livrosgratis.com.br/cat_28/literatura/1) [de](http://www.livrosgratis.com.br/cat_28/literatura/1) [Literatura](http://www.livrosgratis.com.br/cat_28/literatura/1) [Baixar](http://www.livrosgratis.com.br/cat_30/literatura_de_cordel/1) [livros](http://www.livrosgratis.com.br/cat_30/literatura_de_cordel/1) [de](http://www.livrosgratis.com.br/cat_30/literatura_de_cordel/1) [Literatura](http://www.livrosgratis.com.br/cat_30/literatura_de_cordel/1) [de](http://www.livrosgratis.com.br/cat_30/literatura_de_cordel/1) [Cordel](http://www.livrosgratis.com.br/cat_30/literatura_de_cordel/1) [Baixar](http://www.livrosgratis.com.br/cat_29/literatura_infantil/1) [livros](http://www.livrosgratis.com.br/cat_29/literatura_infantil/1) [de](http://www.livrosgratis.com.br/cat_29/literatura_infantil/1) [Literatura](http://www.livrosgratis.com.br/cat_29/literatura_infantil/1) [Infantil](http://www.livrosgratis.com.br/cat_29/literatura_infantil/1) [Baixar](http://www.livrosgratis.com.br/cat_32/matematica/1) [livros](http://www.livrosgratis.com.br/cat_32/matematica/1) [de](http://www.livrosgratis.com.br/cat_32/matematica/1) [Matemática](http://www.livrosgratis.com.br/cat_32/matematica/1) [Baixar](http://www.livrosgratis.com.br/cat_33/medicina/1) [livros](http://www.livrosgratis.com.br/cat_33/medicina/1) [de](http://www.livrosgratis.com.br/cat_33/medicina/1) [Medicina](http://www.livrosgratis.com.br/cat_33/medicina/1) [Baixar](http://www.livrosgratis.com.br/cat_34/medicina_veterinaria/1) [livros](http://www.livrosgratis.com.br/cat_34/medicina_veterinaria/1) [de](http://www.livrosgratis.com.br/cat_34/medicina_veterinaria/1) [Medicina](http://www.livrosgratis.com.br/cat_34/medicina_veterinaria/1) [Veterinária](http://www.livrosgratis.com.br/cat_34/medicina_veterinaria/1) [Baixar](http://www.livrosgratis.com.br/cat_35/meio_ambiente/1) [livros](http://www.livrosgratis.com.br/cat_35/meio_ambiente/1) [de](http://www.livrosgratis.com.br/cat_35/meio_ambiente/1) [Meio](http://www.livrosgratis.com.br/cat_35/meio_ambiente/1) [Ambiente](http://www.livrosgratis.com.br/cat_35/meio_ambiente/1) [Baixar](http://www.livrosgratis.com.br/cat_36/meteorologia/1) [livros](http://www.livrosgratis.com.br/cat_36/meteorologia/1) [de](http://www.livrosgratis.com.br/cat_36/meteorologia/1) [Meteorologia](http://www.livrosgratis.com.br/cat_36/meteorologia/1) [Baixar](http://www.livrosgratis.com.br/cat_45/monografias_e_tcc/1) [Monografias](http://www.livrosgratis.com.br/cat_45/monografias_e_tcc/1) [e](http://www.livrosgratis.com.br/cat_45/monografias_e_tcc/1) [TCC](http://www.livrosgratis.com.br/cat_45/monografias_e_tcc/1) [Baixar](http://www.livrosgratis.com.br/cat_37/multidisciplinar/1) [livros](http://www.livrosgratis.com.br/cat_37/multidisciplinar/1) [Multidisciplinar](http://www.livrosgratis.com.br/cat_37/multidisciplinar/1) [Baixar](http://www.livrosgratis.com.br/cat_38/musica/1) [livros](http://www.livrosgratis.com.br/cat_38/musica/1) [de](http://www.livrosgratis.com.br/cat_38/musica/1) [Música](http://www.livrosgratis.com.br/cat_38/musica/1) [Baixar](http://www.livrosgratis.com.br/cat_39/psicologia/1) [livros](http://www.livrosgratis.com.br/cat_39/psicologia/1) [de](http://www.livrosgratis.com.br/cat_39/psicologia/1) [Psicologia](http://www.livrosgratis.com.br/cat_39/psicologia/1) [Baixar](http://www.livrosgratis.com.br/cat_40/quimica/1) [livros](http://www.livrosgratis.com.br/cat_40/quimica/1) [de](http://www.livrosgratis.com.br/cat_40/quimica/1) [Química](http://www.livrosgratis.com.br/cat_40/quimica/1) [Baixar](http://www.livrosgratis.com.br/cat_41/saude_coletiva/1) [livros](http://www.livrosgratis.com.br/cat_41/saude_coletiva/1) [de](http://www.livrosgratis.com.br/cat_41/saude_coletiva/1) [Saúde](http://www.livrosgratis.com.br/cat_41/saude_coletiva/1) [Coletiva](http://www.livrosgratis.com.br/cat_41/saude_coletiva/1) [Baixar](http://www.livrosgratis.com.br/cat_42/servico_social/1) [livros](http://www.livrosgratis.com.br/cat_42/servico_social/1) [de](http://www.livrosgratis.com.br/cat_42/servico_social/1) [Serviço](http://www.livrosgratis.com.br/cat_42/servico_social/1) [Social](http://www.livrosgratis.com.br/cat_42/servico_social/1) [Baixar](http://www.livrosgratis.com.br/cat_43/sociologia/1) [livros](http://www.livrosgratis.com.br/cat_43/sociologia/1) [de](http://www.livrosgratis.com.br/cat_43/sociologia/1) [Sociologia](http://www.livrosgratis.com.br/cat_43/sociologia/1) [Baixar](http://www.livrosgratis.com.br/cat_44/teologia/1) [livros](http://www.livrosgratis.com.br/cat_44/teologia/1) [de](http://www.livrosgratis.com.br/cat_44/teologia/1) [Teologia](http://www.livrosgratis.com.br/cat_44/teologia/1) [Baixar](http://www.livrosgratis.com.br/cat_46/trabalho/1) [livros](http://www.livrosgratis.com.br/cat_46/trabalho/1) [de](http://www.livrosgratis.com.br/cat_46/trabalho/1) [Trabalho](http://www.livrosgratis.com.br/cat_46/trabalho/1) [Baixar](http://www.livrosgratis.com.br/cat_47/turismo/1) [livros](http://www.livrosgratis.com.br/cat_47/turismo/1) [de](http://www.livrosgratis.com.br/cat_47/turismo/1) [Turismo](http://www.livrosgratis.com.br/cat_47/turismo/1)